# Tables

# Wolfram Kahl

# August 20, 2003

# Contents

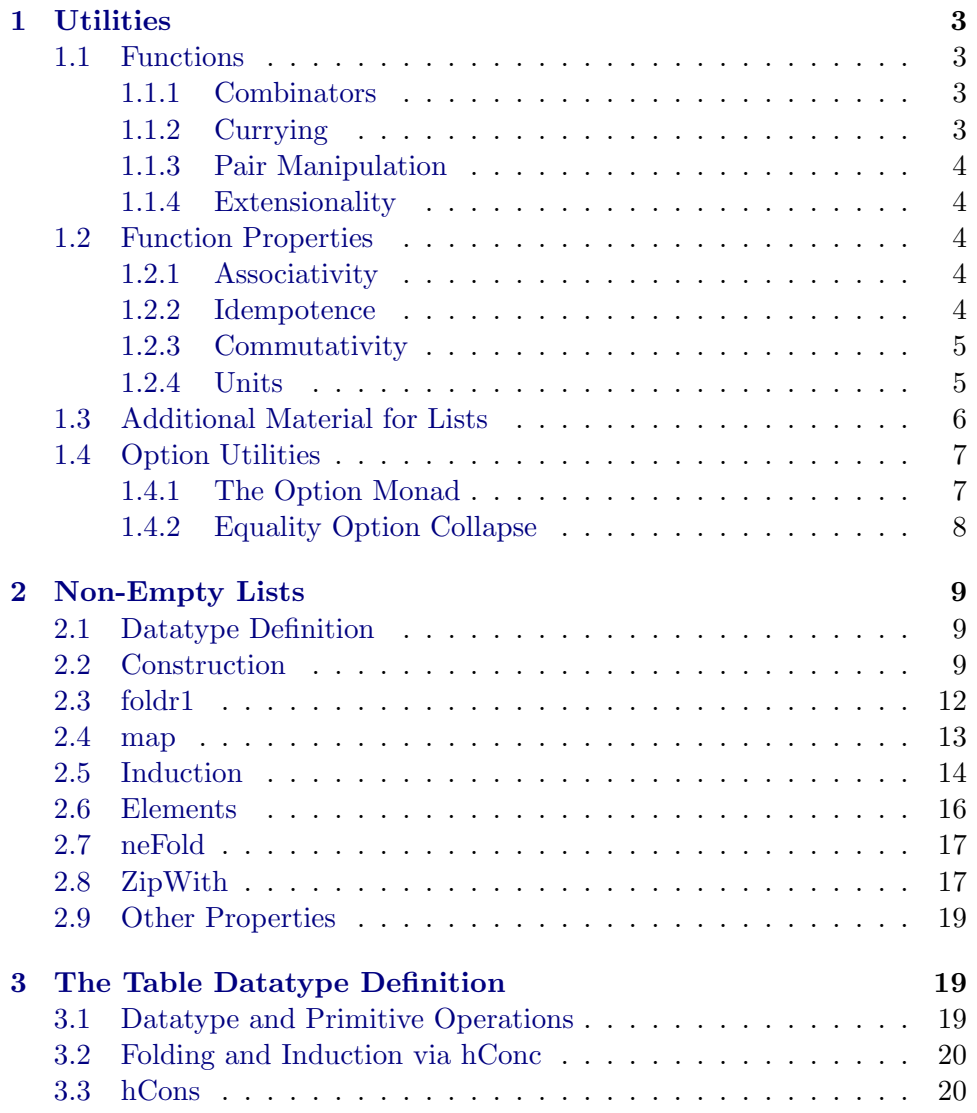

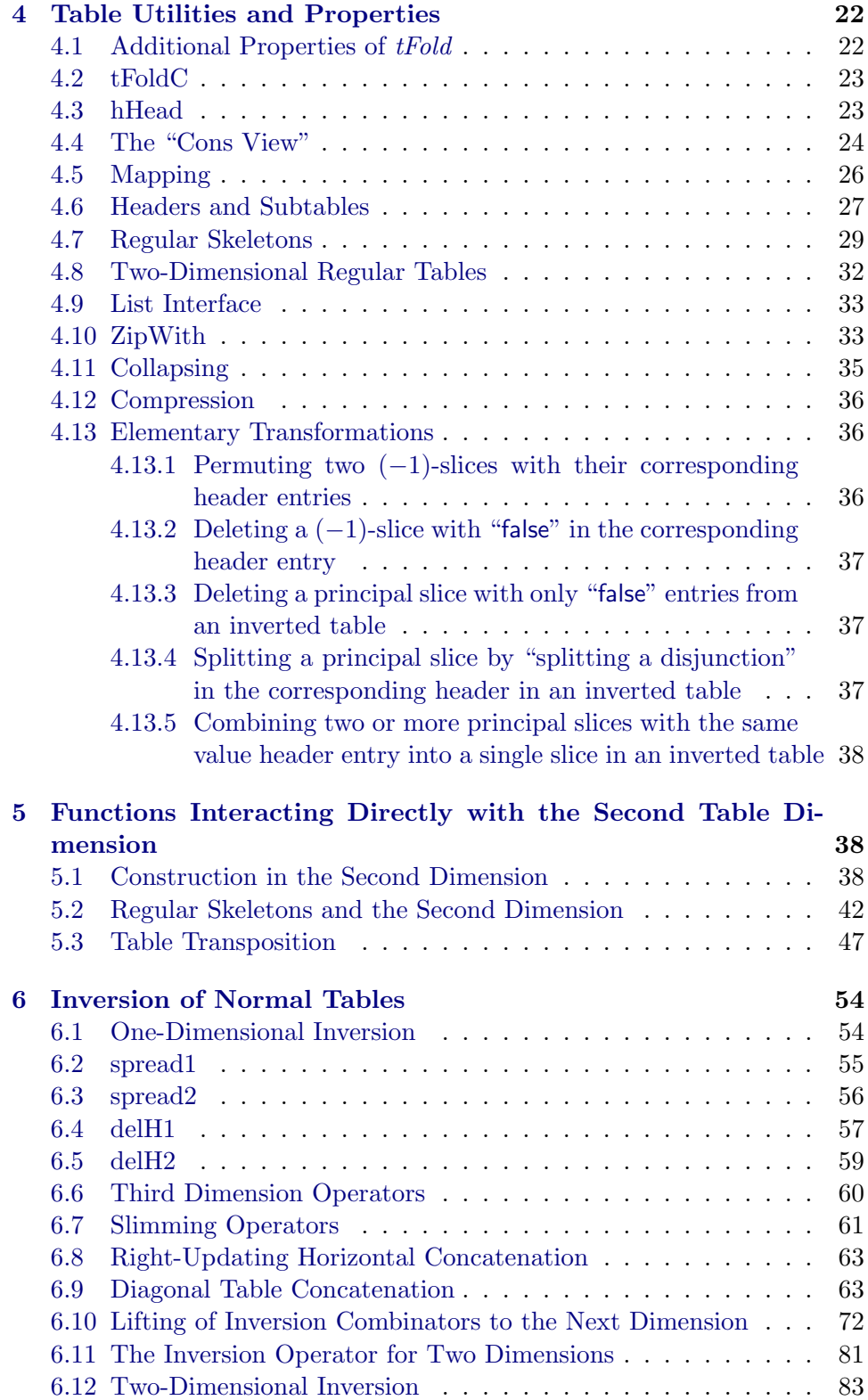

## <span id="page-2-0"></span>1 Utilities

theory  $U<sub>t</sub>ils = Main$ :

The following variant of modus ponens is useful as erule, for example for preparing local inductions.

lemma  $mp1: [P; P \longrightarrow Q] \Longrightarrow Q$ by  $simp$ 

## <span id="page-2-1"></span>1.1 Functions

#### <span id="page-2-2"></span>1.1.1 Combinators

consts const ::  $'a \Rightarrow b \Rightarrow a$ defs const-def: const  $==$  % x y . x

lemma const[simp]: const x  $y = x$ by  $(simp \ add: const\text{-}def)$ 

lemma const-expand: const  $c = (\% x \cdot c)$ by (rule ext, simp)

consts  $flip :: ('a \Rightarrow 'b \Rightarrow 'c) \Rightarrow ('b \Rightarrow 'a \Rightarrow 'c)$ defs  $flip-def[simp]$ :  $flip f x y == f y x$ 

## <span id="page-2-3"></span>1.1.2 Currying

constdefs

curry ::  $((a * 'b) \Rightarrow 'c) \Rightarrow 'a \Rightarrow 'b \Rightarrow 'c$ curry  $f = \mathcal{C}$  a b.  $f(a,b)$ uncurry ::  $(a \Rightarrow 'b \Rightarrow 'c) \Rightarrow ('a * 'b) \Rightarrow 'c$ uncurry  $g = \mathcal{C} \cdot p \cdot g$  (fst p) (snd p)

lemma curry[simp]: curry f a  $b = f(a,b)$ by (simp add: curry-def )

lemma uncurry[simp]: uncurry  $g(a,b) = g(a)$ by  $(simp \ add: \ uncertainty\-\def\om{\omega}$ 

lemma uncurry-lambda2 [simp]: uncurry  $(\lambda h t. F h t) = (\lambda p . F (fst p) (snd p))$ by  $(simp \text{ } add: \text{ } uncurry\text{-}def)$ 

lemma uncurry-K2 [simp]: uncurry  $(\lambda h t. F h) = (\lambda p . F (fst p))$ by  $simp$ 

lemma uncurry-K[simp]: uncurry  $(\lambda h. F) = (\lambda p . F (snd p))$ by  $simp$ 

#### <span id="page-3-0"></span>1.1.3 Pair Manipulation

#### constdefs

 $pupd1 :: ('a \Rightarrow 'b) \Rightarrow ('a * 'c) \Rightarrow ('b * 'c)$ pupd1 f  $p == (f (fst p), snd p)$  $pupd2 :: ('a \Rightarrow 'b) \Rightarrow ('c * 'a) \Rightarrow ('c * 'b)$ pupd2 g  $p == (fst p, g (snd p))$ 

lemma pupd1 [simp]: pupd1 f  $(x, y) = (f x, y)$ by  $(simp \ add: pupd1-def)$ 

lemma pupd $2 \text{ [simp] : } p \text{ upd2 } q \text{ (}x,y) = (x, q, y)$ by  $(simp \ add: pupd2\text{-}def)$ 

## <span id="page-3-1"></span>1.1.4 Extensionality

I had some problems applying HOL.ext directly.

lemma f-ext: assumes eq:  $\bigwedge x$ .  $f x = g x$ shows  $f = g$ by (rule HOL.ext)

## <span id="page-3-2"></span>1.2 Function Properties

## <span id="page-3-3"></span>1.2.1 Associativity

## constdefs

assoc ::  $(a \Rightarrow 'a \Rightarrow 'a) \Rightarrow bool$ assoc  $f = (ALL x y z . f (f x y) z = f x (f y z))$ 

lemma assoc[simp]: assoc  $f \implies f$   $(f x y) z = f x (f y z)$ by (unfold assoc-def, auto)

#### lemma assoc-intro[intro?]:

 $[\![ \bigwedge x \ y \ z \ . \ f \ (f \ x \ y) \ z = f \ x \ (f \ y \ z) \ ] \Longrightarrow \text{assoc } f$ by (*unfold assoc-def*, *auto*)

lemma const-assoc[simp]: assoc const by (rule assoc-intro, simp)

#### <span id="page-3-4"></span>1.2.2 Idempotence

### constdefs

idempotent ::  $(a \Rightarrow 'a \Rightarrow 'a) \Rightarrow bool$ idempotent  $f = (ALL x : f x x = x)$ 

lemma idempotent[simp]:

idempotent  $f \implies f x x = x$ by (unfold idempotent-def , auto)

lemma idempotent-intro[intro?]:  $\llbracket \bigwedge x \cdot f x x = x \rrbracket \Longrightarrow idempotent \; j$ by (unfold idempotent-def , auto)

## <span id="page-4-0"></span>1.2.3 Commutativity

#### constdefs

commutative ::  $(a \Rightarrow 'a \Rightarrow 'a) \Rightarrow bool$ commutative  $f = (ALL x y . f x y = f y x)$ 

lemma commutative: commutative  $f \implies f x y = f y x$ by (unfold commutative-def , auto)

lemma *commutative-intro*[intro?]:  $\llbracket \bigwedge x y \cdot f x y = f y x \rrbracket \Longrightarrow commutative f$ by (unfold commutative-def , auto)

#### <span id="page-4-1"></span>1.2.4 Units

consts LRunit ::  $(a \Rightarrow 'a \Rightarrow 'a) \Rightarrow 'a \Rightarrow 'bool$ 

defs LRunit-def: LRunit f  $u == ALL y$  . f  $u y = y \& f y u = y$ 

lemma LRunit-left: LRunit f u  $\implies$  f u x = x by (unfold LRunit-def , simp)

```
lemma LRunit-right: LRunit f u \implies f x u = xby (unfold LRunit-def , simp)
```

```
lemma LRunit-equal:
 assumes u[intro,simp]: LRunit f u
 assumes v[intro, simp]: LRunit f v
 shows u = vproof −
 have u = f u v by (rule sym, rule LRunit-right, simp)
 also have f u v = v by (rule LRunit-left, simp)
 finally show ?thesis.
qed
```
lemma LRunit-const: ALL x . LRunit c  $(F x) \Longrightarrow F x = F$  arbitrary apply (subgoal-tac ALL  $x y$ .  $F x = F y$ , simp) apply (intro strip) apply (rule LRunit-equal  $[of c]$ ) apply simp-all done

## <span id="page-5-0"></span>1.3 Additional Material for Lists

lemma foldr-append: foldr f (xs  $\mathcal Q$  ys)  $z =$  foldr f xs (foldr f ys z) by (induct-tac xs, auto)

#### consts

foldr-1 ::  $(a \Rightarrow 'a \Rightarrow 'a) * 'a$  list  $\Rightarrow 'a$ 

recdef foldr-1 measure  $(\%$   $(f, xs)$  . length xs) foldr-1-sing[simp]: foldr-1  $(f, x \# ||) = x$ foldr-1-cons0 [simp]: foldr-1  $(f, x \# y \# ys) = f x$  (foldr-1  $(f, y \# ys)$ )

lemma foldr-1-cons[simp]:  $[[xs \sim = []]] \Longrightarrow$  foldr-1  $(f, x \# xs) = f x (foldr$ -1  $(f, xs))$ by (cases xs, auto)

```
lemma foldr-1-append-distr-0:
assoc f \implies(ALL x ys. ys \sim = [] \longrightarrow folder-1 (f, x \# xs \t Q ys) = f (foldr-1 (f, x \# xs))(foldr-1 (f, ys)))by (induct-tac xs, auto)
```

```
lemma foldr-1-append-distr:
assumes xs[simp]: xs \sim = []assumes ys[simp]: ys \sim = []assumes f[simp]: assoc fshows foldr-1 (f, xs \otimes ys) = f (foldr-1 (f, xs)) (foldr-1 (f, ys))proof (cases xs)
case Nil
  thus ?thesis by simp
next
case Cons
  thus ?thesis by (insert foldr-1-append-distr-0 [of f tl xs], simp)
qed
```
lemma mem-append[simp]: x mem  $(xs \otimes ys) = (x \text{ mem } xs \mid x \text{ mem } ys)$ by (induct-tac xs, simp-all)

#### constdefs

 $zip With :: ('a \Rightarrow 'b \Rightarrow 'c) \Rightarrow 'a list \Rightarrow 'b list \Rightarrow 'c list$  $zip With f \, xs \, ys == map (uncarry f) (zip \, xs \, ys)$ 

lemma zipWith-Cons[simp]:  $zipWith f (x \# xs) (y \# ys) = f x y \# zipWith f xs ys)$ by  $(simp \ add: zipWith-def)$ 

lemma  $zip With-Nil-1 [simp]$ :  $zip With f [] ys = []$ 

by  $(simp \text{ } add: \text{ } zipWith-def)$ 

lemma  $zip With-Nil-2 [simp]$ :  $zip With f xs$   $\vert\vert = \vert\vert$ by  $(simp \ add: zipWith-def)$ 

lemma  $zip With-assoc-0$ :

assoc  $f \implies ALL$  ys zs. zipWith f (zipWith f xs ys)  $zs = zipWith$  f xs (zipWith  $f\,ys\,zs)$ apply (induct-tac xs, simp) apply (intro strip) apply (induct-tac ys, simp) apply (induct-tac zs, simp) apply simp done

lemma  $zip With-assoc[simp]$ : assoc  $f \implies zip\,With\, f\,(zip\,With\, f\, xs\, ys)\, zs\, = zip\,With\, f\, xs\, (zip\, With\, f\, ys\, zs\, f\, as\, f\, Is\, f\, vs\, f\, x\, s\, as\, f\, Is\, f\, (or\, f\, vs\, f\, x\, s\, as\, f\, Is\, f\, (or\, f\, vs\, f\, x\, s\, as\, f\, Is\, f\, (or\, f\, x\, s\, as\, f\, as\, f\, as\, f\, (or\, f\, x\, as\, f\, as\, f\$ by (insert  $zip With-assoc-0, auto)$ )

lemma  $assoc\text{-}zipWith[simp]: assoc\text{ } \Longrightarrow\text{ }assoc\text{ } (zipWith\text{ } f)$ by (rule assoc-intro, simp)

## <span id="page-6-0"></span>1.4 Option Utilities

#### consts

option ::  $b \Rightarrow (a \Rightarrow b) \Rightarrow a \text{ option } \Rightarrow b$ 

#### primrec

option-N: option r f None  $= r$ option-S: option r f (Some a) = f a

## <span id="page-6-1"></span>1.4.1 The Option Monad

#### consts

optThen :: 'a option  $\Rightarrow$  ('a  $\Rightarrow$  'b option)  $\Rightarrow$  'b option

## primrec

 $optThen-N: optThen None = (\% f. None)$ optThen-S: optThen  $(Some x) = (\% f . f x)$ 

declare  $optThen-N[simp\ del]$ declare optThen-S[simp del]

lemma optThen-N-f [simp]: optThen None  $f = None$ by  $(simp \ add: optThen-N)$ 

lemma optThen-S-f [simp]: optThen (Some x)  $f = f x$ by  $(simp \ add: optThen-S)$ 

lemma optThen-result-Some[simp]:

optThen  $m f = Some x \Longrightarrow EX y$ .  $m = Some y \& fy = Some x$ by (cases m, simp-all)

lemma optThen-option-map[simp]: optThen (option-map f x)  $q = optThen x (q \circ f)$ by (cases x, simp-all)

lemma optThen-assoc[simp]: optThen (optThen x f)  $g = optThen x (\% x \cdot optThen (fx) g)$ by (cases x, simp-all)

## <span id="page-7-0"></span>1.4.2 Equality Option Collapse

consts  $optEq :: 'a option \Rightarrow 'a option \Rightarrow 'a option$ 

## primrec

 $optEq-N: optEq~None = (\%~my~.~None)$ optEq-S: optEq (Some x) = option None (% y . if  $(x=y)$  then Some x else None)

declare  $optEq-N[simp\ del]$ declare optEq-S[simp del]

lemma  $optEq-S-S[simp]$ :  $optEq$  (Some x) (Some y) = (if (x=y) then Some x else None) by  $(simp \ add: optEq-S)$ 

lemma optEq-S-N [simp]: optEq (Some x) None = None by  $(simp \ add: optEq-S)$ 

lemma optEq-N-S[simp]: optEq None (Some  $x$ ) = None by  $(simp \ add: optEq-N)$ 

lemma optEq-N-N [simp]: optEq None None = None by  $(simp \ add: optEq-N)$ 

```
lemma optEq-assoc[simp]: optEq (optEq a b) c = optEq a (optEq b c)
apply (cases a, simp add: optEq-N)
apply (cases b, simp add: optEq-N)
apply (cases c, simp add: optEq-N)
apply simp
done
```
lemma assoc-optEq[simp]: assoc optEq by (rule assoc-intro, simp)

lemma optEq-idempotent[simp]: idempotent optEq by (rule idempotent-intro, case-tac x, simp-all)

```
lemma optEq-commutative[simp]: commutative optEq
apply (rule commutative-intro)
apply (case-tac x, case-tac y, simp-all add: optEq-N optEq-S)
apply (case-tac y, simp-all add: optEq-N optEq-S)
done
```
end

# <span id="page-8-0"></span>2 Non-Empty Lists

theory  $NEList = Utils$ :

## <span id="page-8-1"></span>2.1 Datatype Definition

typedef 'a neList = { xs :: 'a list . xs  $\sim$  =  $\parallel$  } by auto

lemma Rep-neList-non-Nil[simp]: Rep-neList  $x \sim$  = [] by (insert Rep-neList  $[of x]$ , simp add: neList-def)

lemma neList-append[simp,intro?]:  $[[ \; xs : \; nellist; \; ys : \; nellist \;]] \Longrightarrow (xs \; @ \; ys) : \; nellist$ by  $(simp \ add: \ nellist-def)$ 

lemma neList-map[simp,intro?]:  $[[xs : nelist]] \Longrightarrow (map f xs) : nelist$ by (simp add: neList-def )

```
lemma neList-zipWith[simp,intro?]:
 [[ \; xs : \; nel list; \; ys : \; nel list \; || \Longrightarrow (zip With \; f \; xs \; ys) : \; nel listapply (auto simp add: neList-def )
apply (cases xs, simp)
apply (cases ys, simp-all)
done
```
## <span id="page-8-2"></span>2.2 Construction

## constdefs

singleton ::  $'a \Rightarrow 'a$  neList singleton  $x == Abs\n-nelist[x]$ append :: 'a neList  $\Rightarrow$  'a neList  $\Rightarrow$  'a neList append xs  $ys == Abs-nelist$  (Rep-neList xs  $\mathcal Q$  Rep-neList ys)  $cons1 :: 'a \Rightarrow 'a$  neList  $\Rightarrow 'a$  neList cons1 x xs = Abs-neList  $(x \# Rep\n-relist xs)$ 

```
lemma singleton-inj: singleton x = singleton y \Longrightarrow x = yapply (simp add: singleton-def Abs-neList-inverse)
apply (subgoal-tac [x] = [y])
 prefer 2
 apply (subst\ Abs-nelist-inject [THEN sym])
 apply (simp add: neList-def )
 apply (simp add: neList-def )
 apply assumption
apply auto
done
lemma cons1:
cons1 x xs = append (singleton x) xs
apply (unfold cons1-def )
apply (unfold append-def)
apply (unfold singleton-def)
apply (simp-all add: Abs-neList-inverse Rep-neList-inverse neList-def )
done
lemma cons1-inj: cons1 x xs = cons1 y ys \implies x = y & xs = ys
apply (simp add: cons1-def Abs-neList-inverse)
apply (subgoal-tac x \# Rep\text{-}nelist x = y \# Rep\text{-}nelist ys)prefer 2
 apply (subst Abs-neList-inject [THEN sym])
 apply (simp add: neList-def )
 apply (simp add: neList-def )
 apply assumption
apply auto
apply (subst Rep\n-nelist\n-inject [THEN sym])
apply assumption
done
lemma cons1-neq-tl[simp]: cons1 x xs \approx = xs
apply (simp add: cons1-def singleton-def Abs-neList-inverse)
apply (cases Rep-neList xs)
apply (auto simp add: neList-def Abs-neList-inverse)
done
lemma cons1-neq-singleton[simp]: cons1 x xs \approx = singleton y
apply (simp add: cons1-def singleton-def Abs-neList-inverse)
apply (subst Abs-neList-inject)
apply (auto simp add: nelist\text{-}def))
done
lemma singleton-neq-cons1 [simp]: singleton y \approx = cons1 x xs
apply (simp add: cons1-def singleton-def Abs-neList-inverse)
apply (subst Abs-neList-inject)
apply (auto simp add: nelist\text{-}def))
```
apply (cases Rep-neList xs)

```
apply (auto simp add: neList-def)
done
lemma append-neq-singleton[simp]: append xs ys \approx = singleton x
apply (simp add: append-def singleton-def Abs-neList-inverse)
apply (subst Abs-neList-inject)
apply (auto simp add: nelist\text{-}def))
apply (cases xs)
apply (cases ys)
apply (simp add: neList-def Abs-neList-inverse)
apply (case-tac ya, simp)
apply (case-tac y, simp-all)
done
lemma singleton-neq-append[simp]: singleton x ∼= append xs ys
apply (simp add: append-def singleton-def Abs-neList-inverse)
apply (subst Abs-neList-inject)
apply (auto simp add: nelist-def))
apply (cases xs)
apply (cases ys)
apply (simp add: neList-def Abs-neList-inverse)
apply (case-tac ya, simp)
apply (case-tac y, simp-all)
done
lemma append-inj2-0: (append xs ys = append xs zs) = (ys = zs)apply (simp add: append-def Abs-neList-inverse)
apply (subst Abs-neList-inject)
apply (auto simp add: neList-def Rep-neList-inject [THEN if D1])
done
lemma append-inj2: append xs ys = append xs zs \implies ys = zsby (rule append-inj2-0 [THEN iffD1])
lemma append-inj2-neq: append xs ys \approx = append xs zs \Rightarrow ys \approx = zs
by (insert append-inj2-0, auto)
lemma append-inj2-conv: ys = zs \implies append xs ys = append xs ssby (insert append-inj2-0, auto)
lemma append-inj2-neq-conv: ys ∼= zs ⇒ append xs ys ∼= append xs zs
by (insert append-inj2-0, auto)
lemma append-inj1-0: (append xs zs = append ys zs) = (xs = ys))
apply (simp add: append-def Abs-neList-inverse)
apply (subst Abs-neList-inject)
apply (auto simp add: neList-def Rep-neList-inject [THEN if D1])
done
```
lemma append-inj1: append xs  $zs = append$  ys  $zs \implies xs = ys$ by (rule append-inj1-0  $[THEN if D1]$ )

lemma append-inj1-neq: append xs zs ∼= append ys zs ⇒ xs ∼= ys by (insert append-inj1-0, auto)

```
lemma append-assoc[simp]:
```

```
append (append xs ys) zs = append xs (append ys zs)apply (unfold append-def )
apply (cases xs)
apply (cases ys)
apply (cases zs)
apply (subgoal-tac y \odot ya : \textit{nelist})
apply (subgoal-tac ya @ yb : neList)
apply (simp add: Abs-neList-inverse)
apply (unfold neList-def, simp-all)
done
```
lemma assoc-append[simp]: assoc append by (rule assoc-intro, simp)

## <span id="page-11-0"></span>2.3 foldr1

## constdefs

foldr1 ::  $(a \Rightarrow 'a \Rightarrow 'a) \Rightarrow 'a$  neList  $\Rightarrow 'a$ foldr1 f  $xs ==$  foldr-1 (f, Rep-neList xs)

```
lemma foldr1-singleton[simp]:
foldr1 f (singleton x) = x
apply (unfold singleton-def )
apply (unfoldfoldr1-def)apply (simp-all add: Abs-neList-inverse Rep-neList-inverse neList-def )
done
```

```
lemma foldr1-cons1 [simp]:
foldr1 f (const \ x \ xs) = f \ x \ (foldr1 \ fxs)apply (unfold cons1-def )
apply (unfold foldr1-def )
apply (simp-all add: Abs-neList-inverse Rep-neList-inverse neList-def )
done
```

```
lemma foldr1-append-distr [simp]:
assoc f \implies foldr1 f (append xs ys) = f (foldr1 f xs) (foldr1 f ys)
apply (cases xs)
apply (cases ys)
apply (unfold append-def )
apply (unfold foldr1-def )
apply (cases Rep\n-nelist xs)
prefer 2
```

```
apply (cases Rep-neList ys)
apply (simp-all add: Abs-neList-inverse Rep-neList-inverse neList-def
            del: foldr-1-cons)
apply (insert foldr-1-append-distr [of Rep-neList xs Rep-neList ys f, THEN sym])
apply (simp-all add: Abs-neList-inverse Rep-neList-inverse neList-def
             del: foldr-1-cons)
```
done

## <span id="page-12-0"></span>2.4 map

#### constdefs

 $map1 :: ('a \Rightarrow 'b) \Rightarrow 'a \text{ } nelist \Rightarrow 'b \text{ } nelist$  $map1$  f  $xs == Abs-nelist$  (map f (Rep-neList xs))

```
lemma map1-singleton[simp]:
 map1 f (singleton x) = singleton (f x)
apply (unfold singleton-def )
apply (unfold map1-def)
apply (simp-all add: Abs-neList-inverse Rep-neList-inverse neList-def )
done
```

```
lemma map1\text{-}cons1[simp]:
 map1 f (const x xs) = const (fx) (map1 fx)apply (unfold cons1-def)
apply (unfold map1-def)apply (simp-all add: Abs-neList-inverse Rep-neList-inverse neList-def )
done
```

```
lemma map1\text{-}append\text{-}distr[simp]:
map1 f (append xs ys) = append (map1 f xs) (map1 f ys)
apply (cases xs)
apply (cases ys)
apply (unfold\ append-def)apply (unfold map1-def)apply (cases Rep-neList xs)
prefer 2
apply (cases Rep-neList ys)
apply (simp-all add: Abs-neList-inverse Rep-neList-inverse neList-def
             del: foldr-1-cons)
```

```
done
```

```
lemma map1-contract-comp:
map1 f (map1 g x s) = map1 (fo g) x sapply (unfold map1-def )
apply (cases xs)
apply (cases Rep-neList xs)
apply (simp-all add: Abs-neList-inverse Rep-neList-inverse neList-def map-compose
            del: foldr-1-cons)
```
done

lemma map1-comp:  $(map1 f) o (map1 g) = map1 (fo g)$ by (simp add: comp-def map1-contract-comp)

## <span id="page-13-0"></span>2.5 Induction

lemma neList-patterns:  $(EX x : xs = singleton x) | (EX y y s : xs = append (singleton y) ys)$ apply (cases xs) apply (cases Rep-neList  $xs$ ) apply (simp-all add: Abs-neList-inverse Rep-neList-inverse neList-def del: foldr-1-cons) apply (cases tl (Rep-neList xs)) apply  $(unfold\ singleton-def)$ apply  $(\text{rule }disj11)$ apply (rule exI) apply (simp add: Abs-neList-inverse Rep-neList-inverse neList-def del: foldr-1-cons) apply (rule  $disjI2$ ) apply (rule-tac  $x=a$  in exI) apply (rule-tac  $x=Abs\text{-}nelist$  list in exI) apply (*unfold append-def*) apply (simp add: Abs-neList-inverse Rep-neList-inverse neList-def del: foldr-1-cons)

#### done

lemma neList-list-induct:  $(\forall x \in P \ (singleton \ x)) \longrightarrow$  $(\forall x \ y \ ys \ . \ P \ (Abs\text{-}nelist \ (y \# ys)) \longrightarrow P \ (Abs\text{-}nelist \ (x \# y \# ys))) \longrightarrow$  $(\forall z \cdot P \ (Abs\text{-}nelist (z \# zs)))$ apply (induct-tac zs) apply (simp add: Abs-neList-inverse Rep-neList-inverse neList-def singleton-def del: foldr-1-cons) apply (intro strip) apply simp done

```
lemma neList-cons-induct-0:
 [\![\bigwedge x \cdot P \text{ (singleton } x\text{)}; \bigwedge x \text{ as. } P \text{ as } \Longrightarrow P \text{ (cons1 } x \text{ as})]\!]\implies P zs
apply (insert neList-patterns [of zs])
apply (simp only: cons1)
apply (erule disjE)
apply (erule exE)
apply simp
apply (erule exE)
apply (erule exE)
apply (insert neList-list-induct [of P tl (Rep-neList zs)])
```
apply simp apply (subgoal-tac  $\forall x \ y \ ys. P (Abs-nelist (y # ys)) \longrightarrow P (Abs-nelist (x # y)))$  $# (ys))$ prefer 2 apply (intro strip) apply (subgoal-tac  $P$  (singleton  $x$ )) prefer 2 apply simp apply (subgoal-tac P (append (singleton x)  $(Abs-neList (ya # ysa)))$ ) prefer 2 apply simp apply (subgoal-tac Abs-neList  $(x \# ya \# ysa) = append (singleton x)$  (Abs-neList  $(ya \# ysa))$ prefer 2 apply (simp (no-asm-simp) add: Abs-neList-inverse Rep-neList-inverse neList-def singleton-def append-def del: foldr-1-cons) apply simp apply simp apply (drule-tac  $x=y$  in spec) apply (simp add: Abs-neList-inverse Rep-neList-inverse neList-def singleton-def append-def

del: foldr-1-cons)

## done

lemma neList-cons-induct:  $\bigwedge \mathit{zs}$  .  $\lbrack \bigwedge x$  .  $P$  (singleton x);  $\bigwedge x$  xs.  $P$  xs  $\Longrightarrow$   $P$  (cons1 x xs)  $\implies P$  zs by (rule neList-cons-induct- $0$ , auto)

lemma neList-cons-inductA:  $[\![\bigwedge x \cdot P \text{ (singleton } x\text{)}; \bigwedge x \text{ as. } P \text{ as } \Longrightarrow P \text{ (cons1 } x \text{ as})]\!]$  $\implies ALL \; zs \; . \; P \; zs$ by (intro strip, rule neList-cons-induct, simp-all)

lemma  $neList.append-induct-0$ :  $[\![\bigwedge x \cdot P \text{ (singleton } x\text{)}; \bigwedge xs \text{ y } s. \text{ } P \text{ x } s \Longrightarrow P \text{ y } s \Longrightarrow P \text{ (append } xs \text{ y } s) \!]$  $\implies P$  zs apply (insert neList-patterns [of zs]) apply (erule disjE) apply (erule exE) apply simp apply (erule exE) apply (erule exE) apply (insert neList-list-induct [of  $P$  tl (Rep-neList zs)]) apply simp apply (subgoal-tac  $\forall x \ y \ ys. \ P \ (Abs\text{-}nelist \ (y \ # \ ys)) \longrightarrow P \ (Abs\text{-}nelist \ (x \ # \ y))$  $# (ys))$ prefer 2

```
apply (intro strip)
 apply (subgoal-tac P (singleton x))
   prefer 2
   apply simp
 apply (subgoal-tac P (append (singleton x) (Abs\text{-}nelist (ya # ysa))))
   prefer 2
   apply simp
 apply (subgoal-tac Abs-neList (x \# ya \# ysa) = append (singleton x) (Abs-neList
(ya \# ysa))prefer 2
  apply (simp (no-asm-simp) add: Abs-neList-inverse Rep-neList-inverse neList-def
singleton-def append-def
            del: foldr-1-cons)
 apply simp
apply simp
apply (drule-tac x=y in spec)
apply (simp add: Abs-neList-inverse Rep-neList-inverse neList-def singleton-def
append-def
             del: foldr-1-cons)
```
## done

lemma neList-append-induct:  $\bigwedge z$ s. [ $\bigwedge x$ . P (singleton x);  $\bigwedge xs$  ys. P xs  $\implies$  P ys  $\implies$  P (append xs ys)]  $\implies P$  zs by (rule neList-append-induct-0, auto)

## <span id="page-15-0"></span>2.6 Elements

constdefs elem ::  $'a \Rightarrow 'a$  neList  $\Rightarrow$  bool elem x xs == x mem (Rep-neList xs)

lemma elem-singleton[simp]: elem x (singleton  $y$ ) =  $(x = y)$ apply (simp add: Abs-neList-inverse Rep-neList-inverse neList-def singleton-def elem-def del: foldr-1-cons) apply fast

done

lemma elem-append[simp]: elem x (append xs ys) = (elem x xs | elem x ys) by (simp add: Abs-neList-inverse Rep-neList-inverse neList-def elem-def append-def del: foldr-1-cons)

## constdefs

set1 :: 'a neList  $\Rightarrow$  'a set set1  $xs == set (Rep\text{-}nelist xs)$  lemma set1-singleton[simp]: set1 (singleton x) = { x } by (simp add: Abs-neList-inverse Rep-neList-inverse neList-def singleton-def set1-def del: foldr-1-cons)

```
lemma set1-append[simp]:
set1 (append xs ys) = set1 xs Un set1 ys
apply (subgoal-tac (Rep-neList xs \mathcal Q Rep-neList ys) : neList)
apply (simp add: Abs-neList-inverse Rep-neList-inverse neList-def append-def set1-def
             del: foldr-1-cons)
apply (cases xs)
apply (simp add: Abs-neList-inverse Rep-neList-inverse neList-def elem-def append-def
             del: foldr-1-cons)
```
done

## <span id="page-16-0"></span>2.7 neFold

constdefs  $neFold :: ('a \Rightarrow 'b) \Rightarrow ('b \Rightarrow 'b \Rightarrow 'b) \Rightarrow 'a nelist \Rightarrow 'b$ neFold s c  $xs ==$  foldr1 c (map1 s xs)

lemma neFold-singleton[simp]: neFold s c (singleton x) = s x by  $(simp \ add: \ neFold-def)$ 

lemma neFold-cons1 [simp]:  $neFold \, s \, c \, (cons1 \, x \, xs) = c \, (s \, x) \, (neFold \, s \, c \, xs)$ by  $(simp \ add: \ neFold-def)$ 

lemma neFold-append[simp]: assoc  $c \implies$  neFold s c (append xs ys) = c (neFold s c xs) (neFold s c ys) by  $(simp \ add: \ neFold-def)$ 

lemma neFold-const-idempotent[simp]:  $\llbracket$  assoc c; idempotent c  $\rrbracket \implies$  neFold  $(\%$  h . a) c t = a by (induct-tac t rule: neList-append-induct, simp-all)

## <span id="page-16-1"></span>2.8 ZipWith

```
constdefs
```
 $zip With1 :: ('a \Rightarrow 'b \Rightarrow 'c) \Rightarrow 'a \text{ } n \in List \Rightarrow 'b \text{ } n \in List \Rightarrow 'c \text{ } n \in List$ zipWith1 f xs  $ys == Absnelist (zipWith f (Rep-nelist xs) (Rep-nelist ys))$ 

lemma  $zipWith1-S-S[simp]$ :  $zip With1 f (singleton x) (singleton y) = singleton (fx y)$ by (simp add: Abs-neList-inverse Rep-neList-inverse neList-def singleton-def zipWith1-def )

lemma  $zipWith1-S-C[simpl:$  $zip With1 f (singleton x) (cons1 y ys) = singleton (fx y)$  by (simp add: Abs-neList-inverse Rep-neList-inverse neList-def singleton-def cons1-def  $append\text{-}def\ zipWith\text{-}def\$ 

```
lemma zipWith1-C-S[simp]:
zip With1 f(cons1 x xs) (singleton y) = singleton (fx y)by (simp add: Abs-neList-inverse Rep-neList-inverse neList-def singleton-def cons1-def
append\text{-}def\ zipWith1\text{-}def)
```

```
lemma zip With 1-C-C [simp]:
```

```
zipWith1 f(cons1 x xs) (cons1 y ys) = cons1 (fx y) (zipWith1 f xs ys)apply (subgoal-tac zipWith f (Rep-neList xs) (Rep-neList ys) : neList)
apply (simp add: Abs-neList-inverse Rep-neList-inverse neList-def singleton-def
cons1-def append-def zipWith1-def)apply (cases xs, simp)
apply (cases ys, simp)
apply (simp-all add: Abs-neList-inverse)
done
```

```
lemma zipWith1-assoc[simp]:
assoc f \Longrightarrow zip\,With\,1\,f\,(zip\,With\,1\,f\,xs\,ys)\,zs = zip\,With\,1\,f\,xs\,(zip\,With\,1\,f\,ys\,zs)apply (simp \ add: zipWith1-def)apply (cases xs, simp)
apply (cases ys, simp)
apply (cases zs, simp)
apply (simp-all add: Abs-neList-inverse)
done
```
lemma assoc-zipWith1 [simp]: assoc  $f \implies$  assoc (zipWith1 f) by (rule assoc-intro, simp)

Attempting a direct proof of this associativity, not using associativity of zipWith:

```
lemma zipWith1-assoc-2[simp]:
assoc f \impliesALL xs ys zs . zipWith1 f (zipWith1 f xs ys) zs = zipWith1 f xs (zipWith1 f ys
zs)
apply (rule neList-cons-inductA)
apply (rule neList-cons-inductA)
apply simp-all
apply (rule neList-cons-inductA)
apply simp-all
apply (rule neList-cons-inductA)
apply simp-all
done
lemma zipWith1-assoc-1 [simp]:
```
assoc  $f \implies$ 

ALL ys zs . zipWith1 f (zipWith1 f xs ys)  $zs = zipWith1$  f xs (zipWith1 f ys zs) apply (induct-tac xs rule: neList-cons-induct)

```
apply simp
apply (rule allI)
apply (induct-tac ys rule: neList-cons-induct)
apply (simp add: cons1 )
apply (rule allI)
apply (induct-tac zs rule: neList-cons-induct)
apply (simp-all add: cons1 )
done
lemma zip With1-assoc-3 [simp]:
```

```
assoc f \implieszipWith1 f (zipWith1 f x s y s) zs = zipWith1 f x s (zipWith1 f y s z s)apply (induct-tac xs rule: neList-cons-induct)
apply simp
apply (induct-tac ys rule: neList-cons-induct)
apply (simp add: cons1 )
apply (induct-tac zs rule: neList-cons-induct)
apply (simp-all add: cons1 )
done
```
## <span id="page-18-0"></span>2.9 Other Properties

lemma foldr1-map1-LRunit[simp]:  $\llbracket \bigwedge x$ . LRunit  $f(u \ x);$  assoc  $f \rrbracket \Longrightarrow$ foldr1 f  $(map1 u xs) = u$  arbitrary apply (induct-tac xs rule: neList-append-induct, simp-all) apply (rule LRunit-equal  $[$ of  $f$ ], simp-all add: LRunit-left LRunit-right) done

end

# <span id="page-18-1"></span>3 The Table Datatype Definition

theory  $Table = NEList$ :

## <span id="page-18-2"></span>3.1 Datatype and Primitive Operations

datatype  $(h, t)$   $T = T(h * 't)$  neList

consts  $unT :: ('h, 't) T \Rightarrow ('h * 't)$  neList

primrec  $unT-def[simp]: unT(T ps) = ps$ 

constdefs  $addH :: 'h \Rightarrow 't \Rightarrow ('h,'t)$  T addH h t =  $T$  (singleton  $(h,t)$ )

### constdefs

 $hConc :: ('h,'t) T \Rightarrow ('h,'t) T \Rightarrow ('h,'t) T$ hConc t1 t2 =  $T \text{ (append (unT t1) (unT t2))}$ 

lemma hConc-assoc[simp]: hConc (hConc t1 t2) t3 = hConc t1 (hConc t2 t3) by  $(unfold hConc-def, simp)$ 

lemma assoc-hConc[simp]: assoc hConc by (rule assoc-intro, simp)

#### constdefs

 $cell :: 'c \Rightarrow ('c, unit)$  T cell  $c == addH c$  ()

## <span id="page-19-0"></span>3.2 Folding and Induction via hConc

#### constdefs

 $tFold :: ('h \Rightarrow 't \Rightarrow 'r) \Rightarrow ('r \Rightarrow 'r \Rightarrow 'r) \Rightarrow ('h,'t) T \Rightarrow 'r$ tFold h c  $t ==$  neFold (uncurry h) c (unT t)

lemma  $tFold-addH[simp]$ :  $tFold ah c (addH h t) = ah h t$ by (simp add: tFold-def addH-def )

lemma tFold-hConc[simp]: assoc  $c \implies tFold \; h \; c \; (hConc \; t1 \; t2) = c \; (tFold \; h \; c \; t1) \; (tFold \; h \; c \; t2)$ by  $(simp \ add: tFold-def \ hConc-def)$ 

lemma  $T$ -induct-0:  $[\![ \bigwedge h \text{ to } P \text{ (add } H \text{ h to})\!; \bigwedge t1 \text{ t2. } P \text{ t1} \Longrightarrow P \text{ t2} \Longrightarrow P \text{ (hConc t1 t2)}\!]$  $\implies P t$ apply (cases  $t$ , simp) apply (rule-tac  $zs=neList$  in neList-append-induct) apply (subst surjective-pairing) apply (simp only: addH-def) apply  $(simp \ add: hConc-def)$ apply (subgoal-tac append xs  $ys = append (unT (T xs))(unT (T ys)))$ apply  $(simp (no-asm-simp)$  del:  $unT-def)$ apply simp done

lemma T-induct:  $\bigwedge t$ .  $\lbrack \bigwedge h$  to . P (addH h t0);  $\bigwedge t1$  t2. P t1  $\implies$  P t2  $\implies$  P (hConc t1 t2)]  $\implies P t$ by (rule T-induct-0, auto)

## <span id="page-19-1"></span>3.3 hCons

constdefs

 $hCons:: ('h * 't) \Rightarrow ('h,'t) T \Rightarrow ('h,'t) T$ hCons p t1 == T (cons1 p (unT t1))

lemma hCons:

hCons p t1 = hConc (uncurry addH p) t1 proof − have hCons p t1 = T (cons1 p (unT t1)) by (simp add: hCons-def) also have  $\ldots = T$  (append (singleton p) (unT t1)) by (simp add: cons1) also have  $\ldots = T$  (append (unT (T (singleton (fst p, snd p)))) (unT t1)) by simp also have  $\ldots = T$  (append (unT (addH (fst p) (snd p))) (unT t1)) by (simp  $add: addH-def)$ also have  $\ldots = hConc$  (addH (fst p) (snd p)) t1 by (simp add: hConc-def) also have  $\ldots = hConc$  (uncurry addH (fst p, snd p)) t1 by (simp del: surjective-pairing  $[THEN \; sum]$ also have  $\ldots = hConc$  (uncurry addH p) t1 by simp finally show ?thesis. qed

lemma hCons-p: hCons  $(h,t)$  t1 = hConc (addH h t) t1 by (simp add: hCons)

lemma tFold-hCons[simp]: tFold ah c (hCons p t) = c (uncurry ah p) (tFold ah c t) by  $(simp \ add: tFold-def \ hCons-def)$ 

lemma  $T$ -cons-induct-0:  $[\![ \bigwedge h \text{ to } P \text{ (add } H \text{ h to } \big) ; \bigwedge p \text{ t2. } P \text{ t2} \Longrightarrow P \text{ (hCons } p \text{ t2}) \!]$  $\Rightarrow P t$ apply (cases t, simp) apply (rule-tac  $zs=nelist$  in neList-cons-induct) apply (subst surjective-pairing) apply  $(simp \ only: addH-def)$ apply (subst surjective-pairing) apply (simp add:  $hConc-def hCons-def addH-def$ ) apply (subgoal-tac cons1 x xs = cons1 x  $(unT (T xs)))$ ) apply  $(simp (no-asm-simp)$  del:  $unT-def)$ apply simp done

lemma T-cons-induct:  $\Lambda$  t ( $\llbracket \Lambda h$  t0 . P (addH h t0);  $\Lambda p$  t2. P t2  $\Rightarrow$  P (hCons p t2) $\rrbracket \Rightarrow$  P t) by (rule T-cons-induct-0, auto)

lemma T-cons-inductA:

 $[\![ \bigwedge h \text{ to } P \text{ (addH } h \text{ to });\] \land p \text{ t2. } P \text{ t2} \Longrightarrow P \text{ (hCons } p \text{ t2})] \Longrightarrow ALL \text{ t. } P \text{ t2}$ by (intro strip, rule T-cons-induct, simp-all)

lemma  $hConc-hCons[simp]$ :  $hConc(hCons p t1) t2 = hCons p (hConc t1 t2)$ by (induct-tac t1 rule: T-cons-induct, simp-all add: hCons)

end

# <span id="page-21-0"></span>4 Table Utilities and Properties

theory  $Tables = Table:$ 

## <span id="page-21-1"></span>4.1 Additional Properties of tFold

lemma tFold-const2-idempotent[simp]: [[ assoc c; idempotent c ]]  $\implies$  tFold (% h t . a) c t = a by (induct-tac t rule: T-induct, simp-all)

lemma tFold-tFold-join:

 $[$  assoc c2  $] \implies$ tFold a2 c2 (tFold  $(\lambda h0 t0 \cdot \alpha dH$  (HH h h0 t0) (TT h h0 t0)) hConc t) = tFold  $(\lambda h0 t0 \cdot a2 (HH h h0 t0) (TT h h0 t0)) c2 t$ by (induct-tac t rule: T-induct, simp-all)

#### lemma tFold-tFold-hConc:

 $\llbracket$  assoc c2  $\rrbracket \implies$ tFold a2 c2 (tFold a1 hConc t)  $=$ tFold  $(\lambda h0 t0$ . tFold a2 c2  $(at h0 t0)) c2 t$ by (induct-tac t rule: T-induct, simp-all)

lemma tFold-tFold-const:  $[$  assoc c2  $] \implies$  $tFold a2 c2 (tFold a1 const t) =$ tFold  $(\lambda h0 t0$ . tFold a2 c2  $(at h0 t0))$  const t apply (induct-tac t rule: T-induct, simp-all del: const) apply  $(subst const)+$ apply (simp del: const) done

lemma f-tFold-const:  $f (tFold a const t) = tFold (\% h0 t0 . f (a h0 t0)) const t$ apply (induct-tac t rule: T-induct, simp-all del: const) apply  $(subst const)+$ apply (simp del: const) done

lemma tFold-const-const[simp]: tFold  $(\%$  h t . r) const t = r by (induct-tac t rule: T-induct, simp-all del: const, simp)

lemma tFold-foldr1-hConc:

assoc  $c \implies tFold \ a \ c \ (foldr1 \ hConc \ ts) = foldr1 \ c \ (map1 \ (tFold \ a \ c) \ ts)$ by (induct-tac ts rule: neList-append-induct, simp-all)

lemma tFold-LRunit[simp]:

 $\llbracket \bigwedge h \ t$ . LRunit c  $(a \ h \ t);$  assoc c  $\rrbracket \Longrightarrow$  $tFold a c t = a arbitrary arbitrary$ apply (*induct-tac t rule: T-induct, simp-all*) apply (rule LRunit-equal  $[of c]$ , simp-all add: LRunit-left LRunit-right) done

consts *tFold0* ::  $(c \Rightarrow 'c \Rightarrow 'c) \Rightarrow ('c,'u)$   $T \Rightarrow 'c$ defs  $tFold0-def$ :  $tFold0 == tFold$  (% h t . h)

lemma tFold0-addH [simp]: tFold0 c (addH h t) = h by (unfold tFold0-def , simp)

lemma tFold0-hConc[simp]: assoc  $c \implies tFold0 \ c \ (hConc \ t1 \ t2) = c \ (tFold0 \ c \ t1) \ (tFold0 \ c \ t2)$ by  $(unfold tFold0-def, simp)$ 

## <span id="page-22-0"></span>4.2 tFoldC

consts tFoldC ::  $(h \Rightarrow 'c) \Rightarrow ('c \Rightarrow 'c \Rightarrow 'c) \Rightarrow ('h,'u)$   $T \Rightarrow 'c$ defs tFoldC-def: tFoldC  $a ==$  tFold  $(\%$  h t . a h)

## <span id="page-22-1"></span>4.3 hHead

constdefs hHead ::  $(h, t)$   $T \Rightarrow (h * 't)$  $hHead == tFold Pair const$ 

lemma hHead-addH [simp]: hHead (addH h t) =  $(h,t)$ by  $(simp \ add: hHead-def)$ 

lemma hHead-uncurry-addH [simp]: hHead (uncurry addH p) = p by  $(simp \ add: hHead-def)$ 

lemma hHead-hCons[simp]: hHead (hCons p t) = p by  $(simp \ add: hHead-def)$ 

lemma hHead-hConc[simp]: hHead (hConc t1 t2) = hHead t1 by  $(simp \ add: hHead-def)$ 

## constdefs

 $hLength :: ('h, 't) T \Rightarrow nat$ hLength  $==$  tFold  $(\%$  h t . 1)  $(\%$  x y . x + y)

lemma hLength-addH [simp]: hLength (addH h t) = 1 by (simp add: hLength-def )

lemma hLength-hCons[simp]: hLength (hCons p t) = Suc (hLength t) by (simp add: hLength-def )

lemma hLength-hConc[simp]: hLength (hConc t1 t2) = hLength t1 + hLength t2 apply (subgoal-tac assoc ((op +) :: nat  $\Rightarrow$  nat  $\Rightarrow$  nat)) prefer 2 apply (rule assoc-intro, simp) apply (simp add: hLength-def ) done

lemma  $hLength\text{-}pos[simp]: 0 < hLength\ t$ by (induct-tac t rule: T-induct, simp-all)

## <span id="page-23-0"></span>4.4 The "Cons View"

## constdefs

 $hUnCons0:: (('h * 't) + (('h * 't) * ('h,'t) T)) * ('h,'t) T \Rightarrow$  $(('h * 't) + (('h * 't) * ('h, 't) T)) * ('h, 't) T \Rightarrow$  $(('h * 't) + (('h * 't) * ('h, 't) T)) * ('h, 't) T$ hUnCons0 p1  $p2 = (\text{case } \text{fst } p1 \text{ of }$ Inl  $p \Rightarrow \text{Inr } (p, \text{snd } p2)$ | Inr  $(p,t) \Rightarrow \text{Inr } (p,h\text{Cone } t \text{ (snd } p2))$  $hConc$  (snd p1) (snd p2) )

lemma snd-hUnCons0-p: snd (hUnCons0 p1 p2) = hConc (snd p1) (snd p2) by  $(simp \ add: hUnCons0-def)$ 

lemma fst-hUnCons0-p: fst (hUnCons0 p1 p2) = (case fst p1 of Inl  $p \Rightarrow \text{Inr } (p, \text{snd } p2)$ | Inr  $(p,t) \Rightarrow \text{Inr } (p,h\text{Cone } t \text{ (snd } p2))$ by  $(simp \ add: hUnCons0-def)$ 

**lemma** snd-hUnCons0 [simp]: snd (hUnCons0 (r1,t1) (r2,t2)) = hConc t1 t2 by  $(simp \ add: \ snd-hUnCons0-p)$ 

```
lemma assoc-hUnCons0[simp]: assoc hUnCons0apply (rule assoc-intro)
apply (simp \ add: hUnCons0-def)apply (split sum.split, rule conjI)
apply (intro strip, simp)
apply (intro strip, simp)
apply (split sum.split, rule conjI)apply (intro strip)
apply (case-tac b, simp)
apply (intro strip, case-tac b, simp)
apply (rotate-tac -2, drule sym, simp)
done
```
#### constdefs

 $hUnCons1 :: ('h,'t) T \Rightarrow (('h * 't) + (('h * 't) * ('h,'t) T)) * ('h,'t) T$  $hUnCons1 == tFold (\% h t . (Inl (h,t), addH h t)) hUnCons0$ 

lemma  $hUnCons1-addH[simp]: hUnCons1 (addH h t) = (Inl (h,t), addH h t)$ by  $(simp \ add: hUnCons1-def)$ 

lemma  $hUnCons1-hCons[simp]: hUnCons1 (hCons\ p\ t) = (Inr\ (p,t),\ hCons\ p\ t)$ apply  $(simp \ add: hUnCons1-def \ hUnCons0-def)$ apply (induct-tac t rule: T-induct) apply (simp add: hCons) apply (simp add:  $snd-hUnCons0-p$  hCons) done

lemma  $hUnCons1-hConc[simp]$ : hUnCons1 (hConc t1 t2) = hUnCons0 (hUnCons1 t1) (hUnCons1 t2) by  $(simp \ add: hUnCons1-def)$ 

lemma snd-hUnCons1 [simp]: snd (hUnCons1 t) = t by (induct-tac t rule: T-induct, simp-all add: snd-hUnCons0-p)

#### constdefs

 $hUnCons::('h,'t) T \Rightarrow (('h * 't) + (('h * 't) * ('h,'t) T))$  $hUnCons\ t==fst\ (hUnCons1\ t)$ 

lemma  $hUnCons-addH[simp]: hUnCons (addH h t) = Inl (h,t)$ by  $(simp \ add: hUnCons-def)$ 

lemma  $hUnCons-hCons[simp]$ :  $hUnCons(hCons p t) = Inr (p,t)$ by  $(simp \ add: hUnCons-def)$ 

lemma hUnCons-hConc[simp]: hUnCons (hConc t1 t2) = (case hUnCons t1 of Inl  $p \Rightarrow \text{Inr } (p, t2)$ | Inr  $(p, t) \Rightarrow \text{Inr } (p, h \text{Cone } t \text{ } t2)$ ) apply (simp add:  $hUnCons-def fst-hUnCons0-p)$ ) apply (subst snd-hUnCons1, simp) done

#### consts

 $tFoldr0 :: ('h \Rightarrow 't \Rightarrow 'r) * ('h \Rightarrow 't \Rightarrow 'r \Rightarrow 'r) * ('h,'t) T \Rightarrow 'r$ 

#### lemma tFoldr0-measure[simp]:

 $\forall h \; t \; t'. \; (\exists \; ta. \; hUnCons \; t = \textit{Inr } ((h, ta), t')) \longrightarrow hLength \; t' < hLength \; t'$ apply (rule allI) apply (rule allI) apply (rule-tac  $x=h$  in spec) apply (induct-tac t rule: T-induct, auto) apply (case-tac  $hUnCons$  t1, simp) apply (case-tac b, simp)

apply (erule conjE, rotate-tac  $-1$ , drule sym, simp) done

recdef tFoldr0 measure  $(\%$   $(a, f, t)$ . hLength t)  $tFoldr0-def$ :  $tFoldr0$   $(a, f, t) = (case \; hUnCons \; t \; of$ Inl  $(h,t) \Rightarrow a h t$  $\mid \textit{Inr } ((h,t),t') \Rightarrow fh \ t \ (t\textit{Foldr0} \ (a,f,t'))$ 

#### constdefs

 $tFoldr :: ('h \Rightarrow 't \Rightarrow 'r) \Rightarrow ('h \Rightarrow 't \Rightarrow 'r \Rightarrow 'r) \Rightarrow ('h,'t) T \Rightarrow 'r$ tFoldr a  $f = \mathcal{K} t$ . tFoldr0  $(a, f, t)$ 

lemma tFoldr-addH [simp]: tFoldr a f (addH h t) = a h t by (simp add: tFoldr-def tFoldr0-def )

**lemma** tFoldr-hCons[simp]: tFoldr a f (hCons p t) = uncurry f p (tFoldr a f t) by (case-tac p, simp add: tFoldr-def tFoldr0-def )

```
lemma tFoldr-hConc:
```
tFoldr a f  $(hConc t1 t2) = tFoldr$   $(\% h t f t (tFoldr a f t2)) f t1$ apply (induct-tac t1 rule: T-cons-induct, simp) apply  $(subst\ hCons-p$  [THEN sym], simp-all) done

lemma  $hConc-via-tFoldr$ : hConc t1 t2 = tFoldr ( $\%$  h t . hCons (h,t) t2) (curry hCons) t1 by (induct-tac t1 rule: T-cons-induct, simp-all, simp add: hCons)

#### lemma  $tFold-via-tFoldr$ :

tFold a c  $t = t$ Foldr a  $(\%$  h  $t$  r  $\ldots$   $(a h t) r) t$ by (induct-tac t rule: T-cons-induct, simp-all)

## <span id="page-25-0"></span>4.5 Mapping

#### constdefs

 $hMap: ((hh \Rightarrow h2) \Rightarrow (h1, 't) T \Rightarrow (h2, 't) T$ hMap  $f ==$  tFold (addH o f) (hConc)  $tMap :: ('t1 \Rightarrow 't2) \Rightarrow ('h,'t1) T \Rightarrow ('h,'t2) T$  $tMap f == tFold (\% h t \cdot addH h (f t)) (hConc)$ 

lemma tMap-addH [simp]: tMap  $f$  (addH  $h$  t) = addH  $h$  (f t) by  $(simp \ add: tMap-def)$ 

lemma tMap-hConc[simp]: tMap f (hConc t1 t2) = hConc (tMap f t1) (tMap f  $t2)$ 

by  $(simp \ add: tMap-def)$ 

lemma tMap-hCons[simp]: tMap f (hCons p t) = hCons (fst p, f (snd p)) (tMap  $f(t)$ 

by (simp add: tMap-def hCons)

lemma  $hMap-addH[simp]: hMap f (addH h t) = addH (fh) t$ by  $(simp \ add: hMap-def)$ 

lemma hMap-hConc[simp]: hMap f (hConc t1 t2) = hConc (hMap f t1) (hMap f  $t2)$ 

by  $(simp \ add: hMap-def)$ 

lemma  $hMap-hCons[simp]$ :  $hMap f (hCons p t) = hCons (f (fst p), snd p) (hMap$  $f(t)$ by (simp add: hMap-def hCons)

lemma  $tFold-tMap[simp]$ : assoc  $c \implies tFold \ a \ c \ (tMap f \ t) = tFold \ (\% h \ t0 \ . \ a \ h \ (f \ t0)) \ c \ t$ by (induct-tac t rule: T-induct, simp-all)

lemma tMap-tFold-hConc: tMap f (tFold a hConc t) = tFold  $(\lambda h0 t0 \cdot tMap f (a h0 t0)) hConc t$ by (induct-tac t rule: T-induct, simp-all)

lemma tMap-tMap: tMap  $f$   $(tMap g t) = tMap (f o g) t$ by (induct-tac t rule: T-induct, simp-all)

lemma tMap-const-tMap[simp]: tMap (const t1) (tMap f t) = tMap (const t1) t by (subst tMap-tMap, simp add: comp-def)

lemma tMap-CONST-tMap[simp]:  $tMap(\lambda x \cdot t1)$   $(tMap f t) = tMap (const t1) t$ by (subst tMap-tMap, simp add: comp-def)

## <span id="page-26-0"></span>4.6 Headers and Subtables

#### constdefs

headers ::  $(h, t)$   $T \Rightarrow h$  neList headers  $==$  tFold  $(\%$  h t . singleton h) append  $subtables :: ('h,'t) T \Rightarrow 't \text{ } nelist$  $subtables == tFold (\% h t . singleton t) append$ 

**lemma** headers-addH  $[simp]$ : headers (addH h t) = singleton h by (simp add: headers-def )

**lemma** headers-hCons[simp]: headers (hCons p t) = cons1 (fst p) (headers t) by (simp add: headers-def cons1 )

**lemma** headers-hConc[simp]: headers (hConc t1 t2) = append (headers t1) (headers  $t2)$ 

by (simp add: headers-def )

lemma subtables-addH [simp]: subtables (addH h t) = singleton t by (simp add: subtables-def )

**lemma** subtables-hCons[simp]: subtables (hCons p t) = cons1 (snd p) (subtables  $t)$ by (simp add: subtables-def cons1 )

lemma subtables-hConc[simp]: subtables (hConc t1 t2) = append (subtables t1)  $(subtables t2)$ by (simp add: subtables-def )

lemma headers-eq-singleton- $0$ : headers  $t = singleton \, h \longrightarrow (EX \, t0 \, t = addH \, h \, t0)$ apply (induct-tac t rule: T-cons-induct, auto) apply (rule-tac  $x=t0$  in exI, drule singleton-inj, simp) done

lemma headers-eq-singleton[dest?]: headers  $t = singleton \, h \Longrightarrow (EX \, t0 \, t = addH \, h \, t0)$ by (rule headers-eq-singleton-0 [THEN mp])

lemma headers-eq-cons1-0: headers  $t1 = const h$  hs  $(EX \t0 \t2 \t. \t1 = hCons(h,t0) \t2 \t\&\; headers \t2 = hs)$ apply (induct-tac  $t1$  rule: T-cons-induct, simp-all) apply (intro strip) apply  $(drule\ const\cdot ini, \ erule\ coniE, \ simp)$ apply (rule-tac  $x=$ snd p in exI) apply (rule-tac  $x=t2$  in exI) apply (rotate-tac  $-2$ , drule sym, simp) done

lemma headers-eq-cons1 [dest?]: headers  $t1 = const h$  hs  $\implies$  $(EX t0 t2 : t1 = hCons (h,t0) t2 \& headers t2 = hs)$ by (rule headers-eq-cons1-0  $[THEN mp]$ )

**lemma** headers-tMap[simp]: headers (tMap f t) = headers t by (induct-tac t rule: T-induct, simp-all)

lemma headers-tFold-hConc[simp]: headers (tFold a hConc t) = tFold ( $\%$  h t . headers (a h t)) append t by (induct-tac t rule: T-induct, simp-all)

lemma tMap-CONST--headers: tMap  $(\lambda x \cdot c) t =$  foldr1 hConc (map1  $(\lambda h \cdot addH h c)$  (headers t)) by (induct-tac t rule: T-induct, simp-all)

lemma tFold-CONST-hConc--headers:

tFold (λh (t :: unit). c t) hConc t = foldr1 hConc (map1 (λ h . c ()) (headers t))

by (induct-tac t rule: T-induct, simp-all)

## <span id="page-28-0"></span>4.7 Regular Skeletons

#### constdefs

regSkelStep :: (' $t \Rightarrow$  's option)  $\Rightarrow$  ('h, 't)  $T \Rightarrow$  ('h neList \* 's) option regSkelStep rs  $t == option-map (\% s$ . (headers t, s))  $(tFold \; (\% \; h \; t \; . \; rs \; t) \; optEq \; t)$ 

```
lemma regSkelStep-addH [simp]:
regSkelStep rs (addH h t) = option-map (\% s . (singleton h, s)) (rs t)
by (simp add: regSkelStep-def )
```

```
lemma regSkelStep-hConc[simp]:
regSkelStep rs (hConc~t1~t2) =optThen (regSkelStep rs t1) (\lambda \text{ p1}).
   optThen (regSkelStep rs t2) (\lambda p2).
   if snd p1 = snd p2then Some (append (fst p1) (fst p2), snd p1)
   else None))
apply (simp add: regSkelStep-def)
apply (cases (tFold (\lambda h. rs) optEq t1), simp add: optEq-N)
apply (cases (tFold (\lambda h. \text{ rs}) optEq t2), simp)
apply simp
done
```

```
lemma regSkelStep-hCons[simp]:
regSkelStep \; rs \; (hCons \; p \; t) =optThen (rs (snd p))(\lambdahs2. optThen (regSkelStep rs t)
          (\lambda p2. if hs2 = snd p2
               then Some (cons1 (fst p) (fst p2), hs2) else None))
apply (simp add: hCons cons1)
apply (cases rs (snd p), simp-all add: cons1)
apply (cases regSkelStep rs t, simp-all add: cons1 )
done
```
#### constdefs

 $regSkelOuter1 :: ('h,'t) T \Rightarrow 'h \text{ } nelist \text{ } option$  $regSkelOuter1 t == Some (heads t)$ 

lemma regSkelOuter1-addH [simp]: regSkelOuter1 (addH h t) = Some (singleton h) by (simp add: regSkelOuter1-def )

lemma regSkelOuter1-hConc[simp]:

regSkelOuter1 (hConc t1 t2) = Some (append (headers t1) (headers t2)) by (simp add: regSkelOuter1-def )

lemma regSkelOuter1-hCons[simp]: regSkelOuter1 (hCons p t) = Some (cons1 (fst p) (headers t)) by  $(simp \text{ add: } hCons \text{ const.})$ 

#### constdefs

regSkelOuter2 ::  $(h1,(h2, 't) T) T \Rightarrow (h1 \text{ n}eList * ('h2 \text{ n}eList))$  option  $regSkelOuter2 t == regSkelStep regSkelOuter1 t$ 

lemma regSkelOuter2-addH [simp]: regSkelOuter2 (addH h t) = Some (singleton h, headers t) by (simp add: regSkelOuter2-def regSkelOuter1-def )

lemma regSkelOuter2-hCons[simp]:  $regSkelOuter2 (hCons p t2) = optThen (regSkelOuter2 t2)$  $(\lambda p2.$  if headers  $(snd p) = snd p2$ then Some (cons1 (fst p) (fst p2), snd p2) else None) by (case-tac regSkelOuter2 t2 , simp-all add: regSkelOuter2-def regSkelOuter1-def )

lemma regSkelOuter2-hConc[simp]:  $regSkelOuter2 (hConc~t1~t2) = optThen (regSkelOuter2~t1)$  $(\lambda p1.$  optThen (regSkelOuter2 t2)  $(\lambda p2.$  if snd  $p1 =$  snd  $p2$ then Some (append (fst p1) (fst p2), snd p1) else None)) by (simp add: regSkelOuter2-def )

lemma regSkelOuter2-addH-eq-Some: regSkelOuter2 (addH h t) = Some (hs1, hs2)  $\implies$  $hs1 = singleton \; h \; \& \; hs2 = headers \; t$ by (simp add: regSkelOuter1-def regSkelOuter2-def )

lemma regSkelOuter2-hConc-eq-Some: regSkelOuter2 (hConc t1 t2) = Some (hs1, hs2)  $\implies$ EX hs1a hs1b. append hs1a hs1b = hs1 & regSkelOuter2  $t1 = Some (hs1a, hs2)$  &  $regSkelOuter2 t2 = Some (hs1b, hs2)$ apply simp apply (drule optThen-result-Some, erule exE, erule conjE) apply (drule optThen-result-Some, erule exE, erule conjE) apply  $(split-split-if-asm)$ apply (rule-tac  $x = fst$  y in exI) apply (rule-tac  $x = fst$  ya in exI) apply simp apply (erule  $conjE, rule~conjI)$ apply (rotate-tac 2, drule sym, simp) apply (rotate-tac  $-1$ , drule sym, simp) apply fastsimp

#### done

```
lemma regSkelOuter2-hCons-eq-Some:
  regSkelOuter2 (hCons p t2) = Some (hs1, hs2) \impliesEX h1 t1 hs1b . p = (h1, t1) \&hs1 = const h1 hs1b &
                headers t1 = hs2 &
                reaskelOuter2 t2 = Some (hs1b, hs2)apply (simp \text{ only: } const \text{ } hCons)apply (drule regSkelOuter2-hConc-eq-Some)
apply (erule exE, erule exE, erule conjE, erule conjE)
apply (rule-tac x=fst p in exI)
apply (rule-tac x=snd p in exI)
apply (rule-tac x = h s1b in exI)
apply simp
done
lemma regSkelOuter2-eq-Some-0:
  ALL hs1 hs2 . regSkelOuter2 t = Some (hs1, hs2) \longrightarrow headers t = hs1apply (induct-tac \ t \ rule: T-induct, simp-all)apply (intro strip)
apply (erule exE, drule optThen-result-Some, simp)
apply (erule exE, erule exE, erule conjE, drule optThen-result-Some, simp)
apply (erule exE, erule exE, erule conjE, simp)
apply (split split-if-asm, simp-all)
done
lemma regSkelOuter2-eq-Some[simp]:
  regSkelOuter2 t = Some (hs1, hs2) \Longrightarrow headers t = hs1by (insert regSkelOuter2-eq-Some-0, auto)
lemma regSkelOuter2-tMap-const[simp]:
regSkelOuter2 (tMap (const t2) t1) = Some (headers t1, headers t2)
by (induct-tac t1 rule: T-induct, simp-all)
lemma regSkelOuter2-tMap-CONST[simp]:
regSkelOuter2 (tMap (\% x \cdot t2) t1) = Some (headers t1, headers t2)
by (induct-tac t1 rule: T-induct, simp-all)
lemma regSkelOuter2-tMap-h-0:
 \llbracket \bigwedge t. headers (h\ t) = headers t; \Lambda t. h\ (h\ t) = h\ t;\bigwedge t1 t2. h (hConc t1 t2) = hConc (h t1) (h t2)\RightarrowALL hs1 hs2.
 regSkelOuter2 t = Some (hs1, hs2) \longrightarrowregSkelOuter2 (tMap h t) = Some (hs1, hs2)
apply (induct-tac t rule: T-cons-induct, simp-all)
apply (intro strip)
apply (drule optThen-result-Some, erule exE, erule conjE)
```
apply  $(split$  split-if-asm) prefer 2 apply simp apply  $(case-tac\ p,\ case-tac\ y,\ simp)$ done

lemma regSkelOuter2-tMap-h[simp]:  $\llbracket \bigwedge t.$  headers  $(h\ t) =$  headers  $t; \Lambda t.$   $h\ (h\ t) = h\ t;$  $\bigwedge t1 \ t2. \ h \ (hConc \ t1 \ t2) = hConc \ (h \ t1) \ (h \ t2);$  $regSkelOuter2 t = Some (hs1, hs2)$  $\mathbb{I} \implies$ regSkelOuter2 (tMap h t) = Some (hs1, hs2) by (insert regSkelOuter2-tMap-h-0 [of h t], auto)

## <span id="page-31-0"></span>4.8 Two-Dimensional Regular Tables

#### constdefs

 $regularOuter2 :: ('h1, ('h2, 't) T) T \Rightarrow bool$ regularOuter2  $t ==$  option False  $(\% x$ . True) (regSkelOuter2 t)

lemma regularOuter2I[simp,intro]: regSkelOuter2  $t = Some (hs1, hs2) \Longrightarrow regularOuter2 t$ by (simp add: regularOuter2-def )

lemma  $regularOuter2[simp, dest]$ : regularOuter2  $t \implies EX$  hs1 hs2 . regSkelOuter2  $t = Some$  (hs1, hs2) by (case-tac regSkelOuter2 t, simp-all add: regularOuter2-def )

typedef  $(\text{regT2})$   $(h1, h2, t)$  regT2 =  $\{t :: ('h1, ('h2, 't) T) T$ . regular $Outer2 t\}$ apply (rule-tac  $x = addH$  arbitrary (addH arbitrary arbitrary) in exI) apply (simp add: regular Outer 2-def) done

lemma regT2 [simp,intro!]: regSkelOuter2  $t = Some$  (hs1, hs2)  $\implies t \in regT2$ by  $(simp \ add: \ regT2\text{-}def, fast)$ 

#### consts

 $regSkel2 :: ('h1, 'h2, 't) regT2 \Rightarrow 'h1 nelist * 'h2 nelist$  $reg2dim1 :: ('h1, 'h2, 't) regT2 \Rightarrow 'h1 nelist$  $reg2dim2 :: ('h1, 'h2, 't) regT2 \Rightarrow 'h2 nelist$ 

#### defs

regSkel2-def: regSkel2 t == option arbitrary id (regSkelOuter2 (Rep-regT2 t))

lemma regSkel2 [simp]: regSkelOuter2 t = Some (hs1, hs2)  $\implies$  regSkel2 (Abs-reqT2 t) = (hs1, hs2) apply (simp add: regSkel2-def regT2) apply (subst  $Abs-regT2-inverse, fast)$ ) apply simp done

#### defs

 $reg2dim1-def: reg2dim1 == fst \text{ or } regSkel2$  $req2dim2-def: req2dim2 == std$  o reg $Skel2$ 

lemma reg2dim1 [simp]: regSkelOuter2 t = Some (hs1, hs2)  $\implies$  reg2dim1 (Abs-reqT2 t) = hs1 by (auto simp add: reg2dim1-def dest: regSkel2 )

lemma reg2dim2[simp]:

regSkelOuter2 t = Some (hs1, hs2)  $\implies$  reg2dim2 (Abs-regT2 t) = hs2 by (auto simp add: reg2dim2-def dest: regSkel2 )

## <span id="page-32-0"></span>4.9 List Interface

#### constdefs

tList ::  $(h, 't)$   $T \Rightarrow (h * 't)$  neList  $tList == tFold (\% h t \cdot singleton (h,t)) append$  $tOfList :: ('h * 't)$  neList  $\Rightarrow ('h, 't)$  T  $tOfList == foldr1$  hConc o map1 (uncurry addH)  $zipT :: 'h \; nelist \Rightarrow 't \; nelist \Rightarrow ('h, 't) \; T$  $zipT$  hs ts = foldr1 hConc ( $zipWith1$  addH hs ts)

lemma tList-addH [simp]: tList (addH h t) = singleton  $(h,t)$ by  $(simp \ add: tList-def)$ 

lemma tList-hConc[simp]: tList (hConc t1 t2) = append (tList t1) (tList t2) by  $(simp \ add: tList-def)$ 

lemma tList-hCons[simp]: tList (hCons p t2) = cons1 p (tList t2) by  $(simp \text{ add: } hCons \text{ const.})$ 

lemma tOfList-singleton[simp]: tOfList (singleton  $(h,t)$ ) = addH h t by  $(simp \ add: tOfList-def)$ 

lemma tOfList-append[simp]: tOfList (append t1 t2) = hConc (tOfList t1) (tOfList  $t2)$ by  $(simp \ add: tOfList-def)$ 

lemma tOfList-cons1 [simp]: tOfList (cons1 p ps) = hCons p (tOfList ps) by (simp add: tOfList-def cons1 hCons)

#### <span id="page-32-1"></span>4.10 ZipWith

constdefs  $t\mathrm{ZipWith}$  ::  $((\text{h1} * \text{h1}) \Rightarrow (\text{h2} * \text{h2}) \Rightarrow (\text{h} * \text{h}) \Rightarrow$  $(h1, 't1)$   $T \Rightarrow (h2, 't2)$   $T \Rightarrow (h, 't)$  T  $t\mathrm{Z}ip\,With\,f\;t1\;t2 ==$ foldr1 hConc (map1 (uncurry addH) (zipWith1 f (tList t1) (tList t2))) lemma  $t\mathrm{Zip} \textit{With-}\mathrm{A-A}[\textit{simp}].$  $t\mathbb{Z}ip\,With\,f\,(\,addH\,h1\,t1)\,(\,addH\,h2\,t2)\,=\,uncarry\,addH\,(f\,(\,h1\,,t1)\,(\,h2\,,t2))$ by  $(simp \ add: tZipWith-def)$ lemma  $t\mathrm{Z}ip\text{With-}A\text{-}C[simp]$ :  $t\text{ZipWith } f \text{ (addH h1 t1) (hCons p2 t2) = uncertainty addH (f (h1, t1) p2)}$ by  $(simp \ add: tZipWith-def)$ lemma  $t\mathrm{Z}ip\textit{With-}C-A[simp]$ :  $t\mathbb{Z}ip\,$  With f (hCons p1 t1) (add H h2 t2) = uncurry add H (f p1 (h2,t2)) by  $(simp \ add: tZipWith-def)$ lemma  $t\mathrm{Z}ip\text{With-}C\text{-}C[simp]$ :  $t\text{ZipWith } f \text{ (hCons pH t1) (hCons p2 t2) = hCons (f p1 p2) (t\text{ZipWith } f t1 t2)$ proof − have  $t\mathrm{Z}ip\text{With }f\text{ (}h\mathrm{Cons }\text{p1 }t1\text{) (}h\mathrm{Cons }\text{p2 }t2\text{) }= \text{fold }r1\text{ }h\mathrm{Conc}$  $(map1~(\lambda p.~addH~(fst~p)~(snd~p))$  $(zipWith1 f (append (singleton p1) (tList t1))$  $(append(singleton p2) (tList t2)))$ by  $(simp \ add: tZipWith-def \ hCons)$ also have  $\ldots = hCons$  (f p1 p2) (tZipWith f t1 t2) by  $(simp \ add: tZipWith-def \ hCons \ const \ [THEN \ sym])$ finally show ?thesis. qed lemma  $t\mathrm{Zip}\,With$ - $A[simp]$ :  $t\mathbb{Z}ip\,With\,f\,(\,addH\,h1\,t1)\,t2=\,uncarry\,addH\,(f\,(\,h1,t1)\,(\,hHead\,t2))$ by (induct-tac t2 rule: T-cons-induct, simp-all) lemma  $t\mathrm{Zip}\,With\mathrm{-}C[simp]$ : hHead  $(t\mathrm{ZipWith}\ f\ (h\mathrm{Cons}\ p1\ t1)\ t2) = f\ p1\ (h\mathrm{Head}\ t2)$ by (induct-tac t2 rule: T-cons-induct, simp-all) lemma  $t\mathrm{Z}ip\textit{With}-A[simp]$ :  $t\mathrm{ZipWith}$  f t1 (addH h2 t2) = uncurry addH (f (hHead t1) (h2,t2)) by (induct-tac t1 rule: T-cons-induct, simp-all) lemma  $t\mathrm{Z}ip\text{With--}C[simp]$ : hHead  $(t\text{Zip With } f\text{ }t1 \text{ } (h\text{Cons } p2\text{ } t2)) = f\text{ } (h\text{Head } t1) \text{ } p2$ by (induct-tac t1 rule: T-cons-induct, simp-all) lemma  $t\mathrm{Zip} \textit{With-assoc-0} \text{[simp]}\colon$ assoc  $f \implies$ ALL t1 t2 t3. tZipWith f (tZipWith f t1 t2) t3 = tZipWith f t1 (tZipWith f t2  $t3)$ apply (rule T-cons-inductA) apply (rule  $T\text{-}cons-inductA$ , simp-all) apply (rule  $T$ -cons-inductA, simp-all) apply (rule T-cons-inductA, simp-all)

34

#### done

lemma assoc-tZipWith[simp]: assoc  $f \implies$  assoc (tZipWith f) by (rule assoc-intro, simp)

## <span id="page-34-0"></span>4.11 Collapsing

#### constdefs

collapse ::  $(h1 \Rightarrow 't1 \Rightarrow ('h2, 't2) T) \Rightarrow ('h1, 't1) T \Rightarrow ('h2, 't2) T$  $collapse f == tFold f hConc$ 

lemma collapse-addH [simp]: collapse f (addH h t) = f h t by (simp add: collapse-def )

lemma collapse-hConc[simp]: collapse f (hConc t1 t2) = hConc (collapse f t1) (collapse f t2) by (simp add: collapse-def )

#### constdefs

collapse2 ::  $(h1 \Rightarrow h2 \Rightarrow h3) \Rightarrow (h1, (h2, 't2) T) T \Rightarrow (h3, 't2) T$ collapse2  $f ==$  collapse  $(\%$  h1 . hMap  $(f h 1))$ 

**lemma** collapse2-addH [simp]: collapse2 f (addH h t) = hMap (f h) t by  $(simp \ add: collapse2-def)$ 

lemma collapse2-hConc[simp]:

collapse2 f (hConc t1 t2) = hConc (collapse2 f t1) (collapse2 f t2) by  $(simp \ add: collapse2-def)$ 

### theorem collapse2-tFold2:

 $\lceil$  assoc c1; assoc c2;  $\bigwedge$  h 1 h 2 x . a 1 h 1 (a 2 h 2 x) = a 3 (f h 1 h 2) x;  $\bigwedge h x y$ . a1 h  $(c2 x y) = c1$   $(a1 h x) (a1 h y)$  $\mathbb{I} \Longrightarrow$ tFold a1 c1 (tMap (tFold a2 c2) t) = tFold a3 c1 (collapse2 f t) apply (induct-tac  $t$  rule: T-induct, simp) apply (induct-tac  $t0$  rule: T-induct, simp-all) done

### theorem collapse2-tFold2-wrapped:

 $\left[$  assoc c1; assoc c2; assoc c3;  $\bigwedge$  h1 h2 x . w1 (a1 h1 (a2 h2 x)) = w3 (a3 (f h1 h2) x);  $\bigwedge h x y$  . w1 (a1 h (c2 x y)) = c4 (w1 (a1 h x)) (w1 (a1 h y));  $\bigwedge x y$  . w1  $(c1 x y) = c5$   $(w1 x) (w1 y);$ (∗ These swapped equations look more intuitive, but destroy simplification:  $\bigwedge x y$  $x \cancel{y}$   $(c3 \cancel{x} \cancel{y}) = c4 \cancel{(w3 \cancel{x})} \cancel{(w3 \cancel{y})};$  $\bigwedge x y$  $x \cancel{w3} (c3 \cancel{x} y) = c5 (w3 \cancel{x}) (w3 \cancel{y})$ ∗)  $\Lambda x y$ . c4  $(w3 x) (w3 y) = w3 (c3 x y);$ 

 $\bigwedge x y$  $\therefore$  c5 (w3 x) (w3 y) = w3 (c3 x y)  $\Rightarrow$ w1 (tFold a1 c1 (tMap (tFold a2 c2) t)) = w3 (tFold a3 c3 (collapse2 f t)) apply (induct-tac t rule: T-induct, simp) apply (induct-tac t0 rule: T-induct, simp-all del:  $tFold-tMap$ ) done

## <span id="page-35-0"></span>4.12 Compression

lemma  $hCompress-0$ :  $\lceil$  assoc c;  $\bigwedge$  h1 h2 t1 t2. c (a h1 t1) (a h2 t2) = a (c' h1 h2) (c'' t1 t2)  $\Rightarrow$  $tFold \ a \ c \ (hCons \ (h1, t1) \ (hCons \ (h2, t2) \ t)) =$  $tFold\ a\ c\ (hCons\ (c'\ h1\ h2,\ c''\ t1\ t2)\ t)$ by  $(simp \ del: assoc \ add: assoc \ [THEN \ sym])$ 

consts

 $dim1addH :: ('h \Rightarrow 'c \Rightarrow 'v) \Rightarrow ('h \Rightarrow ('c,'u) T \Rightarrow 'v)$ 

defs

 $dim1addH-def: dim1addH$  a  $h == tFold$  ( $\%$  c u . a h c) arbitrary

lemma dim1addH [simp]: dim1addH a h (cell c) = a h c by (simp add: dim1addH-def cell-def )

lemma hCompress-cells:

 $\lceil$  assoc c:  $\bigwedge$  h1 h2 g1 g2. c (a h1 g1) (a h2 g2) = a (c'h1 h2) (c'' g1 g2)  $\mathbb{I} \implies$  $tFold$  (dim1addH a) c (hCons (h1,cell g1) (hCons (h2,cell g2) t)) =  $tFold$  (dim1addH a) c (hCons (c'h1 h2, cell (c'' g1 g2)) t) by (simp del: assoc add: assoc [THEN sym])

## <span id="page-35-1"></span>4.13 Elementary Transformations

The titles of the subsections here are the structural elementary transformations as listed in [?].

The lemmas show the corresponding general properties for the first dimension; for other dimensions; the corresponding properties can be obtained using theorem tTranspose-tFold2.

## <span id="page-35-2"></span>4.13.1 Permuting two (−1)-slices with their corresponding header entries

lemma hCommute: [ $\text{assoc } c$ ; commutative  $c$  ]  $\Longrightarrow$ tFold a c  $(hConc~t1~t2) = tFold~a~c~(hConc~t2~t1)$
by (simp, erule commutative)

# 4.13.2 Deleting a (−1)-slice with "false" in the corresponding header entry

Since Zucker also does not allow empty tables, this deletion is only possible for tables that are in the range of  $hConc$ .

lemma hDelLeftUnitHeader :  $\llbracket$  assoc c;  $\bigwedge$  t1 b . c (a h1 t1) b = b  $\rrbracket \implies$  $tFold \ a \ c \ (hConc \ (addH \ h1 \ t1) \ t) = tFold \ a \ c \ t$ by  $simp$ 

lemma hDelLeftUnitHeader-hCons:  $\left[\right]$  assoc c;  $\bigwedge$  t1 b . c (a h1 t1) b = b  $\left[\right] \Longrightarrow$ tFold a c  $(hCons(h1, t1) t) = tFold a c t$ by simp

## lemma hDelRightUnitHeader :

 $[assoc \ c;\ \text{\AA} \ t1 \ b \ . \ c \ b \ (a \ h1 \ t1) = b \ \mathbb{I} \Longrightarrow$  $tFold \ a \ c \ (hConc \ t \ (addH \ h1 \ t1)) = tFold \ a \ c \ t$ by  $simp$ 

# 4.13.3 Deleting a principal slice with only "false" entries from an inverted table

lemma hDelLeftUnitSubtable:  $\left[\right]$  assoc c;  $\bigwedge$  h1 b . c (a h1 t1) b = b  $\left[\right] \Longrightarrow$ tFold a c (hConc (addH h1 t1) t) = tFold a c t by  $simp$ 

lemma hDelLeftUnitSubtable-hCons:  $\left[\right]$  assoc c;  $\bigwedge$  h1 b . c (a h1 t1) b = b  $\left[\right] \Longrightarrow$  $tFold \ a \ c \ (hCons \ (h1,t1) \ t) = tFold \ a \ c \ t$ 

by  $simp$ 

lemma hDelRightUnitSubtable:

 $\left[\right]$  assoc c;  $\bigwedge$  h1 b . c b  $(a \; h1 \; t1) = b \right] \Longrightarrow$  $tFold \ a \ c \ (hConc \ t \ (addH \ h1 \ t1)) = tFold \ a \ c \ t$ by  $simp$ 

# 4.13.4 Splitting a principal slice by "splitting a disjunction" in the corresponding header in an inverted table

This is strange: the corresponding header of a principal slice in an inverted table is a value header!

Another thing to keep in mind here is that splitting a condition header in a normal or inverted table may turn a proper table into an improper table.

lemma hSplitHeader:  $[$  assoc c;  $\bigwedge$  h1 h2 t . a (c'h1 h2) t = c (a h1 t) (a h2 t)  $]\implies$  $tFold\ a\ c\ (addH\ (c'\ h1\ h2)\ t) =$ tFold a c  $(hConc (addH h1 t) (addH h2 t))$ by  $simp$ 

# 4.13.5 Combining two or more principal slices with the same value header entry into a single slice in an inverted table

lemma hCombineEqualHeaders:  $\left[\begin{array}{ccc} \text{assoc } c; \bigwedge h \text{ } t1 \text{ } t2 \text{ }.\text{ } c \text{ } (a \text{ } h \text{ } t1) \text{ } (a \text{ } h \text{ } t2) = a \text{ } h \text{ } (c' \text{ } t1 \text{ } t2) \end{array}\right] \Longrightarrow$ tFold a c  $(hConc (addH h t1) (addH h t2)) =$  $tFold\ a\ c\ (addH\ h\ (c'\ t1\ t2))$ by  $simp$ 

end

# 5 Functions Interacting Directly with the Second Table Dimension

theory  $Tables2 = Tables$ :

# 5.1 Construction in the Second Dimension

constdefs

 $addH2 :: 'h2 \Rightarrow ('h1, 't) T \Rightarrow ('h1, ('h2, 't) T) T$ addH2 h2 =  $tFold$  (% h1 t . addH h1 (addH h2 t)) hConc

lemma addH2-addH [simp]: addH2 h2 (addH h1 t) = addH h1 (addH h2 t) by  $(simp \ add: \ addH2-def)$ 

lemma addH2-hConc[simp]: addH2 h2 (hConc t1 t2) = hConc (addH2 h2 t1)  $(addH2 h2 t2)$ by  $(simp \ add: \ addH2\text{-}def)$ 

lemma addH2-hCons[simp]: addH2 h2 (hCons p t) = hCons (fst p, addH h2 (snd  $p)$ ) (addH2 h2 t) by (simp add: addH2-def hCons)

lemma hHead-addH2 [simp]: hHead (addH2 h t) = (fst (hHead t), addH h (snd  $(hHead t))$ apply  $(simp \ add: \ addH2\text{-}def)$ apply (induct-tac t rule: T-cons-induct) apply simp-all done

lemma addH2-tMap: addH2 h = tMap (addH h) by  $(simp \ add: \ addH2\text{-}def \ tMap\text{-}def)$ 

lemma tFold-addH2 [simp]: assoc  $c \implies tFold \ a \ c \ (addH2 \ h \ t) = tFold \ (\lambda ha \ t0 \ a \ ha \ (addH \ h \ t0)) \ c \ t$ by  $(simp \ add: \ addH2-tMap)$ 

lemma  $tFold-tFold-addH2$ :  $\lceil \text{assoc } c2 \rceil \Longrightarrow$  $tFold a2 c2 (tMap (tFold a1 c1) (addH2 h t)) =$ tFold  $(\lambda h0 t0 \cdot a2 h0 (a1 h t0)) c2 t$ by (induct-tac t rule: T-induct, simp-all)

lemma tMap-tFold-addH2 :

assoc c1  $\implies$ tMap (tFold a1 c1) (addH2 h t) = tFold ( $\lambda$  h0 t0 . addH h0 (a1 h t0)) hConc t by (induct-tac t rule: T-induct, simp-all)

### constdefs

 $vConc0 :: ('h1 * ('h2, 't) T) \Rightarrow ('h1 * ('h2, 't) T) \Rightarrow ('h1 * ('h2, 't) T)$  $vConc0 = \%$  p1 p2. (fst p1, hConc (snd p1) (snd p2))

lemma  $vConc0[simp]$ :  $vConc0(h1, t1) (h2, t2) = (h1, hConc t1 t2)$ by  $(simp \ add: vConco-def)$ 

lemma fst-vConc $0$ [simp]: fst (vConc $0$  p1 p2) = fst p1 by  $(simp \ add: vConco-def)$ 

**lemma** snd-vConc $\theta$ [simp]: snd (vConc $\theta$  p1 p2) = hConc (snd p1) (snd p2) by  $(simp \ add: vConco-def)$ 

lemma vConc0-assoc[simp]: vConc0 (vConc0 p1 p2) p3 = vConc0 p1 (vConc0 p2)  $p3)$ 

proof −

have vConc0 (vConc0 p1 p2)  $p3 = vConc0$  (vConc0 (fst p1, snd p1) (fst p2, snd p2)) (fst p3, snd p3) by simp also have  $\ldots = vConc0$  (fst p1, snd p1) (vConc0 (fst p2, snd p2) (fst p3, snd  $p3)$ ) by (simp only: vConc0 hConc-assoc) also have  $\ldots = vConc0$  p1 (vConc0 p2 p3) by simp

finally show ?thesis. qed

lemma assoc-vConc0 [simp]: assoc vConc0 by (rule assoc-intro, simp)

#### constdefs

 $vConc :: ('h1, ('h2, 't) T) T \Rightarrow ('h1, ('h2, 't) T) T \Rightarrow ('h1, ('h2, 't) T) T$  $vConc == t\text{Z}$ ipWith  $vConc0$ 

lemma assoc-vConc[simp]: assoc vConc

by  $(simp \ add: vConc-def)$ 

lemma  $vConc-addH[simp]$ : vConc (addH h t1)  $t2 =$  uncurry addH (vConc0 (h, t1) (hHead t2)) by  $(simp \ add: vConc-def)$ 

lemma hHead-vConc-hCons[simp]: hHead  $(vConc (hCons p1 t1) t2) = vConc0 p1 (hHead t2)$ by  $(simp \ add: vConc-def)$ 

lemma  $vConc$ --addH [simp]: vConc t1 (addH h t2) = uncurry addH (vConc0 (hHead t1)  $(h, t2)$ ) by  $(simp \ add: vConc-def)$ 

lemma hHead-vConc--hCons[simp]: hHead  $(vConc~t1~(hCons~p2~t2)) = vConc0~(hHead~t1)~p2$ by  $(simp \ add: vConc-def)$ 

lemma vConc-hCons-hCons[simp]: vConc (hCons p1 t1) (hCons p2 t2) = hCons (vConc0 p1 p2) (vConc t1 t2) by  $(simp \ add: vConc-def)$ 

#### constdefs

vCons ::  $(h2 * (h1, 't) T) \Rightarrow (h1, (h2, 't) T) T \Rightarrow (h1, (h2, 't) T) T$ vCons p  $t == vConc$  (uncurry addH2 p) t

lemma vCons: vCons  $(h,t0)$   $t = vConc$   $(addH2 h t0) t$ by  $(simp \ add: vCons-def)$ 

lemma  $vCons-addH[simp]$ : vCons p (addH h t) = addH (fst (hHead (uncurry addH2 p)))  $(hConc (snd (hHead (uncarry add H2 p))) t)$ by  $(simp \ add: vCons-def)$ 

lemma hHead-vCons-hCons[simp]: hHead (vCons p1 (hCons p2 t2)) = vConc0 (hHead (uncurry addH2 p1)) p2 by  $(simp \ add: vCons-def)$ 

lemma  $vCons-hCons-<sub>cons</sub>[simp]$ : vCons  $(h, hCons$  p1 t1)  $(hCons$  p2 t2) = hCons (vConc $\theta$  (fst p1, addH h (snd p1)) p2) (vCons  $(h, t1)$  t2) by  $(simp \ add: vCons-def \ vConc-def)$ 

**lemma** headers-addH2 [simp]: headers (addH2 h t) = headers t by (induct-tac t rule: T-induct, simp-all)

lemma  $heads\text{-}vCons-0$ : ALL t p . headers  $(snd\ p) =$  headers  $t \rightarrow$  headers  $(vCons\ p\ t) =$  headers t apply (rule T-cons-inductA, simp-all)

```
apply (intro strip, drule headers-eq-singleton)
apply (erule exE, simp)
apply (intro strip, drule headers-eq-cons1 )
apply (erule exE, erule exE, erule conjE, simp)
done
lemma headers-vCons[simp]:
headers (snd\ p) = headers\ t \Longrightarrow headers\ (vCons\ p\ t) = headersapply (insert headers-vCons-0)
apply (drule-tac x=t in spec)
apply (drule-tac x=p in spec)
apply simp
done
lemma tMap-h-vConc-0:
  \big[ \bigwedge t . headers (h\ t) = headers t;
    \bigwedge t. h(h t) = h t;\bigwedge t1 t2 . h (hConc t1 t2) = hConc (h t1) (h t2)
  \exists \RightarrowALL t2 hs1 hs2a hs2b.
    regSkelOuter2 t1 = Some (hs1, hs2a) \longrightarrowregSkelOuter2 t2 = Some (hs1, hs2b) \longrightarrowtMap h (vConc~t1~t2) = vConc~(tMap~h~t1)~(tMap~h~t2)apply (induct-tac t1 rule: T-cons-induct, simp-all)
apply (rule allI)
apply (induct-tac t2 rule: T-cons-induct, simp-all)
apply (rule allI)
apply (induct-tac t2a rule: T-cons-induct, simp-all)
apply (intro strip, case-tac p, simp)
apply (erule exE, drule optThen-result-Some, erule exE, erule conjE)
apply (split split-if-asm) prefer 2 apply simp
apply (drule optThen-result-Some, erule exE, erule conjE)
apply (split split-if-asm) prefer 2 apply simp
apply (case-tac y, case-tac ya, case-tac pa, simp)
apply (erule conjE)+apply (rotate-tac -2, drule sym, simp, drule cons1-inj, erule conjE, simp)
done
lemma tMap-h-vConc[simp]:
  \llbracket \bigwedge t . headers (h\ t) = headers t;
    \bigwedge t. h(h t) = h t;
```

```
\bigwedge t1 t2. h (hConc t1 t2) = hConc (h t1) (h t2);
    regSkelOuter2 t1 = Some (hs1, hs2a);
    regSkelOuter2 t2 = Some (hs1, hs2b)\mathbb{I} \impliestMap h (vConc t1 t2) = vConc (tMap h t1) (tMap h t2)
by (insert tMap-h-vConc-0 [of h t1], auto)
```
lemma tMap-const-vConc-0:

```
ALL t2 hsla hslb hsa2a hslb.
 regSkelOuter2 t1 = Some (hs1a, hs2a) \rightarrowregSkelOuter2 t2 = Some (hs1b, hs2b) \longrightarrowhs1a = hs1b →
 tMap (const t) (vConc t1 t2) = tMap (const t) t1
apply (induct-tac t1 rule: T-cons-induct, simp)
apply (rule allI)
apply (induct-tac t2a rule: T-cons-induct, simp-all)
apply (intro strip, erule exE)
apply (drule optThen-result-Some, erule exE, erule \text{conjE})
apply (case-tac p, case-tac y, simp)
apply (split split-if-asm, simp, simp)
apply (intro strip, erule exE, erule exE)
apply (drule optThen-result-Some, erule exE, erule conjE)
apply (drule optThen-result-Some, erule exE, erule \text{conjE})
apply (case-tac p, case-tac y, simp)
apply (case-tac pa, case-tac ya, simp)
apply (split split-if-asm, simp)
apply (split split-if-asm, simp)
apply (erule conjE, rotate-tac -2, drule sym, simp)
apply (drule\ cons1-inj, \ erule\ conjE, \ simp-all)done
```
lemma tMap-const-vConc[simp]:  $[$  regSkelOuter2 t1 = Some (hs1a, hs2a);  $regSkelOuter2 t2 = Some (hs1b, hs2b);$  $hs1a = hs1b$  $\Rightarrow$ tMap (const t) (vConc t1 t2) = tMap (const t) t1 by (insert tMap-const-vConc-0 [of t1 t], auto)

```
lemma tMap-const-hConc:
```

```
tMap (const (hConc t1 t2)) t = vConc (tMap (const t1) t) (tMap (const t2) t)
apply (cut-tac t2.0=t1 and t1.0=t in regSkelOuter2-tMap-const)
apply (cut-tac t2.0=t2 and t1.0=t in regSkelOuter2-tMap-const)
apply (erule mp1 )
apply (\text{crule m} p1)apply (induct-tac t rule: T-cons-induct, simp-all)
done
```
# 5.2 Regular Skeletons and the Second Dimension

lemma  $\text{res\&elOuter1-addH2}[\text{simp}].$ regSkelOuter1 (addH2 h t) = Some (headers t) by (simp add: regSkelOuter1-def )

lemma regSkelStep-addH2 : regSkelStep rs (addH2 h t) = option-map (Pair (headers t)) (tFold ( $\lambda h$ . rs) optEq  $(addH2\ h\ t))$ 

by (simp add: regSkelStep-def )

lemma regSkelStep-Some-0: ALL hs . regSkelStep rs  $t = Some$  (hs,r)  $\longrightarrow$  headers  $t = hs$ apply (induct-tac t rule:  $T\text{-}cons\text{-}induct$ , simp-all) apply (intro strip) apply (drule optThen-result-Some) apply (erule  $exE$ , erule  $conjE$ ) apply (drule optThen-result-Some) apply (erule  $exE$ , erule  $conjE$ ) apply (case-tac  $y = \text{snd } ya, \text{ simp-} all$ ) apply (erule conjE) apply (rotate-tac  $-1$ , drule sym, simp) apply (drule-tac  $x = fst$  ya in spec) apply (rotate-tac 3, drule sym, simp) done lemma regSkelStep-Some: regSkelStep rs  $t = Some (hs,r) \Longrightarrow$  headers  $t = hs$ apply (insert regSkelStep-Some-0 [of rs t r]) apply (drule-tac  $x=hs$  in spec, simp) done lemma regSkelOuter2-addH2 [simp]: regSkelOuter2 (addH2 h t) = Some (headers t, singleton h) by (induct-tac t rule: T-induct, simp-all) lemma regSkelOuter2-eq-Some: regSkelOuter2  $t = Some (hs1, hs2) \Longrightarrow headers t = hs1$ by (simp add: regSkelStep-Some regSkelOuter2-def ) lemma regSkelOuter2-vCons-0: ALL t p . headers (snd p) = headers  $t \longrightarrow$  $regSkelOuter2 (vCons p t) =$ optThen (tFold  $(\lambda h t \cdot Some (heads t))$  optEq (uncurry addH2 p))  $(\lambda h s1$ . optThen (regSkelOuter2 t) ( $\lambda$  p2. Some (headers t, append hs1 (snd p2)))) apply (rule T-cons-inductA) Case 1:  $t=a d dH$ apply (simp add: regSkelOuter2-def) apply (intro strip) apply (drule headers-eq-singleton) apply (erule exE) apply (simp add: regSkelOuter1-def regSkelOuter2-def cons1 singleton-def append-def neList-def Abs-neList-inverse) Case 2:  $t=hCons$ apply (intro strip)

apply (simp add: regSkelOuter2-def)

```
apply (drule headers-eq-cons1 )
apply (erule exE, erule exE, erule conjE)
apply (subgoal-tac vCons pa = vCons (fst pa, hCons (fst p, t0) t2a))
 prefer 2
 apply (drule sym, simp)
apply (rotate-tac -1, drule sym, rotate-tac -1, erule subst)
apply simp
apply (case-tac regSkelStep regSkelOuter1 t2, simp)
apply (simp \ add: \ regSkelOuter1-def)apply (case-tac regSkelOuter1 (snd p), simp)
Case 2.1: regSkelOuter1 (snd p) = Noneapply (rule append-inj2-neq-conv)
apply (drule-tac x= fst pa in spec)
apply (drule-tac x=t2a in spec)
apply (simp add: regSkelOuter1-def )
Case 2.2: regSkelOuter1 (snd p) = Some aa
apply simp
apply (rule conjI)
Case 2.2.1: aa = snd a
apply (intro strip, rule append-inj2-conv)
apply (simp add: regSkelOuter1-def)
Case 2.2.2: aa \neq snd \ aapply (intro strip, rule append-inj2-neq-conv)
apply (simp \ add: \ regSkelOuter1-def)done
lemma regSkelOuter2-vCons:
headers (snd p) = headers t \impliesregSkelOuter2 (vCons p t) =optThen (tFold (\lambda h t \cdot Some (heads t)) optEq (uncarry add H2 p)) (\lambda hst.
   optThen (regSkelOuter2 t) (\lambda p2. Some (headers t, append hs1 (snd p2))))
apply (insert regSkelOuter2-vCons-0)
apply (drule-tac x=t in spec)
apply (drule-tac x=p in spec)
apply simp
done
```

```
lemma regSkelOuter2-Some-vCons:
```

```
[ regSkelOuter2 t = Some (hs1, hs2); headers (snd p) = headers t ] \impliesregSkelOuter2 (vCons p t) = Some (hs1, cons1 (fst p) hs2)
by (simp add: regSkelOuter2-vCons cons1 )
```
lemma regSkelOuter2-vConc-0: ALL t1 t2 hs1a hs2a hs1b hs2b . headers t1 = headers t2  $\longrightarrow$ 

```
regSkelOuter2 t1 = Some (hs1a, hs2a) \longrightarrowregSkelOuter2 t2 = Some (hs1b, hs2b) \longrightarrowhs1a = hsh \longrightarrowregSkelOuter2 (vConc t1 t2) = Some (hs1a, append hs2a hs2b)
apply (\text{rule }T\text{-}cons\text{-}inductA)apply (rule T-cons-inductA)apply simp
apply (intro strip)
apply (simp add: regSkelOuter1-def regSkelOuter2-def )
apply (rule T-cons-inductA)
apply simp
apply simp
apply (intro strip, drule cons1-inj, erule conjE)apply (drule-tac x=t2a in spec)
apply (simp add: regSkelOuter1-def)
apply (case-tac regSkelOuter2 t2, simp)
apply (case-tac regSkelOuter2 t2a, simp-all)
apply (case-tac headers (snd p) = snd a, simp-all)
apply (case-tac headers (snd pa) = snd aa, simp-all)
apply (erule conjE, erule conjE)
apply (drule-tac x = fst a in spec)
apply (drule-tac x = hs2a in spec)
apply (drule mp, fastsimp)
apply (drule-tac x = hs2b in spec)
apply (drule mp)
apply (subgoal-tac cons1 (fst pa) (fst a) = cons1 (fst pa) (fst aa))
 prefer 2
 apply bestsimp
apply (drule\;cons1-inj, \;erule\;conjE, \;fastsimp)apply simp
done
lemma regSkelOuter2-vConc[simp]:
[ regSkelOuter2 t1 = Some (hs1a, hs2a);
   regSkelOuter2 t2 = Some (hs1b, hs2b);hs1a = hs1b\Rightarrow regSkelOuter2 (vConc t1 t2) = Some (hs1a, append hs2a hs2b)
apply (insert regSkelOuter2-vConc-0)
apply (drule-tac x=t1 in spec)
apply (drule-tac x=t2 in spec)
apply (drule-tac x = h s1a in spec)
apply (drule-tac x = hs2a in spec)
apply (drule-tac x = h s1b in spec)
apply (drule-tac x = hs2b in spec)
apply (frule regSkelOuter2-eq-Some)
apply (rotate-tac 1, frule regSkelOuter2-eq-Some, simp))
```

```
done
```

```
lemma headers-vConc[simp]:
[ regSkelOuter2 t1 = Some (hs1,hs2a);
   regSkelOuter2 t2 = Some (hs1, hs2b)\mathbb{I} \Longrightarrow headers (vConc t1 t2) = headers t1
apply (frule-tac t1.0=t1 and t2.0=t2 in regSkelOuter2-vConc, assumption)
apply simp
apply (rotate\text{-}tac -1, drule regSkelOuter2-eq-Some)
apply (drule \; regSkelOuter2\text{-}eg-Some \; [THEN \; sum], \; simp)done
lemma vConc-hConc-0:
 ALL t3 h1 v1 v2 t2 t4 h2 .
  regSkelOuter2 t1 = Some (h1, v1) \rightarrowregSkelOuter2 t2 = Some (h2, v1) \rightarrowregSkelOuter2 t3 = Some (h1, v2) \rightarrowregSkelOuter2 t4 = Some (h2, v2) \rightarrowvConc (hConc t1 t2) (hConc t3 t4) = hConc (vConc t1 t3) (vConc t2 t4)
apply (induct-tac t1 rule: T-cons-induct, simp add: regSkelOuter1-def)
apply (rule allI)
apply (induct-tac t3 rule: T-cons-induct, simp add: regSkelOuter1-def)
apply (intro strip, drule singleton-inj)
apply (simp \ add: hCons-p \ [THEN \ sym])1.2
apply (intro strip, simp)
apply (drule optThen-result-Some, erule exE, erule conjE)
apply (simp add: regSkelOuter1-def)
apply (case-tac \, p, \, simp)apply (split split-if-asm, simp, simp)
\overline{2}apply (rule allI)
apply (erule mp1 )
apply (induct-tac t3 rule: T-cons-induct, simp add: regSkelOuter1-def)
apply (intro strip)
apply (drule optThen-result-Some, erule exE, erule conjE)apply (split split-if-asm, simp)
apply (erule conjE, rotate-tac -2, drule sym, simp, simp)
2.2
apply (intro strip, simp add: regSkelOuter1-def del: vConc-hCons-hCons)
apply (drule optThen-result-Some, erule exE, erule conjE)+apply (case-tac y)apply (case-tac ya)
apply (\text{case-tac } p)apply (case-tac pa)
apply (simp del: vConc-hCons-hCons)
```

```
apply (split split-if-asm, simp)
```

```
apply (split split-if-asm, simp)
apply (erule conjE, rotate-tac -2, drule sym, simp)
apply (drule cons1-inj, erule conjE, simp)
apply simp
apply simp
done
```
lemma vConc-hConc:  $\lceil \text{regSkelOuter2 } t1 = Some(h1, v1);$  $regSkelOuter2 t2 = Some (h2, v1);$  $regSkelOuter2$  t3 = Some  $(h1, v2)$ ; regSkelOuter2  $t_4 = Some(h2, v2) \equiv \Rightarrow$ vConc (hConc t1 t2) (hConc t3 t4) = hConc (vConc t1 t3) (vConc t2 t4) by (insert vConc-hConc-0 [of t1], auto)

#### 5.3 Table Transposition

#### constdefs

tTranspose ::  $(h1, (h2, 't) T) T \Rightarrow (h2, (hh1, 't) T) T$  $tTranspose == tFold add H2 vConc$ 

lemma tTranspose-addH [simp]: tTranspose (addH h t) = addH2 h t by  $(simp \ add: tTranspose-def)$ 

lemma tTranspose-hConc[simp]: tTranspose (hConc t1 t2) = vConc (tTranspose  $t1)$  (*tTranspose*  $t2)$ by  $(simp \ add: tTranspose-def)$ 

lemma tTranspose-hCons[simp]: tTranspose (hCons p t) = vCons p (tTranspose t)

by (simp add: tTranspose-def hCons vCons-def )

```
lemma regSkelOuter2-tTranspose-via-T-cons-induct:
ALL hs1 hs2 . regSkelOuter2 t = Some (hs1, hs2) \longrightarrowregSkelOuter2 (tTranspose t) = Some (hs2,hs1)
apply (induct-tac t rule: T-cons-induct)
apply (simp add: regSkelOuter1-def regSkelOuter2-def )
apply (induct-tac t0 rule: T-cons-induct, simp, simp)
apply (subst tTranspose-hCons)
apply (intro strip)
apply (simp only: regSkelOuter2-hCons)
apply (case-tac regSkelOuter2 t2, simp, simp)
apply (split split-if-asm,simp-all, erule conjE)apply (case-tac a, simp)
apply (frule-tac p=p in regSkelOuter2-Some-vCons)
apply (simp add: regSkelOuter2-def)
apply (drule regSkelStep-Some, simp, simp)
done
```

```
lemma regSkelOuter2-tTranspose-via-T-induct:
ALL hs1 hs2 . regSkelOuter2 t = Some (hs1, hs2) \longrightarrowregSkelOuter2 (tTranspose t) = Some (hs2,hs1)
apply (induct-tac t rule: T-induct)
apply (simp add: regSkelOuter1-def regSkelOuter2-def )
apply (induct-tac t0 rule: T-induct, simp, simp)
apply (subst tTranspose-hCone)
apply (intro strip, simp only: regSkelOuter2-hConc)
apply (case-tac regSkelOuter2 t1, simp, simp)
apply (drule optThen-result-Some, erule exE, erule \text{conjE})
apply (case-tac snd a = \text{snd } y, simp-all)
apply (\text{crule~conj}E)apply (drule-tac x = fst a in spec)
apply (drule-tac x = hs2 in spec)
apply (drule mp, fastsimp)
apply (drule-tac x=fst y in spec)
apply (drule-tac x = hs2 in spec)
apply (drule mp, fastsimp)
apply (rotate-tac -\frac{1}{4}, drule sym)
apply (simp add: regSkelOuter1-def)
done
```

```
theorem regSkelOuter2-tTranspose:
regSkelOuter2 t = Some (hs1, hs2) \LongrightarrowregSkelOuter2 (tTranspose t) = Some (hs2,hs1)
by (insert regSkelOuter2-tTranspose-via-T-induct [of t], auto)
```

```
lemma tFold-tFold-vConc-0:
```
 $\left[$  assoc c1; assoc c2;  $\bigwedge x y z$ . a2 x  $(c1 y z) = c1$   $(a2 x y) (a2 x z);$  $\bigwedge$  x1 x2 y1 y2. c2 (c1 x1 y1) (c1 x2 y2) = c1 (c2 x1 x2) (c2 y1 y2) ]  $\implies$ ALL t2 hs1a hs2a hs1b hs2b .  $regSkelOuter2 t1 = Some (hs1a,hs2a) \longrightarrow$  $regSkelOuter2 t2 = Some (hs1b, hs2b) \longrightarrow$  $hs1a = hs1b \longrightarrow$ tFold a2 c2 (tMap (tFold a1 c1) (vConc t1 t2)) = c1 (tFold a2 c2 (tMap (tFold a1 c1) t1))  $(tFold a2 c2 (tMap (tFold a1 c1) t2))$ apply (induct-tac t1 rule: T-cons-induct) apply (rule T-cons-inductA) Case 1.1:  $t1 = addH$ ,  $t2 = addH$ apply (intro strip) apply (simp add: regSkelOuter1-def regSkelOuter2-def ) apply (erule conjE, erule conjE) apply (subgoal-tac singleton  $h = singleton$  ha, drule singleton-inj, simp) apply fastsimp

Case 1.2:  $t1 = addH$ ,  $t2 = hCons$ 

```
apply (intro strip)
apply (drule regSkelOuter2-hCons-eq-Some)
apply (erule exE, erule exE, erule exE, erule conjE, erule conjE, erule conjE)
apply (simp add: regSkelOuter2-def)
Case 2: t1 = hConsapply (rule T-cons-inductA)
Case 2.1: t1 = hCons, t2 = addHapply (intro strip)
apply (drule regSkelOuter2-hCons-eq-Some)
apply (erule exE, erule exE, erule exE, erule conjE, erule conjE, erule conjE)
apply (drule \, regSkelOuter2-addH-eq-Some, \, rule \, conjE)apply simp
Case 2.2: t1=hCons. t2=hConsapply (intro strip)
apply (drule regSkelOuter2-hCons-eq-Some)
apply (erule exE, erule exE, erule exE, erule conjE, erule conjE, erule conjE)
apply (drule regSkelOuter2-hCons-eq-Some)
apply (erule exE, erule exE, erule exE, erule conjE, erule conjE, erule conjE)
apply simp
apply (drule \; cons1-inj, \; crude \; conjE, \; simp)done
lemma tFold-tFold-vConc:
\lbrack assoc c1; assoc c2;
   \bigwedge x y z. a2 x (c1 y z) = c1 (a2 x y) (a2 x z);\bigwedge x1 x2 y1 y2. c2 (c1 x1 y1) (c1 x2 y2) = c1 (c2 x1 x2) (c2 y1 y2);
   regSkelOuter2 t1 = Some (hs1a,hs2a);regSkelOuter2 t2 = Some (hs1b,hs2b);hs1a = hs1b\RightarrowtFold a2 c2 (tMap (tFold a1 c1) (vConc t1 t2)) =c1 (tFold a2 c2 (tMap (tFold a1 c1) t1))
          (tFold a2 c2 (tMap (tFold a1 c1) t2))by (insert tFold-tFold-vConc-0 [of c1 c2 a2 t1 a1], auto)
lemma tTranspose-tFold2-0:
\left[ assoc c1; assoc c2;
   \bigwedge x y z. a1 x (a2 y z) = a2 y (a1 x z);\bigwedge x y z. al x (c2 y z) = c2 (a1 x y) (a1 x z);\bigwedge x y z. a2 x (c1 y z) = c1 (a2 x y) (a2 x z);\bigwedge x1 x2 y1 y2. c2 (c1 x1 y1) (c1 x2 y2) = c1 (c2 x1 x2) (c2 y1 y2)
 \RightarrowALL hs1 hs2 . regSkelOuter2 t = Some (hs1, hs2) \longrightarrowtFold a2 c2 (tMap (tFold a1 c1) (tTranspose t)) =
  tFold a1 c1 (tMap (tFold a2 c2) t)
```
apply (induct-tac t rule: T-induct)

apply (*induct-tac t0 rule: T-induct*) apply (intro strip, simp) apply (intro strip, simp add: regSkelOuter1-def regSkelOuter2-def) apply (intro strip) apply (drule regSkelOuter2-hConc-eq-Some) apply (erule exE, erule exE, erule conjE, erule conjE) apply  $(simp\ del: tFold-tMap)$ apply (subst  $tFold-tFold-vCone$ ) apply (assumption, assumption, simp, simp) apply (erule regSkelOuter2-tTranspose) apply (erule regSkelOuter2-tTranspose) apply simp apply simp done

theorem tTranspose-tFold2:

 $\left[$  assoc c1; assoc c2;  $\bigwedge x y z$ . a1 x  $(a2 y z) = a2 y (a1 x z);$  $\bigwedge x y z$ . al  $x (c2 y z) = c2 (a1 x y) (a1 x z);$  $\bigwedge x y z$ . a2 x  $(c1 y z) = c1 (a2 x y) (a2 x z);$  $\bigwedge$  x1 x2 y1 y2. c2 (c1 x1 y1) (c1 x2 y2) = c1 (c2 x1 x2) (c2 y1 y2);  $regSkelOuter2$   $t = Some (hs1, hs2)$  $\Rightarrow$ tFold a2 c2 (tMap (tFold a1 c1) (tTranspose t)) = tFold a1 c1 (tMap (tFold a2 c2) t) by (insert tTranspose-tFold2-0 [of c1 c2 a1 a2 t], auto)

## lemma  $tFold-tFold-vConc-gen-0$ :

 $\left[$  assoc c1; assoc c2; assoc c3;  $\bigwedge x y z$ . a $3 x (c2 y z) = c1 (a1 x y) (a1 x z);$  $\bigwedge$  x1 x2 y1 y2 . c3 (c1 x1 y1) (c1 x2 y2) = c1 (c1 x1 x2) (c1 y1 y2)  $\mathbb{I} \implies$ ALL t2 hs1a hs2a hs1b hs2b .  $regSkelOuter2 t1 = Some (hs1a,hs2a) \longrightarrow$  $regSkelOuter2 t2 = Some (hs1b, hs2b) \longrightarrow$  $hs1a = hs1b \longrightarrow$ tFold a3 c3 (tMap (tFold a2 c2) (vConc t1 t2)) = c1 (tFold a1 c1 (tMap (tFold a2 c2) t1))  $(tFold\ a1\ c1\ (tMap\ (tFold\ a2\ c2)\ t2))$ apply (induct-tac t1 rule: T-cons-induct) apply (rule T-cons-inductA) Case 1.1:  $t1 = addH$ ,  $t2 = addH$ apply (intro strip) apply (simp add: regSkelOuter1-def regSkelOuter2-def ) apply (erule conjE, erule conjE) apply (subgoal-tac singleton  $h = singleton$  ha, drule singleton-inj, simp) apply fastsimp Case 1.2:  $t1 = addH$ ,  $t2 = hCons$ 

```
apply (intro strip)
apply (drule regSkelOuter2-hCons-eq-Some)
apply (erule exE, erule exE, erule exE, erule conjE, erule conjE, erule conjE)
apply (simp add: regSkelOuter2-def)
Case 2: t1 = hConsapply (rule T-cons-inductA)
Case 2.1: t1 = hCons, t2 = addHapply (intro strip)
apply (drule regSkelOuter2-hCons-eq-Some)
apply (erule exE, erule exE, erule exE, erule conjE, erule conjE, erule conjE)
apply (drule \, regSkelOuter2-addH-eq-Some, \, rule \, conjE)apply simp
Case 2.2: t1=hCons. t2=hConsapply (intro strip)
apply (drule regSkelOuter2-hCons-eq-Some)
apply (erule exE, erule exE, erule exE, erule conjE, erule conjE, erule conjE)
apply (drule regSkelOuter2-hCons-eq-Some)
apply (erule exE, erule exE, erule exE, erule conjE, erule conjE, erule conjE)
apply simp
apply (drule \; cons1-inj, \; crude \; conjE, \; simp)done
lemma tFold-tFold-vConc-gen:
\llbracket assoc c1; assoc c2; assoc c3;
   \bigwedge x y z. a3 x (c2 y z) = c1 (a1 x y) (a1 x z);\bigwedge x1 x2 y1 y2. c3 (c1 x1 y1) (c1 x2 y2) = c1 (c1 x1 x2) (c1 y1 y2);
   regSkelOuter2 t1 = Some (hs1a,hs2a);regSkelOuter2 t2 = Some (hs1b, hs2b);hs1a = hs1b
```

```
\Rightarrow
```

```
tFold a3 c3 (tMap (tFold a2 c2) (vConc t1 t2)) =c1 (tFold a1 c1 (tMap (tFold a2 c2) t1))
           (tFold \text{ a}1 \text{ c}1 \text{ (tMap } (tFold \text{ a}2 \text{ c}2) \text{ t}2))
```
by (insert tFold-tFold-vConc-gen-0 [of c1 c2 c3 a3 a1 t1], auto)

## lemma  $tFold-tFold-vConc-wrapped-0$ :

 $\Box$  assoc c1; assoc c2; assoc c3;  $\bigwedge h x y$ . w1  $(a3 h (c2 x y)) = w2 (c1 (a1 h x) (a1 h y));$  $\bigwedge x y$  . w1  $(c3 x y) = c4$   $(w1 x) (w1 y);$  $\bigwedge$  x1 x2 y1 y2. c4 (w2 (c1 x1 x2)) (w2 (c1 y1 y2)) =  $w2$  (c1 (c1 x1 y1) (c1 x2 y2))  $\Rightarrow$  $ALL$   $t2$   $hs1a$   $hs2a$   $hs1b$   $hs2b$  .  $regSkelOuter2$   $t1 = Some (hs1a,hs2a) \longrightarrow$ 

```
regSkelOuter2 t2 = Some (hs1b, hs2b) \longrightarrowhs1a = hs1b \longrightarroww1 (tFold a3 c3 (tMap (tFold a2 c2) (vConc t1 t2))) =
     w2 (c1 (tFold a1 c1 (tMap (tFold a2 c2) t1))
          (tFold \text{ a1 c1 } (tMap (tFold \text{ a2 c2}) t2)))apply (induct-tac t1 rule: T-cons-induct)
apply (rule T-cons-inductA)
Case 1.1: t1 = addH, t2 = addHapply (intro strip)
apply (simp add: regSkelOuter1-def regSkelOuter2-def )
apply (erule conjE, erule conjE)
apply (subgoal-tac singleton h = singleton ha, drule singleton-inj, simp)
apply fastsimp
Case 1.2: t1 = addH, t2 = hConsapply (intro strip)
apply (drule regSkelOuter2-hCons-eq-Some)
apply (erule exE, erule exE, erule exE, erule conjE, erule conjE, erule conjE)
apply (simp \ add: \ regSkelOuter2-def)Case 2: t1 = hConsapply (rule T-cons-inductA)
Case 2.1: t1 = hCons. t2 = addHapply (intro strip)
apply (drule regSkelOuter2-hCons-eq-Some)
apply (erule exE, erule exE, erule exE, erule conjE, erule conjE, erule conjE)
apply (drule regSkelOuter2-addH-eq-Some, erule conjE)apply simp
Case 2.2: t1 = hCons, t2 = hConsapply (intro strip)
apply (drule regSkelOuter2-hCons-eq-Some)
apply (erule exE, erule exE, erule exE, erule conjE, erule conjE, erule conjE)
apply (drule regSkelOuter2-hCons-eq-Some)
apply (erule exE, erule exE, erule exE, erule conjE, erule conjE, erule conjE)
apply simp
apply (drule\;cons1-ini,\;erule\;coniE,\;simp)done
lemma tFold-tFold-vConc-wrapped:
\left[ assoc c1; assoc c2; assoc c3;
   \bigwedge h x y. w1 (a3 h (c2 x y)) = w2 (c1 (a1 h x) (a1 h y));\bigwedge x y . w1 (c3 x y) = c4 (w1 x) (w1 y);\bigwedge x1 x2 y1 y2. c4 (w2 (c1 x1 x2)) (w2 (c1 y1 y2)) =
                 w2 (c1 (c1 x1 y1) (c1 x2 y2));
```
regSkelOuter2 t1 = Some  $(hs1, hs2a);$  $regSkelOuter2 t2 = Some (hs1, hs2b)$ 

 $\mathbb{I} \Longrightarrow$ w1 (tFold a3 c3 (tMap (tFold a2 c2) (vConc t1 t2))) = w2  $(c1 \text{ (tFold a1 c1 (tMap (tFold a2 c2) t1))})$  $(tFold a1 c1 (tMap (tFold a2 c2) t2)))$ by (insert tFold-tFold-vConc-wrapped-0 [of c1 c2 c3 w1 a3 w2 a1 c4 t1], auto)

#### lemma tTranspose-tFold2-gen-0:

[ assoc c1; assoc c2; assoc c3; assoc c4; assoc c5;  $\bigwedge x y z$ . w1  $(a1 x (a2 y z)) = w2 (a3 y (a4 x z));$  $\bigwedge xy$  . w1  $(c1 \ x \ y) = c5 \ (w1 \ x) \ (w1 \ y);$  $\bigwedge x y$ . w2  $(c3 x y) = c5 (w2 x) (w2 y);$  $\bigwedge x y z$  . w1  $(a1 x (c2 y z)) = c5 (w1 (a1 x y)) (w1 (a1 x z));$  $\bigwedge h x y$ . w2  $(a3 h (c4 x y)) = c5 (w2 (a3 h x)) (w2 (a3 h y));$  $\bigwedge$  x1 x2 y1 y2. c5 (c5 x1 x2) (c5 y1 y2) = c5 (c5 x1 y1) (c5 x2 y2) (∗ $\bigwedge x y z$ . a2 x  $(c1 y z) = c1 (a2 x y) (a2 x z);$ ∗)  $\Rightarrow$ ALL hs1 hs2 . regSkelOuter2  $t = Some (hs1, hs2) \longrightarrow$ w2 (tFold a3 c3 (tMap (tFold a4 c4) (tTranspose t))) = w1 (tFold a1 c1 (tMap (tFold a2 c2) t)) apply (induct-tac t rule: T-induct) apply (induct-tac  $t0$  rule: T-induct) apply (intro strip, simp) apply (intro strip, simp add: regSkelOuter1-def regSkelOuter2-def) apply (intro strip) apply (drule regSkelOuter2-hConc-eq-Some) apply (erule exE, erule exE, erule conjE, erule conjE) apply  $(simp\ del: tFold-tMap)$ apply (subst tFold-tFold-vConc-wrapped [of c3 c4 c3 w2 a3 w2 a3 c5]) apply (assumption, assumption, assumption) apply simp apply simp apply simp apply (erule regSkelOuter2-tTranspose) apply (erule regSkelOuter2-tTranspose) apply simp done

### lemma tTranspose-tFold2-gen:

 $\lceil$  assoc c1; assoc c2; assoc c3; assoc c4; assoc c5;  $\bigwedge x y z$ . w1  $(a1 x (a2 y z)) = w2 (a3 y (a4 x z));$  $\bigwedge xy$  . w1  $(c1 \ x \ y) = c5 \ (w1 \ x) \ (w1 \ y);$  $\bigwedge x y$ . w2  $(c3 x y) = c5 (w2 x) (w2 y);$  $\bigwedge x y z$ . w1  $(a1 x (c2 y z)) = c5 (w1 (a1 x y)) (w1 (a1 x z));$  $\bigwedge h x y$ . w2  $(a3 h (c4 x y)) = c5 (w2 (a3 h x)) (w2 (a3 h y));$  $\bigwedge$  x1 x2 y1 y2. c5 (c5 x1 x2) (c5 y1 y2) = c5 (c5 x1 y1) (c5 x2 y2);  $reaskelOuter2 t = Some (hs1 hsl)$  $\Rightarrow$ 

```
w2 (tFold a3 c3 (tMap (tFold a4 c4) (tTranspose t))) =
  w1 (tFold a1 c1 (tMap (tFold a2 c2) t))
by (insert tTranspose-tFold2-gen-0 [of c1 c2 c3 c4 c5 w1 a1 a2 w2 a3 a4 t], auto)
```
end

# 6 Inversion of Normal Tables

theory  $Inversion = Tables2$ :

# 6.1 One-Dimensional Inversion

#### consts

inverse1 ::  $({\iota}_a, {\iota}_b, {\iota}_c)$   $T$ )  $T \Rightarrow ({\iota}_b, {\iota}_a, {\iota}_c)$   $T$ )  $T$ 

### defs

 $inverse1-def: inverse1 == tFold addH2 hConc$ 

lemma  $inverse1-addH[simp]$ : inverse1 (addH h t) = addH2 h t by (unfold inverse1-def , simp)

lemma inverse1-hConc[simp]:  $inverse1 (hConc t1 t2) = hConc (inverse1 t1) (inverse1 t2)$ by (unfold inverse1-def , simp)

lemma tFold-tFold-inverse1 :  $\left[\right]$  assoc c2; assoc c4;

 $\bigwedge$  h2 h1 t . a2 h2 (a1 h1 t) = a3 h1 (a4 h2 t);  $\bigwedge h t u$  . a 3 h  $(c4 t u) = c2 (a 3 h t) (a 3 h u)$  $\mathbb{I} \Longrightarrow$ tFold a2 c2 (tMap (tFold a1 c1) (inverse1 t)) = tFold a3 c2 (tMap (tFold a4 c4) t) apply (induct-tac t rule: T-induct) apply (*induct-tac t0 rule: T-induct, simp*) apply (induct-tac t1 rule: T-induct, simp) apply simp apply (subgoal-tac tFold ( $\lambda$ ha t0. a3 h (a4 ha t0)) c2 t1a = a3 h (tFold a4 c4  $t1a$ ,  $simp$ ) apply (induct-tac t1a rule: T-induct, simp, simp)

original induction, second case:

apply  $(simp\ del: tFold-tMap)$ done

lemma tFold-tFold0-inverse1 :

 $\lceil$  assoc c2; assoc c4;  $\bigwedge h \; t \; u \quad a \; 2 \; (c \; 4 \; t \; u) \; h = c \; 2 \; (a \; 2 \; t \; h) \; (a \; 2 \; u \; h)$ 

]  $\implies$ tFold a2 c2 (tMap (tFold0 c1) (inverse1 t)) = tFold (flip a2) c2 (tMap (tFold0 c4) t) by (unfold tFold0-def , rule tFold-tFold-inverse1 , simp-all)

### 6.2 spread1

consts spread1 :: 'a neList  $\Rightarrow$  'b  $\Rightarrow$  ('a, 'b) T

defs spread1-def: spread1 hs  $t ==$  foldr1 hConc (map1 ( $\lambda h$ . addH h t) hs)

lemma regSkelOuter2-spread1 [simp]: regSkelOuter2 (spread1 hs t) = Some (hs, headers t) apply (subst neList-append-induct [of  $\%$  hs . regSkelOuter2 (spread1 hs t) = Some  $(hs, \, headers \, t)], \, simp-all)$ 

WHy does standard induction not work here?!

apply  $(unfold\ spread1-def, \ simple\ all)$ done

**lemma** spread1-singleton[simp]: spread1 (singleton h)  $t = addH h t$ by  $(simp \ add: spread1-def)$ 

lemma spread1-append[simp]: spread1 (append hs1 hs2)  $t = hConc$  (spread1 hs1 t) (spread1 hs2 t) by (simp add: spread1-def )

lemma spread1-tFold-append: spread1 (tFold f append t1)  $t = tFold$  ( $\%$  h0 t0 . spread1 (f h0 t0) t) hConc t1 by (induct-tac t1 rule: T-induct, simp-all)

```
lemma spread1-hConc-0:
```
ALL t1 . spread1 hs  $(hConc t1 t2) = vConc$  (spread1 hs t1) (spread1 hs t2) apply (induct-tac hs rule: neList-append-induct, simp) apply simp apply (rule allI) apply (subst vConc-hConc) apply simp apply (rule conjI, simp, simp) apply simp apply simp apply simp apply simp done

lemma spread1-hConc: spread1 hs (hConc t1 t2) = vConc (spread1 hs t1) (spread1 hs t2) by (insert spread1-hConc-0 [of hs t2], auto)

lemma tMap-f-spread1 :

tMap f (spread1 hs t) = spread1 hs (f t) by (induct-tac hs rule: neList-append-induct, simp-all)

lemma tFold-spread1 :

assoc  $c \implies tFold \ a \ c \ (spread1 \ bs \ t) = foldr1 \ c \ (map1 \ (\%) \ h \ . \ a \ h \ t) \ bs)$ by (induct-tac hs rule: neList-append-induct, simp-all)

## 6.3 spread2

This was used in the previous definition of *dconc*.

consts

spread2 :: 'a neList  $\Rightarrow$  ('b,'c)  $T \Rightarrow$  ('b,('a,'c) T) T

#### defs

```
spread2-def: spread2 hs t == foldr1 vConc (map1 (% h . addH2 h t) hs)
```

```
lemma spread2-singleton[simp]:
 spread2 (singleton h) t = addH2 h t
by (unfold spread2-def , simp)
```

```
lemma spread2-append[simp]:
 spread2 (append hs1 hs2) t = vConc (spread2 hs1 t) (spread2 hs2 t)
by (unfold\ spread2-def, \ simple)
```
lemma spread2-cons1 [simp]: spread2 (cons1 h hs)  $t = vCons(h,t)$  (spread2 hs t) by (simp add: cons1 vCons)

```
lemma headers-spread2 [simp]:
headers (spread2 hs t) = headers t
by (induct-tac hs rule: neList-cons-induct, simp-all)
```
#### lemma regSkelOuter2-spread2-0:

```
ALL hs2 . regSkelOuter2 (spread2 hs2 t) = Some (headers t,hs2)
apply (induct-tac t rule: T-cons-induct, simp)
apply (rule allI, induct-tac hs2 rule: neList-append-induct)
apply simp
apply simp
apply (rule allI)
apply (\text{crule }mp1)apply (rule-tac x=t2 in spec)
apply (induct-tac hs2 rule: neList-cons-induct)
apply (intro strip, simp)
hs2 = const x x
apply (intro strip, simp)
apply (drule-tac x=xa in spec)
```

```
apply simp
```

```
apply (subst regSkelOuter2-vCons, simp)
```

```
apply (simp add: cons1 )
done
```
lemma regSkelOuter2-spread2 [simp]:  $regSkelOuter2 (spread2 hs2 t) = Some (heads t, hs2)$ by (rule regSkelOuter2-spread2-0 [THEN spec])

```
lemma spread2-hConc-0:
```

```
ALL t1 t2 . spread2 hs2 (hConc t1 t2) = hConc (spread2 hs2 t1) (spread2 hs2
t2)apply (induct-tac hs2 rule: neList-append-induct)
apply simp
apply simp
apply (intro strip)
apply (subst vConc-hConc)
 apply simp
 apply (rule conjI)
 apply simp
 apply simp
 apply simp
 apply simp
 apply simp
apply simp
```

```
done
```

```
lemma spread2-hConc[simp]:
```
spread2 hs2 (hConc t1 t2) = hConc (spread2 hs2 t1) (spread2 hs2 t2) by (insert spread2-hConc-0, auto)

#### lemma spread2-addH :

spread2 hs  $(addH h t) = addH h (foldr1 hConc (map1 (%) h2. addH h2 t) h<sub>s</sub>))$ by (induct-tac hs rule: neList-append-induct, simp-all)

#### lemma spread2-tFold-hConc:

spread2 hs2 (tFold a hConc t) = tFold  $(\%$  h t . spread2 hs2 (a h t)) hConc t by (induct-tac t rule: T-induct, simp-all)

#### lemma tMap-tFold-spread2 :

assoc  $c \implies$ tMap (tFold a c) (spread2 hs t)  $=$ tMap  $(\%$  t0 . foldr1 c  $(\text{map1} (\lambda h2. a h2 t0) h s)) t$ by (induct-tac t rule: T-induct, simp-all add: spread2-addH map1-contract-comp tFold-foldr1-hConc o-def )

## 6.4 delH1

consts delH1 ::  $({\ell}a, {\ell}b)$   $T \Rightarrow {\ell}b$ defs delH1-def: delH1 ==  $tFold$  ( $\%$  h t . t) const lemma  $delH1-hConc[simp]$ : delH1 (hConc t1 t2) = delH1 t1 by  $(simp \ add: \ dellH1-def)$ lemma  $delH1-addH[simp]$ : delH1 (addH h t) = t by  $(simp \ add: \ dellH1-def)$ lemma delH1-hCons[simp]:  $delH1 (hCons (h,t0) t) = t0$ by (simp add: hCons) lemma delH1-tFold-hConc[simp]: delH1 (tFold f hConc t) = delH1 (uncurry f (hHead t)) by (induct-tac t rule: T-induct, simp-all) lemma headers-delH1--req2-0: ALL hs1 hs2 . regSkelOuter2 t1 = Some (hs1, hs2)  $\rightarrow$  headers (delH1 t1) = hs2 apply (induct-tac t1 rule: T-induct, simp-all) apply (intro strip) apply (drule optThen-result-Some, erule exE, erule conjE) apply (drule optThen-result-Some, erule exE, erule conjE) apply (split split-if-asm, simp-all) apply (case-tac  $y$ , case-tac  $ya$ , simp) done lemma  $headsers$ -delH1--reg2[simp]: regSkelOuter2 t1 = Some (hs1, hs2)  $\implies$  headers (delH1 t1) = hs2 by (insert headers-delH1--reg2-0, auto) lemma delH1-addH2 [simp]: delH1 (addH2 h t) = addH h (delH1 t) by (induct-tac t rule: T-induct, simp-all) lemma  $delH1-vConc-0$ : ALL hs1a hs1b hs2a hs2b . regSkelOuter2 t1 = Some (hs1a, hs1b)  $\longrightarrow$ regSkelOuter2  $t2 = Some(hs2a, hs2b) \longrightarrow$ delH1 (vConc t1 t2) = hConc (delH1 t1) (delH1 t2) apply (induct-tac t1 rule: T-cons-induct, simp-all) apply (induct-tac  $t2$  rule: T-cons-induct, simp-all) apply (intro strip, erule exE, erule exE) apply (drule optThen-result-Some, erule exE, erule conjE) apply  $(split$  split-if-asm, simp-all) apply (case-tac  $p$ , case-tac  $y$ , simp) apply (induct-tac  $t2$  rule: T-cons-induct, simp-all) apply (intro strip, erule exE, erule exE) apply  $(drule\ optThen-result-Some, \ erule\ ext \c{ex}$ ,  $erule\ conjE)$ apply (split split-if-asm, simp-all)

```
apply (case-tac p, case-tac y, simp)
apply (intro strip, erule exE, erule exE, erule exE, erule exE)
apply simp
apply (case-tac p, case-tac pa, simp)
done
```
lemma delH1-vConc:  $[$  regSkelOuter2 t1 = Some (hs1a, hs1b);  $regSkelOuter2 t2 = Some (hs2a, hs2b)$  $] \Rightarrow$ delH1 (vConc t1 t2) = hConc (delH1 t1) (delH1 t2) by (insert delH1-vConc-0, auto)

lemma delH1-tMap-const[simp]: delH1 (tMap (const t2) t1) = t2 by (induct-tac t1 rule: T-induct, simp-all)

lemma delH1-tMap-CONST[simp]: delH1 (tMap  $(\% x . t2) t1) = t2$ by (induct-tac t1 rule: T-induct, simp-all)

## 6.5 delH2

consts delH2 ::  $({\iota}_{a},({\iota}_{b}, {\iota}_{c}) T) T \Rightarrow ({\iota}_{a}, {\iota}_{c}) T$ 

defs delH2-def: delH2 ==  $tMap$  delH1

lemma delH2-hConc[simp]:  $delH2 (hConc t1 t2) = hConc (delH2 t1) (delH2 t2)$ by  $(simp \ add: \ dellH2-def)$ 

lemma  $delH2-addH[simp]$ : delH2 (addH h t) = addH h (delH1 t) by  $(simp \ add: \ dellH2-def)$ 

lemma delH2-hCons[simp]: delH2 (hCons  $(h,t0)$  t) = hCons  $(h,$  delH1 t0) (delH2 t) by (simp add: hCons)

lemma  $delH2-addH2[simp]$ : delH2 (addH2 h t) = t by (induct-tac t rule: T-induct, simp-all)

**lemma** headers-delH2 [simp]: headers (delH2 t) = headers t by (induct-tac t rule: T-induct, simp-all)

lemma delH2-vConc-0:  $ALL$  hs1 hs2a t2 hs2b. regSkelOuter2 t1 = Some (hs1, hs2a)  $\longrightarrow$ regSkelOuter2 t2 = Some (hs1, hs2b)  $\longrightarrow$  $delH2 (vConc t1 t2) = delH2 t1$ 

```
apply (induct-tac t1 rule: T-cons-induct, simp-all)
apply (rule allI)
apply (rule impI)
apply (rule allI)
apply (erule exE) +apply (drule optThen-result-Some, erule exE, erule conjE, simp)
apply (split split-if-asm, simp-all)
apply (erule conjE, case-tac y, simp)
apply (induct-tac t2a rule: T-cons-induct, simp-all)
apply (rule impI, rotate-tac -1, drule sym, simp)
apply (intro strip)
apply (\text{crule } ext)+
apply (drule optThen-result-Some, erule exE, erule conjE, simp)
apply (split split-if-asm, simp-all)
apply (erule conjE, case-tac p, case-tac pa, case-tac ya, simp)
apply (drule-tac x=t2b in spec, simp)
apply (rotate-tac 2, drule sym, simp, drule cons1-inj, simp)
done
```
lemma delH2-vConc[simp]:

 $[$  regSkelOuter2 t1 = Some (hs1, hs2a); regSkelOuter2 t2 = Some (hs1, hs2b)  $\Rightarrow$ delH2 (vConc t1 t2) = delH2 t1 by (insert delH2-vConc-0 [of t1], auto)

# lemma delH2-spread2 [simp]:

 $delH2$  (spread2 hs t) = t apply (*induct-tac t rule: T-induct, simp-all*) apply (induct-tac hs rule: neList-append-induct, simp-all) apply (subst delH2-vConc, simp-all) apply (rule conjI, simp-all) apply (rule conjI, simp-all) done

lemma delH2-tMap-const: delH2 (tMap (const t2) t1) = tMap (const (delH1 t2)) t1 by (induct-tac t1 rule: T-induct, simp-all)

lemma delH2-tMap-CONST: delH2 (tMap  $(\% x . t2) t1) = tMap (const (delH1 t2)) t1$ by (induct-tac t1 rule: T-induct, simp-all)

# 6.6 Third Dimension Operators

consts addH3 ::  $'c \Rightarrow (a, (b, d) T) T \Rightarrow (a, (b, (c, d) T) T) T$ 

defs  $addH3-def$ :  $addH3 == tMap \circ addH2$ 

lemma delH1-addH3 [simp]: delH1 (addH3 h t) = addH2 h (delH1 t)

by (unfold addH3-def , induct-tac t rule: T-induct, simp-all)

consts delH3 ::  $\left(\begin{array}{cc} a, (\textit{b}, (\textit{c}, \textit{d}) \textit{T}) \textit{T} \end{array}\right)$   $T$   $\rightarrow$   $\left(\begin{array}{cc} a, (\textit{b}, \textit{d}) \textit{T} \end{array}\right)$   $T$ 

defs delH3-def: delH3 ==  $tMap$  delH2

# 6.7 Slimming Operators

These operators slim down a selected dimension in the regular table skeleton to a singleton containing a supplied entry u.

consts  $\textit{slimH1} :: 'a \Rightarrow ('c,'b) \text{ } T \Rightarrow ('a,'b) \text{ } T$ 

defs  $slimH1-def[simp]$ :  $slimH1$  h1  $t == addH$  h1 (delH1 t)

```
lemma tFold-slimH1 :
```

```
assoc c \implies tFold \ a \ c \ (slim H1 \ u \ t) = tFold \ (\%\ h0 \ t0 \ . \ a \ u \ t0) \ const \ tapply (induct-tac t rule: T-induct, simp-all del: const)
apply (subst const)
apply (simp (no-asm-simp) del: const)
done
```
lemma headers-slimH1 [simp]: headers (slimH1 u t) = singleton u by  $simp$ 

consts  $\textit{simH2}$  :: 'b  $\Rightarrow$  ('a,('d,'c) T) T  $\Rightarrow$  ('a,('b,'c) T) T

defs slimH2-def [simp]: slimH2 h2 t == addH2 h2 (delH2 t)

lemma slimH2-tMap: slimH2  $h2 = tMap$  (slimH1  $h2$ ) by (rule ext, induct-tac x rule: T-induct, simp-all)

lemma slimH2-slimH2 [simp]: slimH2 u (slimH2 v t) = slimH2 u t by  $simp$ 

lemma slimH2-addH [simp]: slimH2 u (addH h t) = addH h (slimH1 u t) by  $simp$ 

lemma slimH2-hConc[simp]: slimH2 u (hConc t1 t2) = hConc (slimH2 u t1) (slimH2 u t2) by simp

lemma slimH2-as-tFold[simp]: tFold  $(\lambda h t. \text{add } H h (\text{slim} H1 u t)) hConc t = \text{slim} H2 u t$ by (induct-tac t rule: T-induct, simp-all)

lemma slimH2-addH2 [simp]: slimH2 u (addH2 h2 t) = addH2 u t by  $simp$ 

lemma headers-slimH2 [simp]: headers (slimH2 u t) = headers t

by (induct-tac t rule: T-induct, simp-all)

lemma regSkelOuter2-slimH2 [simp]: regSkelOuter2 (slimH2 u t) = Some (headers t, singleton u) by (induct-tac t rule: T-induct, simp-all)

lemma slimH2-tFold-hConc[simp]:

slimH2 u (tFold f hConc t) = tFold  $(\%$  h t . slimH2 u (f h t)) hConc t by (induct-tac t rule: T-induct, simp-all del: slimH2-def)

lemma slimH2-tFold-addH2-hConc[simp]: slimH2 u (tFold  $(\% h \cdot \alpha d)$  addH2 v) hConc t) = tFold  $(\% h \cdot \alpha d)$  hConc t by (induct-tac t rule: T-induct, simp-all del: slimH2-def)

lemma del1-slimH2-isConst[simp]: delH1 (slimH2 u (t1 ::  $(a, (b, unit) T) T$ ) = delH1 (slimH2 u t2) by simp

lemma tFold-slimH2:

assoc  $c \implies tFold \ a \ c \ (slimH2 \ u \ t) = tFold \ ( \% \ h0 \ t0 \ . \ a \ h0 \ (slimH1 \ u \ t0)) \ c \ t$ by (induct-tac t rule: T-induct, simp-all)

consts  $slimH3 :: 'c \Rightarrow ('a, ('b, ('e, 'd) T) T) T \Rightarrow ('a, ('b, ('c, 'd) T) T) T$ 

defs  $slimH3-def$ :  $slimH3 == tMap \circ slimH2$ 

lemma slimH3-expand: slimH3 u t = addH3 u (delH3 t) by (induct-tac t rule: T-induct, simp-all add: delH3-def addH3-def slimH3-def )

lemma slimH3-addH [simp]: slimH3 u (addH h t) = addH h (slimH2 u t) by (simp add: slimH3-def del: slimH2-def )

lemma slimH3-hConc[simp]: slimH3 u (hConc t1 t2) = hConc (slimH3 u t1)  $(slimH3 u t2)$ by (simp add: slimH3-def del: slimH2-def )

lemma spread1-slimH2: spread1 hs (slimH2 u t) = slimH3 u (spread1 hs t) by (induct-tac hs rule: neList-append-induct, simp-all del: slimH2-def slimH3-def )

lemma tFold-slimH3 :

assoc  $c \implies tFold \ a \ c \ (slimH3 \ u \ t) = tFold \ ( \%, \ h0 \ t0 \ . \ a \ h0 \ (slimH2 \ u \ t0)) \ c \ t$ by (induct-tac t rule: T-induct, simp-all del: slimH2-def slimH3-def )

lemma  $tMap-f\text{-}slimH3$ : tMap f (slimH3 u t) = tMap ( $\%$  t0  $\cdot$  f (slimH2 u t0)) t apply  $(unfold\ slimH3-def)$ apply  $(unfold \text{ comp-def})$ apply  $(subst tMap-HMap)$ apply (unfold comp-def )

apply (rule refl) done

# 6.8 Right-Updating Horizontal Concatenation

consts  $hConcU$ :  $('c \Rightarrow ('a, 'b) T) \Rightarrow ('a, 'b) T \Rightarrow 'c \Rightarrow ('a, 'b) T$ 

defs  $hConcU-def[simpl: hConcU \ u \ t1 \ t2 == hConc \ t1 \ (u \ t2)$ 

lemma  $hConcU$ -assoc[simp]:  $\big[\!\!\big] \bigwedge t$ .  $u$   $(u t) = u t;$  $\bigwedge$  t1 t2 . u (hConc t1 t2) = hConc (u t1) (u t2)  $\mathbb{I} \Longrightarrow$  assoc (hConcU u) by (rule assoc-intro, simp)

lemma  $U$ -hConc $U$ [simp]:  $\bigwedge t$ .  $u(u t) = u t;$  $\bigwedge$  t1 t2 . u (hConc t1 t2) = hConc (u t1) (u t2)  $\mathbb{I} \Longrightarrow u \ (hConcU \ u \ t1 \ t2) = hConc \ (u \ t1) \ (u \ t2)$ by  $simp$ 

lemma  $U$ -tFold-hConc $U$ [simp]:

 $\bigwedge t$ .  $u(u t) = u t;$  $\bigwedge$  t1 t2 . u (hConc t1 t2) = hConc (u t1) (u t2)  $\mathbb{R} \implies u \text{ (tFold } f \text{ (hConcU } u) t) = tFold \text{ (% h0 } t0 \text{ . } u \text{ (f h0 } t0) \text{) hConc } t$ by (induct-tac t rule: T-induct, simp-all del: hConcU-def )

consts hConcSH2 :: 'b  $\Rightarrow$  ('a,('b,'c) T) T  $\Rightarrow$  ('a,('d,'c) T) T  $\Rightarrow$  ('a,('b,'c) T) T

defs  $hConcSH2\text{-}def: hConcSH2$   $u == hConcU$  (slimH2 u)

lemma  $hConcSH2-assoc[simp]$ : assoc (hConcSH2 u) by (rule assoc-intro, simp add: hConcSH2-def )

#### lemma  $slimH2-hConcSH2[simp]$ :

 $slimH2 u (hConcSH2 u t1 t2) = hConc (slimH2 u t1) (slimH2 u t2)$ by (unfold hConcSH2-def , simp del: slimH2-def )

lemma slimH2-tFold-hConcSH2 [simp]:

slimH2 u (tFold f (hConcSH2 u) t) = tFold ( $\%$  h t . slimH2 u (f h t)) hConc t by (induct-tac t rule: T-induct, simp-all del: slimH2-def)

#### 6.9 Diagonal Table Concatenation

Diagonal concatenation allocates the two last arguments as blocks on the main diagonal and fills the remainder with "empty" tables created using the first argument.

Since we shall use this as combinator of a table fold, we need its associativity, but that holds only on tables that are regular in their outer two dimensions. For this reason we define diagonal concatenation on the subtype regT2.

```
consts dConc :: (('b, 'c) T \Rightarrow ('b, 'c) T) \Rightarrow('a, b, c) \text{ reg } T2 \Rightarrow('a, b, c) \text{ reg } T2 \Rightarrow('a, 'b, 'c) \; regT2defs dConc-def: dConc h t1 t2 ==let t1' = Rep-regT2 t1;
       t2' = Rep-regT2 t2in Abs-regT2
      (hConc (vConc t1')(tMap (const (h (dellH1 t2')) t1'))(vConc (tMap (const (h (dellH1 t1'))) t2') t2'))
      )
lemma dConc[simp]:
 \lceil \text{regSkelOuter2 } t1 = Some (cs1, hs1);regSkelOuter2 t2 = Some (cs2, hs2)\RightarrowdConc h (Abs-regT2 t1) (Abs-regT2 t2)= Abs-regT2(hConc \ (vConc \ t1 \ (tMap \ (const \ (h \ (delH1 \ t2))) \ t1 ))(vConc (tMap (const (h (dellH1 t1))) t2) t2))
apply (unfold dConc-def, simp only: Let-def regT2-def)
apply (subst Abs-regT2-inverse, simp add: regT2-def, fast)+
apply simp
done
lemma dConc1:
 [regSkelOuter2 (Rep-regT2 t1) = Some (cs1, hs1);regSkelOuter2 (Rep-regT2 t2) = Some (cs2, hs2)
  \mathbb{I} \impliesdConc h t1 t2
   = Abs-reqT2(hConc (vConc (Rep-regT2 t1) (tMap (const (h (dellH1 (Rep-regT2 t2))))(\text{Rep-regT2 } t1))(vConc (tMap (const (h (delH1 (Rep-regT2 t1)))) (Rep-regT2 t2))(\textit{Rep-regT2 } t2)))
apply (frule-tac h=h and t2.0=Rep-regT2 t2 in dConc, assumption)
apply (simp only: Rep-regT2-inverse)
done
lemma regSkelOuter2-dConcDef [simp]:
  \big[ \bigwedge t . headers (h\ t) = headers t;
   regSkelOuter2 t1 = Some (cs1, hs1);regSkelOuter2 t2 = Some (cs2, hs2)\Rightarrow
```

```
regSkelOuter2
      (hConc (vConc t1 (tMap (const (h (delH1 t2))) t1))(vConc (tMap (const (h (dellH1 t1))) t2) t2))= Some\ (append\ cs1\ cs2, append\ hs1\ hs2)apply (rotate\text{-}tac -1, frule regSkelOuter2-eq-Some)
apply (rotate-tac -2, true \, regSkelOuter2-eq-Some)apply (cut-tac t1.0=t1 and t2.0=tMap (const (h (delH1 t2))) t1 in regSkelOuter2-vConc)
   apply assumption
   apply (simp (no-asm-simp))
   apply (\text{rule } \text{conj})apply (simp (no-asm-simp))apply (simp (no-asm-simp))apply (simp (no-asm-simp))
apply (rotate-tac -1, frule \; regSkelOuter2\text{-}eq\text{-}Some)apply (cut-tac t1.0=tMap (const (h (delH1 t1))) t2 and t2.0=t2 in regSkelOuter2-vConc)
 apply (simp (no-asm-simp))apply (rule conjI)
 apply (simp (no-asm-simp))apply (simp (no-asm-simp))apply assumption
 apply (simp (no-asm-simp))apply (rotate-tac -1, frule \; regSkelOuter2\text{-}eq\text{-}Some)apply (simp (no-asm-simp))apply (subst headers-delH1--req2, assumption)
apply (subst headers-delH1--reg2, assumption)
apply (simp (no-asm-simp))done
lemma regSkelOuter2-dConc[simp]:
 \llbracket \bigwedge t . headers (h\ t) = headers t;
   regSkelOuter2 t1 = Some (cs1, hs1);regSkelOuter2 t2 = Some (cs2, hs2)\mathbb{I} \LongrightarrowregSkelOuter2 (Rep-regT2 (dConc h (Abs-regT2 t1) (Abs-regT2 t2)))
   = Some\ (append\ cs1\ cs2, append\ hs1\ bs2)apply (subst dConc)
   apply assumption
   apply assumption
apply (subst Abs-reqT2-inverse, rule reqT2)
apply (subst regSkelOuter2-dConcDef )
 apply simp
 apply assumption
 apply assumption
 apply simp
 apply (rule conjI, simp, simp)
apply (subst regSkelOuter2-dConcDef)
 apply simp
 apply assumption
 apply assumption
```

```
apply simp
done
```

```
lemma dConc2[simp]:
  \llbracket \bigwedge t . headers (h\ t) = headers t;
    regSkelOuter2 (Rep-regT2 t1) = Some (cs1, hs1);
    regSkelOuter2 (Rep-reqT2 t2) = Some (cs2, hs2)
  \existsRep-regT2 (dConc h t1 t2)
    = hConc (vConc (Rep-reqT2 t1) (tMap (const (h (delH1 (Rep-reqT2 t2))))
(\text{Rep-regT2 } t1))(vConc (tMap (const (h (delH1 (Rep-regT2 <math>tl</math>)))) (Rep-regT2 <math>tl</math>))(Rep-regT2 t2))apply (subst dConc1)
 apply assumption+
apply (subst Abs-reqT2-inverse, rule reqT2)
apply (subst \, regSkelOuter2-dConcDef)apply simp
 apply assumption
 apply assumption
 apply simp
 apply (rule conjI, simp, simp)
apply (simp del: const)
done
lemma regSkelOuter2-dConc1 [simp]:
  \big[ \bigwedge t . headers (h\ t) = headers t;
   regSkelOuter2 (Rep-regT2 t1) = Some (cs1, hs1);
    regSkelOuter2 (Rep-reqT2 t2) = Some (cs2, hs2)
  \RightarrowregSkelOuter2 (Rep-regT2 (dConc h t1 t2))
   = Some\ (append\ cs1\ cs2, append\ hs1\ bs2)apply (subst dConc2)
   apply simp
   apply assumption
   apply assumption
apply (subst regSkelOuter2-dConcDef)
 apply simp
 apply assumption
 apply assumption
apply simp
done
lemma headers-dConc[simp]:
  \left[\right] \bigwedge t . headers (h\ t) = headers t
  \Rightarrowheaders (Rep-reqT2 (dConc h t1 t2)) = append (headers (Rep-reqT2 t1)) (headers
(Rep\text{-}reqT2 t2))apply (cut-tac x=t1 in Rep-regT2)
```

```
apply (cut-tac x=t2 in Rep-regT2)
apply (simp add: regT2-def)
apply (drule regular Outer2, erule exE, erule exE)
apply (drule regular Outer2, erule exE, erule exE)
apply (subst dConc2)
   apply simp
   apply assumption
   apply assumption
apply simp
apply (subst headers-vConc)
 apply simp
 apply (rule conjI)
 apply simp
 apply simp
 apply simp
 apply (rule conjI)
 apply (rule sym, simp)
 apply simp
apply (subst headers-vConc)
 apply simp
 apply (rule conjI)
 apply simp
 apply simp
 apply (simp del: const)
apply (simp del: const)
done
lemma rea2dim2-dConclsimp:
 \big[ \bigwedge t . headers (h\ t) = headers t;
    regSkelOuter2 (Rep-regT2 t1) = Some (cs1, hs1);
    regSkelOuter2 (Rep-regT2 t2) = Some (cs2, hs2)
  \exists \Rightarrowreg2dim2 (dConc h t1 t2) = append hs1 hs2
apply (cut-tac h=h and t1.0=Rep-regT2 t1 and t2.0=Rep-regT2 t2 in regSkelOuter2-dConc)
 apply (simp (no-asm-simp))
 apply assumption+
apply (simp only: Rep-regT2-inverse)
apply (subst Rep-regT2-inverse [THEN sym])
apply (rule reg2dim2)
apply assumption
done
lemma cs\text{-}dConc[simp]:
 \big[ \bigwedge t . headers (h\ t) = headers t;
    \bigwedge t. h(h t) = h t;\bigwedge t1 t2. h (hConc t1 t2) = hConc (h t1) (h t2);
    regSkelOuter2 (Rep-regT2 t1) = Some (cs1, hs1);
    regSkelOuter2 (Rep-reqT2 t2) = Some (cs2, hs2)
```

```
67
```
 $\Rightarrow$ 

h (delH1 (Rep-regT2 (dConc h t1 t2))) =  $hConc$   $(h$   $(delH1 (Rep-regT2 t1)))$  $(h (delH1 (Rep-regT2 t2)))$ apply (cut-tac h=h and t1.0=Rep-reqT2 t1 and t2.0=Rep-reqT2 t2 in regSkelOuter2-dConc) apply  $(simp (no-asm-simp))$ apply assumption+ apply (subst  $dConc1$ ) apply assumption+ apply (subst Abs-reqT2-inverse, rule reqT2) apply (subst regSkelOuter2-dConcDef ) apply simp apply assumption apply assumption apply (simp (no-asm-simp)) apply  $(\text{rule } \text{conj})$ apply  $(simp (no-asm-simp))$ apply (simp (no-asm-simp)) apply (simp (no-asm-simp)) apply (subst delH1-v $Conc$ ) apply  $(simp (no-asm-simp))$ apply (rule conjI) apply (simp (no-asm-simp)) apply  $(simp (no-asm-simp))$ apply (simp (no-asm-simp)) apply (rule conjI) apply (rule sym, simp  $(no\text{-}asm\text{-}simp)$ ) apply  $(simp (no-asm-simp))$ apply (simp del: const) done lemma  $dConc\text{-}assoc[simp]$ :  $\llbracket \bigwedge t$  . headers  $(h\ t) =$  headers t;  $\bigwedge t$ .  $h(h t) = h t;$  $\bigwedge$  t1 t2 . h (hConc t1 t2) = hConc (h t1) (h t2)  $\mathbb{I} \Longrightarrow$  assoc (dConc h) apply (rule assoc-intro) apply (cut-tac  $x=x$  in Rep-regT2) apply (cut-tac  $x=y$  in Rep-reqT2) apply (cut-tac  $x = z$  in Rep-reqT2) apply (simp add: regT2-def) apply (drule regular Outer2, erule exE, erule exE) apply (drule regular Outer2, erule exE, erule exE) apply (drule regular Outer2, erule exE, erule exE) apply (cut-tac h=h and t1.0=Rep-reqT2 x and t2.0=Rep-reqT2 y in reqSkelOuter2-dConc) apply (simp (no-asm-simp)) apply assumption+ apply (cut-tac h=h and t1.0=Rep-regT2 y and t2.0=Rep-regT2 z in regSkelOuter2-dConc) apply  $(simp (no-asm-simp))$ 

apply assumption+

```
apply (simp only: \textit{Rep-regT2-inverse})
apply (cut-tac h=h and t1.0=Rep-regT2 (dConc h x y) and t2.0=Rep-regT2 z
in regSkelOuter2-dConc)
 apply (simp (no-asm-simp))apply assumption+apply (cut-tac h=h and t1.0=Rep-regT2 x and t2.0=Rep-reqT2 (dConc h y z)
in regSkelOuter2-dConc)
 apply (simp (no-asm-simp))apply assumption+
apply (simp only: Rep-regT2-inverse)
apply (rotate-tac -1, true \; regSkelOuter2-eq-Some)apply (rotate-tac -1, frule \; regSkelOuter2-eq-Some)apply (rotate-tac -1, frule \; regSkelOuter2-eq-Some)apply (rotate-tac -1, frule \; regSkelOuter2\text{-}eq\text{-}Some)apply (rotate-tac -1, true \, real. \, F. (True \, real. \, 2-1)apply (rotate-tac -1, frule regSkelOuter2-eq-Some)apply (rotate\text{-}tac -1, frule regSkelOuter2-eq-Some)
apply (cut-tac h=h and t1.0=dConc h x y and t2.0=z in dConc1)
 apply assumption
 apply assumption
apply (cut-tac h=h and t1.0=x and t2.0=dConc h y z in dConc1)
 apply assumption
 apply assumption
apply (simp (no-asm-simp))
apply (subst cs-dConc [of h])
 apply (simp (no-asm-simp))apply (simp (no-asm-simp))apply (simp (no-asm-simp))apply assumption
 apply assumption
apply (subst cs-dConc [of h])
 apply (simp (no-asm-simp))apply (simp (no-asm-simp))
 apply (simp (no-asm-simp))apply assumption
 apply assumption
apply (subst dConc2 [of h])
 apply (simp (no-asm-simp))apply assumption
 apply assumption
apply (subst dConc2 [of h])
 apply (simp (no-asm-simp))apply assumption
 apply assumption
Lots of preparations
```
apply (frule-tac  $t=Rep-regT2 x$  in reg2dim2) apply (frule-tac  $t=Rep\text{-}reqT2$  y in  $req2dim2$ ) apply (frule-tac t=Rep-reqT2 z in req2dim2)

```
apply (simp only: Rep-regT2-inverse)
apply (cut-tac t1.0=Rep-regT2 y and t2.0=(tMap (const (h (delH1 (Rep-regT2))
(z)))) (Rep-regT2 y)) in regSkelOuter2-vConc)
   apply assumption
   apply (simp (no-asm-simp))apply (rule conjI)
   apply (simp (no-asm-simp))apply (simp (no-asm-simp))
   apply (rule sym, simp (no\text{-}asm\text{-}simp))
apply (rotate\text{-}tac -1, frule regSkelOuter2-eq-Some)
apply (cut-tac t1.0=(tMap (const (h (del H1 (Rep-reg T2 y)))) (Rep-reg T2 z)) and
t2.0 = Rep-regT2 z in regSkelOuter2-vConc)
 apply (simp (no-asm-simp))apply (rule conjI)
 apply (simp (no-asm-simp))apply (simp (no-asm-simp))apply assumption
 apply (simp (no-asm-simp))apply (rotate-tac -1, frule \; regSkelOuter2\text{-}eq\text{-}Some)apply (cut-tac t1.0=Rep-regT2 x and t2.0=(tMap (const (h (delH1 (Rep-regT2))
(y)))) (Rep-regT2 x)) in regSkelOuter2-vConc)
   apply assumption
   apply (simp (no-asm-simp))apply (\text{rule } \text{conj})apply (simp (no-asm-simp))apply (simp (no-asm-simp))apply (rule sym, simp (no-asm-simp))
apply (rotate\text{-}tac -1, frule rea\text{SkelOuter2-eq-Some})
apply (cut-tac t1.0 = (tMap (const (h (del H1 (Rep-reg T2 x)))) (Rep-reg T2 y)) and
t2.0=Rep-regT2 y in regSkelOuter2-vConc)
 apply (simp (no-asm-simp))apply (rule conjI)
 apply (simp (no-asm-simp))
 apply (simp (no-asm-simp))
 apply assumption
 apply (simp (no-asm-simp))apply (rotate\text{-}tac -1, frule regSkelOuter2-eq-Some)
```

```
end of preparations
```

```
The remainder is rewriting to normal form with vConc-hConc.
```
apply (simp (no-asm-simp) del: const) apply (subst vConc-hConc) apply  $(simp (no-asm-simp))$ apply (rule conjI) apply (simp (no-asm-simp)) apply  $(simp (no-asm-simp))$ apply  $(simp (no-asm-simp))$ apply assumption apply  $(simp (no-asm-simp))$ 

```
apply (subst headers-delH1--req2, assumption)
   apply (subst headers-delH1--reg2, assumption)
 apply (simp (no-asm-simp))
apply (subst vConc-hConc)
 apply assumption
 apply (simp (no-asm-simp) del: const)
 apply (\text{rule } \text{conj})apply (simp (no-asm-simp))apply (subst headers-delH1--req2, assumption)
   apply (subst headers-delH1--req2, assumption)
 apply (simp (no-asm-simp))apply (simp (no-asm-simp) del: const)
 apply (simp (no-asm-simp) del: const)
apply (simp (no-asm-simp) del: const)
apply (subst tMap\text{-}const\text{-}vConc)
 apply (simp (no-asm-simp) del: const)
 apply (\text{rule } \text{conj})apply (simp (no-asm-simp))
   apply (subst headers-delH1--reg2, assumption)
 apply (simp (no-asm-simp))apply assumption
 apply (simp (no-asm-simp))apply (subst tMap-const-vConc)
 apply (simp (no-asm-simp) del: const)
 apply (rule conjI)
 apply (simp (no-asm-simp))apply (simp (no-asm-simp))apply (simp (no-asm-simp) del: const)
 apply (\text{rule } \text{conj})apply (simp (no-asm-simp))apply (subst headers-delH1--reg2, assumption)
 apply (simp (no-asm-simp))apply (rule sym, simp (no-asm-simp))
apply (subst tMap-const-vConc)
 apply (simp (no-asm-simp) del: const)
 apply (\text{rule } \text{conj})apply (simp (no-asm-simp))
   apply (subst headers-delH1--reg2, assumption)
 apply (simp (no-asm-simp))apply assumption
 apply (simp (no-asm-simp))apply (subst tMap-const-vConc)
 apply (simp (no-asm-simp) del: const)
 apply (\text{rule }conj])apply (simp (no-asm-simp))
 apply (simp (no-asm-simp))apply (simp (no-asm-simp) del: const)
 apply (\text{rule } \text{conj})apply (simp (no-asm-simp))
```
71

```
apply (subst headers-delH1--reg2, assumption)
 apply (simp (no-asm-simp))
 apply (rule sym, simp (no-asm-simp))
apply (subst tMap-const-hConc)+
apply (simp (no-asm-simp) del: const)
done
```
# 6.10 Lifting of Inversion Combinators to the Next Dimension

The initial inversion operator is  $addH2$ , as used in the definition of *inversel*. The first argument u is the contents of "empty" cells created by inversion. The second argument h converts u into an update function for  $dConc$ , and the third argument  $g$  is the inversion operator of the next-lower dimension.

consts invLift0 ::  $a \Rightarrow$  $({\it 'a} \Rightarrow ({\it 'e, d}) \; T \Rightarrow ({\it 'e, d}) \; T) \Rightarrow$  $(a \Rightarrow 'b \Rightarrow ('c,'d) T) \Rightarrow$  $(a \Rightarrow ('e, b) T \Rightarrow ('c, 'e, 'd) regT2)$ 

defs invLift0-def :  $invLift0$  u h g h1 == tFold  $(\%$  h2 t2. Abs-regT2 (addH2 h2 (g h1 t2))) (dConc  $(h u)$ ) lemma  $invLift0-addH[simp]$ :  $invLift0$  u h g h1 (addH h2 t2) = Abs-regT2 (addH2 h2 (g h1 t2)) by  $(unfold\ invLift0-def, \ simp)$ lemma invLift0-addH1 [simp]:  $Rep-regT2$  (invLiftO u h g h1 (addH h2 t2)) = addH2 h2 (g h1 t2) apply simp apply (subst Abs-regT2-inverse, rule regT2, simp) apply (rule conjI, simp-all) done

lemma  $req2dim2-invLift0-addH[simp]$ : reg2dim2 (invLift0 u h g h1 (addH h2 t2)) = singleton h2 by  $simp$ 

lemma  $cs$ -invLift0-addH [simp]:  $\llbracket \bigwedge u v t \cdot h u (g v t) = g u t \rrbracket \Longrightarrow$ h u (delH2 (Rep-regT2 (invLift0 u h g h1 (addH h2 t2)))) = g u t2 apply simp apply (subst Abs-regT2-inverse, rule regT2, simp) apply (rule conjI, simp-all) done

lemma invLift0-hConc[simp]:
$\llbracket \bigwedge t$ . headers  $(h u t) =$  headers t;  $\bigwedge t$ . h u  $(h u t) = h u t;$  $\bigwedge$  t1 t2 . h u (hConc t1 t2) = hConc (h u t1) (h u t2)  $\mathbb{I} \Longrightarrow invLift0 \ u \ h \ q \ h1 \ (hConc \ t1 \ t2) =$  $dConc$   $(h u)$   $(invLift0 u h q h1 t1)$   $(invLift0 u h q h1 t2)$ by (unfold inv $Lift0-def,$  simp)

lemma reg2dim2-invLift0 :  $\llbracket \bigwedge t$ . headers  $(h u t) =$  headers t;  $\bigwedge t$ . h u  $(h u t) = h u t;$  $\bigwedge$  t1 t2 . h u (hConc t1 t2) = hConc (h u t1) (h u t2);  $\bigwedge x$  t . headers  $(g \ x \ t) =$  headers  $t \rbrack \Rightarrow$ reg2dim2 (invLift0 u h g h1 t) = headers t apply (unfold invLift0-def, induct-tac t rule:  $T$ -induct, simp-all) apply  $(fold\ invLift0-def)$ apply (cut-tac  $x=invLift0$  u h q h1 t1 in Rep-reqT2) apply (cut-tac  $x=invLift0$  u h g h1 t2 in Rep-regT2) apply (subst reg2dim2-dConc) apply simp apply (simp add: regT2-def) apply (drule regular Outer 2, erule exE, erule exE, simp) apply  $(\text{rule }conj])$ apply (rule sym, erule regSkelOuter2-eq-Some) apply (drule reg2dim2) apply (rule sym, assumption) apply (simp add: reqT2-def) apply (rotate-tac  $-1$ , drule regularOuter2, erule exE, erule exE, simp) apply  $(\text{rule } \text{conj})$ apply (rule sym, erule regSkelOuter2-eq-Some) apply  $(drule \text{ reg}2dim2)$ apply (rule sym, assumption) apply (simp add:  $Rep-regT2-inverse$ ) done

lemma regSkelOuter2-invLift0-EX :

 $\llbracket \bigwedge t$ . headers  $(h u t) =$  headers t;  $\bigwedge t$ . h u  $(h u t) = h u t;$  $\bigwedge$  t1 t2. h u (hConc t1 t2) = hConc (h u t1) (h u t2);  $\bigwedge x y t$ . headers  $(g x t) =$  headers  $(g y t) \rVert \Longrightarrow$  $EX$  hs1. regSkelOuter2 (Rep-regT2 (invLift0 u h g h1 t)) = Some (hs1, headers t) apply (unfold invLift0-def, induct-tac t rule: T-induct, simp-all) apply (subst Abs-regT2-inverse, rule regT2, simp) apply  $(\text{rule }conj])$ apply simp apply simp apply simp apply  $(fold\ invLift0-def)$ apply (erule exE, erule exE)

```
apply (subst regSkelOuter2-dConc1)
 apply simp
 apply assumption
 apply assumption
apply (rule-tac x=append hs1 hs1a in exI, simp)
done
```
lemma cs-invLift0-hConc[simp]:  $\llbracket \bigwedge t$ . headers  $(h u t) =$  headers t;  $\bigwedge t$ . h u  $(h u t) = h u t;$  $\bigwedge$  t1 t2 . h u (hConc t1 t2) = hConc (h u t1) (h u t2)  $\Rightarrow$ h u (delH1 (Rep-regT2 (invLift0 u h g h1 (hConc t1 t2)))) = hConc (h u (delH1 (Rep-regT2 (invLift0 u h g h1 t1))))  $(h u (delH1 (Rep-regT2 (invLift0 u h g h1 t2))))$ apply (cut-tac  $x=invLift0$  u h q h1 t1 in Rep-reqT2) apply (cut-tac  $x=invLift0$  u h g h1 t2 in Rep-regT2) apply (simp add: regT2-def) apply (drule regular Outer2, erule exE, erule exE) apply (drule regular Outer2, erule exE, erule exE) apply (subst cs-dConc [of h u]) apply simp apply simp apply simp apply simp apply (rule conjI) apply simp apply simp apply simp apply (rule conjI) apply simp apply simp apply simp done consts invLift ::

 $a \Rightarrow$  $({\it 'a} \Rightarrow ({\it 'e, d}) \; T \Rightarrow ({\it 'e, d}) \; T) \Rightarrow$  $(a \Rightarrow 'b \Rightarrow ('c, 'd) T) \Rightarrow$  $({\it 'a} \Rightarrow ({\it 'e, 'b}) \; T \Rightarrow ({\it 'c}, ({\it 'e, 'd}) \; T) \; T)$ 

defs invLift-def: invLift u h g h1 t == Rep-regT2 (invLift0 u h g h1 t)

lemma  $invLift-addH[simp]$ :  $[\![ \bigwedge x \ y \ t \]$ . headers  $(g \ x \ t) =$  headers  $(g \ y \ t) \ ] \Longrightarrow$ invLift u h q h1 (addH h2 t2) = addH2 h2 (q h1 t2) apply  $(unfold\ invLift-def,\ simp)$ apply (subst  $Abs\text{-}reqT2\text{-}inverse$ , simp-all add: regT2-def) apply (rule regularOuter2I, auto)

### done

```
lemma headers-invLift0-invariant:
 \llbracket \bigwedge t . headers (h u t) = headers t;
    \bigwedge t. h u (h u t) = h u t;\bigwedge t1 t2. h u (hConc t1 t2) = hConc (h u t1) (h u t2);
    \bigwedge x \ y \ t. \ headers \ (g \ x \ t) = headers \ (g \ y \ t) \ \mathbb{R} \Longrightarrowheaders (Rep-regT2 (invLift0 u h q x t)) =headers (\text{Rep-regT2 } (\text{invLift0 } u \text{ h } q \text{ y } t))apply (induct-tac t rule: T-induct)
apply (subst invLift0-addH1)
apply (subst invLift0-addH1)
apply simp
apply simp
done
```
The following lemma justifies the build-up for higher-dimensional inversion functions.

lemma headers-invLift-invariant:  $\llbracket \bigwedge t$ . headers  $(h u t) =$  headers t;  $\bigwedge t$ . h u  $(h u t) = h u t;$  $\bigwedge$  t1 t2. h u (hConc t1 t2) = hConc (h u t1) (h u t2);  $\bigwedge x y t$ . headers  $(g x t) =$  headers  $(g y t) \rVert \Longrightarrow$ headers (invLift u h g x t) = headers (invLift u h g y t) apply  $(unfold\ invLift-def)$ apply (cut-tac  $x=invLift\theta$  u h g x t in Rep-regT2) apply (cut-tac  $x=invLift0$  u h g y t in Rep-regT2) apply (unfold regT2-def, simp) apply (drule regular Outer2, erule exE, erule exE) apply (drule regular Outer2, erule exE, erule exE) apply (drule regSkelOuter2-eq-Some) apply (drule regSkelOuter2-eq-Some) apply (rule headers-invLift0-invariant) apply simp-all done lemma  $invLift-hConc[simp]$ :  $\llbracket \bigwedge t$ . headers  $(h u t) =$  headers t;  $\bigwedge t$ . h u  $(h u t) = h u t;$  $\bigwedge$  t1 t2. h u (hConc t1 t2) = hConc (h u t1) (h u t2);  $\bigwedge x y t$ . headers  $(g x t) =$  headers  $(g y t)$ ; regSkelOuter2 (invLift u h g h1 t1) = Some (hs1a, hs2a); regSkelOuter2 (invLift u h g h1 t2) = Some (hs1b, hs2b)  $\mathbb{I} \Rightarrow$ invLift u h g h1 (hConc t1 t2) = hConc (vConc (invLift u h g h1 t1)  $(tMap (const (h u (delH1 (invLift u h g h1 t2)))) (invLift u h g h1$  $t1))$  $(vConc (tMap (const (h u (dellH1 (invLift u h g h1 t1)))) (invLift u h g h1$   $t2)$  $(invLift \ u \ h \ g \ h1 \ t2))$ apply  $(unfold\ invLift-def,\ simp)$ apply (subst  $dConc2$  [THEN sym], auto) done lemma regSkelOuter2-invLift-EX :  $\llbracket \bigwedge t$ . headers  $(h u t) =$  headers t;  $\bigwedge t$ . h u  $(h u t) = h u t;$  $\bigwedge$  t1 t2. h u (hConc t1 t2) = hConc (h u t1) (h u t2);  $\bigwedge x y t$ . headers  $(g x t) =$  headers  $(g y t) \rVert \Longrightarrow$ EX hs1 . regSkelOuter2 (invLift u h g h1 t) = Some (hs1, headers t) apply (unfold invLift-def ) apply (rule regSkelOuter2-invLift0-EX) apply simp-all done lemma delH1-invLift:  $\llbracket \bigwedge t$ . headers  $(h u t) =$  headers t;  $\bigwedge t$ . h u  $(h u t) = h u t;$  $\bigwedge$  t1 t2. h u (hConc t1 t2) = hConc (h u t1) (h u t2);  $\bigwedge x y t$ . headers  $(g x t) =$  headers  $(g y t)$  $\Rightarrow$ delH1 (invLift u h g v t) = tFold (% h0 t0 . addH h0 (delH1 (g v t0))) (hConcU  $(h u)) t$ apply (induct-tac t rule: T-induct, simp-all del: const) apply (cut-tac u=u and h=h and  $q=q$  and h1.0=v and t=t1 in regSkelOuter2-invLift-EX) apply  $(simp (no-asm-simp))$ apply  $(simp (no-asm-simp))$ apply  $(simp (no-asm-simp))$ apply  $(simp (no-asm-simp))$ apply (erule exE) apply (cut-tac u=u and h=h and  $g=g$  and h1.0=v and t=t2 in regSkelOuter2-invLift-EX) apply (simp (no-asm-simp)) apply  $(simp (no-asm-simp))$ apply  $(simp (no-asm-simp))$ apply (simp (no-asm-simp)) apply (erule exE) apply (subst invLift-hConc) apply  $(simp (no-asm-simp))$ apply  $(simp (no-asm-simp))$ apply  $(simp (no-asm-simp))$ apply  $(simp (no-asm-simp))$ apply assumption apply assumption apply (simp (no-asm-simp)) apply (subst delH1-vConc) apply assumption apply  $(simp (no-asm-simp))$ 

```
apply (rule conjI, simp (no-asm-simp), simp (no-asm-simp))
apply (subst delH1-tMap-const)
apply (simp (no-asm-simp))
apply (fold hConcU-def)apply (cut-tac u=h u in hConcU-assoc)
 apply (simp (no-asm-simp))
 apply (simp (no-asm-simp))apply (simp del: hConcU-def)
done
```

```
lemma h-u-delH1-invLift:
 \llbracket \bigwedge t . headers (h u t) = headers t;
   \bigwedge t x \cdot h u (h x t) = h u t;\bigwedge t1 t2. h u (hConc t1 t2) = hConc (h u t1) (h u t2);
   \bigwedge x y t. headers (g x t) = headers (g y t);
   \bigwedge h0 t0 . h u (addH h0 (delH1 (g v t0))) = addH h0 (delH1 (g u t0))
 \Rightarrowh u (delH1 (invLift u h g v t)) = tFold (% h0 t0 . addH h0 (delH1 (g u t0)))
hConc t
apply (subst delH1-invLift)
 apply (simp (no-asm\text{-}simp))apply (simp (no-asm-simp))apply (simp (no-asm-simp))apply (simp (no-asm-simp))
apply (simp (no-asm-simp))
done
```

```
lemma headers-h-u-delH1-invLift[simp]:
 \llbracket \bigwedge t. headers (h u t) = headers t;
   \bigwedge t x \therefore h u (h x t) = h u t;\bigwedge t1 t2. h u (hConc t1 t2) = hConc (h u t1) (h u t2);
   \bigwedge x y t. headers (g x t) = headers (g y t);
   \bigwedge h0 t0 . h u (addH h0 (delH1 (g v t0))) = addH h0 (delH1 (g u t0))
 \Rightarrowheaders (h u (delH1 (invLift u h g v t))) = headers t
apply (subst h-u-delH1-invLift [of h u q v t])
 apply (simp (no-asm-simp))apply (simp (no-asm-simp))apply (simp (no-asm-simp))apply (simp (no-asm-simp))apply (simp (no-asm-simp))apply (simp (no-asm-simp))apply (subst headers-def )
apply (simp (no-asm-simp))done
```
lemma headers-delH1-invLift[simp]:  $\llbracket \bigwedge t$ . headers  $(h u t) =$  headers t;

```
\bigwedge t x \therefore h u (h x t) = h u t;
```
 $\bigwedge$  t1 t2. h u (hConc t1 t2) = hConc (h u t1) (h u t2);  $\bigwedge x y t$ . headers  $(g x t) =$  headers  $(g y t)$ ;  $\bigwedge$  h0 t0 . h u (addH h0 (delH1 (g v t0))) = addH h0 (delH1 (g u t0))  $\Rightarrow$ headers (delH1 (invLift u h q v t)) = headers t apply (cut-tac headers-h-u-delH1-invLift [of h u g v t]) apply simp apply  $(simp (no-asm-simp))$ apply  $(simp (no-asm-simp))$ apply  $(simp (no-asm-simp))$ apply  $(simp (no-asm-simp))$ apply  $(simp (no-asm-simp))$ done lemma regSkelOuter2-dConcFill:  $\llbracket \bigwedge t$ . headers  $(h u t) =$  headers t;  $\bigwedge t x \cdot h u (h x t) = h u t;$  $\bigwedge$  t1 t2. h u (hConc t1 t2) = hConc (h u t1) (h u t2);  $\bigwedge x y t$ . headers  $(g x t) =$  headers  $(g y t)$ ; regSkelOuter2 (invLift u h g h1 t1) = Some (hs1a, hs2a); regSkelOuter2 (invLift u h g h1 t2) = Some (hs1b, hs2b)  $\Rightarrow$ regSkelOuter2 (tMap (const (h u (delH1 (invLift u h g h1 t2))))  $(invLift \ u \ h \ g \ h1 \ t1)) = Some \ (hs10.10cm] has 2b)$ apply (cut-tac t2.0=h u (delH1 (invLift u h g h1 t2)) and t1.0=invLift u h g h1 t1 in regSkelOuter2-tMap-const) apply simp done lemma headers-invLift-hConc[simp]:

 $\llbracket \bigwedge t$  . headers  $(h u t) =$  headers t;  $\bigwedge$  t x  $\therefore$  h u  $(h x t) = h u t;$  $\bigwedge$  t1 t2. h u (hConc t1 t2) = hConc (h u t1) (h u t2);  $\bigwedge x y t$ . headers  $(g x t) =$  headers  $(g y t)$ ; regSkelOuter2 (invLift u h g h1 t1) = Some (hs1a, hs2a); regSkelOuter2 (invLift u h q h1 t2) = Some (hs1b, hs2b)  $\mathbb{I} \implies$ headers (invLift u h g h1 (hConc t1 t2)) = append (headers (invLift u h q h1 t1))  $(headers (invLift u h g h1 t2))$ apply (subst invLift-hConc) apply  $(simp (no-asm-simp))$ apply  $(simp (no-asm-simp))$ apply  $(simp (no-asm-simp))$ apply (simp (no-asm-simp)) apply assumption apply assumption apply (cut-tac h=h and  $u=u$  and  $q=q$  and  $h1.0=h1$  and

```
t2.0=t2 and hs1b=hs1b and hs2b=hs2b in regSkelOuter2-dConcFill)
 apply (simp (no-asm-simp))
 apply (simp (no-asm-simp))apply (simp (no-asm-simp))apply (simp (no-asm-simp))apply assumption
 apply assumption
apply (cut-tac h=h and u=u and q=q and h1.0=h1 and
           t1.0=t2 and hs1a=hs1b and hs2a=hs2b and
           t2.0=t1 and hs1b=hs1a and hs2b=hs2a in regSkelOuter2-dConcFill)
 apply (simp (no-asm-simp))apply (simp (no-asm-simp))apply (simp (no-asm-simp))apply (simp (no-asm-simp))apply assumption
 apply assumption
apply (simp (no-asm-simp))apply (subst headers-vConc)
 apply assumption
 apply assumption
apply (subst headers-vConc)
 apply assumption
 apply assumption
apply (simp (no-asm-simp))
done
lemma headers-invLift[simp]:
 \llbracket \bigwedge t. headers (h u t) = headers t;
   \bigwedge t x \cdot h u (h x t) = h u t;\bigwedge t1 t2. h u (hConc t1 t2) = hConc (h u t1) (h u t2);
   \bigwedge x y t. headers (g x t) = headers (g y t)\mathbb{I} \impliesheaders (invLift u h g h1 t) = tFold (% h2 t2 . headers (g h1 t2)) append t
apply (induct-tac t rule: T-induct, simp)
apply (cut-tac u=u and h=h and g=g and h1.0=h1 and t=t1 in regSkelOuter2-invLift-EX)
   apply (simp (no-asm-simp))apply (simp (no-asm-simp))apply (simp (no-asm-simp))apply (simp (no-asm-simp))apply (erule exE)
apply (cut-tac u=u and h=h and g=g and h1.0=h1 and t=t2 in regSkelOuter2-invLift-EX)
   apply (simp (no-asm-simp))apply (simp (no-asm-simp))apply (simp (no-asm-simp))apply (simp (no-asm-simp))
   apply (erule exE)
apply (subst headers-invLift-hConc)
 apply (simp (no-asm-simp))apply (simp (no-asm-simp))
```

```
apply (simp (no-asm-simp))apply (simp (no-asm-simp))
 apply assumption
 apply assumption
apply (simp (no-asm-simp))done
```

```
lemma regSkelOuter2-invLift[simp]:
 \llbracket \bigwedge t. headers (h u t) = headers t;
   \bigwedge t x \cdot h u (h x t) = h u t;\bigwedge t1 t2 . h u (hConc t1 t2) = hConc (h u t1) (h u t2);
   \bigwedge x y t. headers (g x t) = headers (g y t);
   \bigwedge h0 t0 . h u (addH h0 (delH1 (g h1 t0))) = addH h0 (delH1 (g u t0))
  \mathbb{I} \impliesregSkelOuter2 (invLift u h g h1 t) =
  Some (tFold (\% h2 t2, headers (q h1 t2)) append t, headers t)
apply (induct-tac t rule: T-induct, simp)
apply (cut-tac u=u and h=h and g=g and h1.0=h1 and t=t1 in regSkelOuter2-invLift-EX)
   apply (simp (no-asm-simp))apply (simp (no-asm-simp))apply (simp (no-asm-simp))
   apply (simp (no-asm-simp))
   apply (erule exE)
apply (cut-tac u=u and h=h and g=g and h1.0=h1 and t=t2 in regSkelOuter2-invLift-EX)
   apply (simp (no-asm-simp))
   apply (simp (no-asm-simp))apply (simp (no-asm-simp))apply (simp (no-asm-simp))apply (erule exE)
apply (subst invLift-hConc)
 apply (simp (no-asm-simp))apply (simp (no-asm-simp))apply (simp (no-asm-simp))
 apply (simp (no-asm-simp))apply assumption
 apply assumption
apply (subst regSkelOuter2-hConc)
apply (cut-tac h=h and u=u and q=q and h1.0=h1 and
           t1.0=t1 and hs1a=hs1 and hs2a=headers t1 and
        t2.0=t2 and hs1b=hs1a and hs2b=headers t2 in regSkelOuter2-dConcFill)
 apply (simp (no-asm-simp))apply (simp (no-asm-simp))apply (simp (no-asm-simp))apply (simp (no-asm-simp))apply assumption
 apply assumption
apply (cut-tac h=h and u=u and q=q and h1.0=h1 and
           t1.0=t2 and hs1a=hs1a and hs2a=headers t2 and
        t2.0=t1 and hs1b=hs1 and hs2b=headers t1 in regSkelOuter2-dConcFill)
```

```
apply (simp (no-asm-simp))apply (simp (no-asm-simp))apply (simp (no-asm-simp))
 apply (simp (no-asm-simp))apply assumption
 apply assumption
apply (subst regSkelOuter2-vConc)
 apply (simp (no-asm-simp))apply (rule conjI)
 apply (simp (no-asm-simp))apply (simp (no-asm-simp))apply assumption
 apply (simp (no-asm-simp))apply (subst regSkelOuter2-vConc)
 apply assumption
 apply (simp (no-asm-simp))apply (\text{rule } \text{conj})apply (simp (no-asm-simp))apply (simp (no-asm-simp))apply (simp (no-asm-simp))
apply (simp (no-asm-simp))done
```
# 6.11 The Inversion Operator for Two Dimensions

consts invOp2 ::  $'a \Rightarrow 'a \Rightarrow ('b, ('c, 'd) T) T \Rightarrow ('c, ('b, ('a, 'd) T) T) T$ 

defs  $invOp2-def$ :  $invOp2 u == invLift u slimH2 addH2$ 

```
lemma delH1-invOp2:
delH1 (invOp2 u v t) = tFold (% h t . addH h (slimH1 v t)) (hConcSH2 u) t
apply (unfold\ invOp2-def)apply (subst delH1-invLift)
 apply (simp (no-asm-simp))apply (simp (no-asm-simp))apply (simp (no-asm-simp))
 apply (simp (no-asm-simp))
apply (simp del: tFold-hConc hConcU-def slimH2-def)
apply (fold\ hConcSH2\text{-}def)apply (rule refl)
done
lemma headers-invOp2[simp]:
 headers (invOp2 u v t) = tFold (\% h . headers) append tapply (unfold invOp2-def)
apply (subst headers-invLift)
 apply (simp (no-asm-simp))apply (simp (no-asm-simp))
```
apply  $(simp (no-asm-simp))$ 

```
apply (simp (no-asm-simp))apply (simp (no-asm-simp))done
lemma cs\text{-}invOp2[simp]:
 slimH2 u (delH1 (invOp2 u v t)) = tFold (\% h t . addH h (slimH1 u t)) hConc t
apply (subst delH1-invOp2)
apply (induct-tac t rule: T-induct, simp-all del: slimH2-def)
done
lemma regSkelOuter2-invOp2 :
 regSkelOuter2 (invOp2 u h1 t) = Some (tFold (\% h. headers) append t, headers
t)
apply (cut-tac u=u and h=slimH2 and q=a dH2 and h1.0=h1 and t=t in
regSkelOuter2-invLift)
 apply (simp (no-asm-simp))apply (simp (no-asm-simp))apply (simp (no-asm-simp))apply (simp (no-asm-simp))apply (simp (no-asm-simp))apply (fold \ invOp2\text{-}def)apply (simp (no-asm-simp))
done
lemma invOp2-hConc[simp]:
 [regSkelOuter2 (invOp2 u h1 t1) = Some (hs1a, hs2a);regSkelOuter2 (invOp2 u h1 t2) = Some (hslb, hs2b)\mathbb{I} \LongrightarrowinvOp2 u h1 (hConc t1 t2) =
  hConc (vConc (invOp2 u h1 t1)
            (spread1 hsla (slimH2 u t2))(vConc (spread1 hslb (slimH2 u t1))(invOp2~u~h1~t2))apply (unfold invOp2-def, subst invLift-hConc)
 apply (simp (no-asm-simp))apply (simp (no-asm-simp))apply (simp (no-asm-simp))
 apply (simp (no-asm-simp))
 apply assumption
 apply assumption
apply (fold \ invOp2\text{-}def)apply (subst cs-invOp2)
apply (subst cs-invOp2)
apply (simp (no-asm-simp))apply (subst tMap-CONST--headers)
apply (subst tMap-CONST--headers)
apply (subst reaSkelOuter2-eq-Some [of invOp2 u h1 t1 hs1a hs2a])
 apply assumption
apply (subst regSkelOuter2-eq-Some [of invOp2 u h1 t2])
```
apply assumption apply (fold slimH2-def) apply (unfold spread1-def) apply  $(fold \; slimH1\text{-}def)$ apply  $(simp (no-asm-simp)$  only:  $slimH2-as-tFold)$ done

# 6.12 Two-Dimensional Inversion

consts inverse2 ::  $'a \Rightarrow ('a, ('b, ('c, 'd) T) T) T$  $\Rightarrow$  ('c,('b,('a,'d) T) T) T

defs inverse2-def: inverse2  $u ==$  tFold (invLift u slimH2 addH2) hConc

lemma inverse2-addH [simp]: inverse2 u (addH h t) = invLift u slimH2 addH2 h t by (unfold inverse2-def , simp)

lemma inverse2-hConc[simp]:

inverse2 u (hConc t1 t2) = hConc (inverse2 u t1) (inverse2 u t2) by (unfold inverse2-def , simp)

#### lemma tFold-tFold-tFold-inverse2 :

 $[$  assoc c2; assoc c3; assoc c1; assoc c5; assoc c6;  $\bigwedge h \; h a \; h b \; t \; . \; a4 \; h b \; (a5 \; h a \; (a6 \; h \; t)) = a1 \; h \; (a2 \; h a \; (a3 \; h b \; t));$  $\bigwedge$  h ha t1 t2. c1 (a1 h (a2 ha t1)) (a1 h (a2 ha t2)) = a1 h (a2 ha (c3 t1 t2)); (∗ The next two are for tFold-tFold-vConc: ∗)  $\bigwedge x y z$ .  $a_4 x (c_5 y z) = c_5 (a_4 x y) (a_4 x z);$  $\bigwedge$  x1 x2 y1 y2. c1 (c5 x1 y1) (c5 x2 y2) = c5 (c1 x1 x2) (c1 y1 y2);  $(* units: *)$  $\bigwedge x$ . LRunit c1 (a1 u x);  $\bigwedge x y$ . LRunit c5 (a5 y (a6 u x));  $\bigwedge x y z$ . LRunit c1 (a1 z (a5 y (a6 u x)));  $(*$  finishing 1.2: \*)  $\bigwedge h x1 x2$ . c5 (a1 h x1) (a1 h x2) = a1 h (c2 x1 x2)  $\Rightarrow$ tFold a4 c1 (tMap (tFold a5 c5 o (tMap (tFold a6 c6))) (inverse2 u t)) = tFold a1 c1 (tMap (tFold a2 c2 o (tMap (tFold a3 c3))) t) apply (induct-tac t rule: T-induct)

1:  $addH h t0$ 

apply (*induct-tac t0 rule: T-induct*)

1.1:  $t\theta = \alpha dH$  ha t $\theta a$ 

apply (induct-tac t0a rule:  $T$ -induct, simp)

1.1.2:  $t0a = hConc \; t1 \; t2$ 

apply simp

1.2:  $t\theta = hConc \; t\theta \; t\theta$ 

```
apply (simp del: slimH2-def tFold-tMap)
apply (fold \ invOp2\text{-}def)apply (cut-tac u=u and h1.0=h and t=t1 in regSkelOuter2-invOp2)
apply (cut-tac u=u and h1.0=h and t=t2 in regSkelOuter2-invOp2)
apply (subst invOp2-hConc)
 apply assumption
 apply assumption
apply (subgoal-tac ALL t . tFold a5 c5 (tMap (tFold a6 c6) t) =
        tFold (\lambda h t0. a5 h (tFold a6 c6 t0)) c5 t)prefer 2
 apply (rule allI, simp (no\text{-}asm\text{-}simp))
apply (simp (no-asm-simp) del: slimH2-def tFold-tMap)
apply (subst tFold-tFold-vConc [of c5 c1 a_4])
 apply assumption
 apply assumption
 apply (simp (no-asm-simp))apply (simp (no-asm-simp))apply (simp (no-asm-simp))apply (\text{rule }conj])apply (rule refl)
   apply (rule refl)
 apply assumption
 apply (rule refl)
apply (subst tFold-tFold-vConc [of c5 c1 a_4])
 apply assumption
 apply assumption
 apply (simp (no-asm-simp))apply (simp (no-asm-simp))apply assumption
 apply (simp (no-asm-simp) del: slimH2-def)apply (\text{rule }conj])apply (\text{rule} \text{refl})apply (rule refl)
 apply (rule refl)
apply (simp (no-asm-simp) only: tMap-f-spread1)apply (simp (no-asm-simp) only: tFold-slimH2 tFold-slimH1)apply (simp (no-asm-simp) only: f-tFold-const)
apply (simp (no-asm-simp) only: tFold-spread1)
apply (subgoal-tac (λh. a4 h (tFold (λh0. tFold (λh0a t0. a5 h0 (a6 u t0)) const)
c5~t1) =
  (λh. a4 h (tFold (λh0. tFold (λh0a t0. a5 arbitrary (a6 u arbitrary)) const) c5
t1))prefer 2
 apply (rule ext)
 apply (rule-tac f = a4 ha in arg-cong)
 apply (rule-tac x=1 in fun-cong)
 apply (rule-tac x = c5 in fun-cong)
 apply (rule-tac f = tFold in arg-cong)
 apply (rule ext)
```

```
apply (rule fun-cong [of -const])
 apply (rule arg-cong [of - tFold])
 apply (rule ext)
 apply (rule ext)
 apply (cut-tac c=c5 and F=\%x. a5 x (a6 u t0) and x=h0 in LRunit-const)
 apply (simp (no-asm-simp))apply (cut-tac c=c5 and F=\mathcal{K}x. a5 arbitrary (a6 u x) and x=t0 in LRunit-const)
 apply (simp (no-asm-simp))apply (simp (no-asm-simp))apply (subgoal-tac (λh. a4 h (tFold (λh0. tFold (λh0a t0. a5 h0 (a6 u t0)) const)
c5 \t2) =(λh. a4 h (tFold (λh0. tFold (λh0a t0. a5 arbitrary (a6 u arbitrary)) const) c5
t2))prefer 2
 apply (rule ext)
 apply (rule-tac f = a4 ha in arg-cong)
 apply (rule-tac x=t2 in fun-cong)
 apply (rule-tac x = c5 in fun-cong)
 apply (rule-tac f = tFold in arg-cong)
 apply (rule ext)
 apply (\text{rule }fun\text{-}cong [of -\text{-}const])apply (rule arg-cong [of - tFold])
 apply (rule ext)
 apply (rule ext)
 apply (cut-tac c=c5 and F=\%x . a5 x (a6 u t0) and x=h0 in LRunit-const)
 apply (simp (no-asm-simp))apply (cut-tac c=c5 and F=\%x. a5 arbitrary (a6 u x) and x=t0 in LRunit-const)
 apply (simp (no-asm-simp))apply (simp (no-asm-simp))apply (rotate-tac -1, simp (no-asm-simp) del: slimH2-def tFold-tMap)
apply (thin-tac ALL t . tFold a5 c5 (tMap (tFold a6 c6) t) =tFold (\lambda h t0. a5 h (tFold a6 c6 t0)) c5 t)apply (subgoal-tac tFold (λh t0. a5 h (tFold a6 c6 t0)) c5 = (\% t + t tFold a5 c5
(tMap(tFold a6 c6) t))prefer 2
 apply (rule ext)
 apply (subst tFold-tMap)
 apply assumption
 apply (rule refl)
apply (simp (no-asm-simp) del: tFold-tMap add: o-def)
apply (thin-tac tFold (\lambda h t0. a5 h (tFold a6 c6 t0)) c5 = (\% t. tFold a5 c5 (tMap
(tFold \ a6 \ c6) \ t))apply (simp (no-asm-simp) add: o-def LRunit-left LRunit-right)
2: t = hConc \; t1 \; t2apply (simp \ del: slimH2-def \ tFold-tMap)
```
done

#### lemma tFold-tFold-tFold0-inverse2 :

 $[$  assoc c2; assoc c3; assoc c1; assoc c5; assoc c6;  $\bigwedge h$  ha hb t . a4 hb  $(a5$  ha h $) = a1$  h  $(a2$  ha hb);  $\bigwedge$  h ha t1 t2. c1 (a1 h (a2 ha t1)) (a1 h (a2 ha t2)) = a1 h (a2 ha (c3 t1 t2)); (∗ The next two are for tFold-tFold-vConc: ∗)  $\bigwedge x y z$ .  $a_4 x (c_5 y z) = c_5 (a_4 x y) (a_4 x z);$  $\bigwedge$  x1 x2 y1 y2. c1 (c5 x1 y1) (c5 x2 y2) = c5 (c1 x1 x2) (c1 y1 y2);  $(* units: *)$  $\bigwedge x$ . LRunit c1 (a1 u x);  $\bigwedge x y$ . LRunit c5 (a5 y u);  $\bigwedge x y z$ . LRunit c1 (a1 z (a5 y u));  $(*$  finishing 1.2: \*)  $\bigwedge h x1 x2 c5 (a1 h x1) (a1 h x2) = a1 h (c2 x1 x2)$  $\mathbb{I} \Longrightarrow$ tFold a4 c1 (tMap (tFold a5 c5 o (tMap (tFold0 c6))) (inverse2 u t)) = tFold a1 c1 (tMap (tFold a2 c2 o (tMap (tFold0 c3))) t) apply  $(unfold$  tFold0-def) apply (rule tFold-tFold-tFold-inverse2 ) apply  $(simp-all (no-asm-simp))$ done

Adapting for cells at lowest level:

lemma tFold-tFold-tFoldC-inverse2 :  $[$  assoc c1; assoc c2; assoc c3; assoc c5; assoc c6;  $\bigwedge h$  ha hb t . a4 hb  $(a5 \text{ ha } (a6 \text{ h})) = a1 \text{ h } (a2 \text{ ha } (a3 \text{ hb}))$ ;  $\bigwedge$  h ha t1 t2. c1 (a1 h (a2 ha t1)) (a1 h (a2 ha t2)) = a1 h (a2 ha (c3 t1 t2)); (∗ The next two are for tFold-tFold-vConc: ∗)  $\bigwedge x y z$ .  $a4 x (c5 y z) = c5 (a4 x y) (a4 x z);$  $\bigwedge$  x1 x2 y1 y2. c1 (c5 x1 y1) (c5 x2 y2) = c5 (c1 x1 x2) (c1 y1 y2);  $(* units: *)$  $\bigwedge x$ . LRunit c1 (a1 u x);  $\bigwedge x y$ . LRunit c5 (a5 y (a6 u));  $\bigwedge x y z$ . LRunit c1 (a1 z (a5 y (a6 u)));  $(*$  finishing 1.2:  $*)$  $\bigwedge h x1 x2$ . c5 (a1 h x1) (a1 h x2) = a1 h (c2 x1 x2)  $\Rightarrow$ tFold a4 c1 (tMap (tFold a5 c5 o (tMap (tFoldC a6 c6))) (inverse2 u t)) = tFold a1 c1 (tMap (tFold a2 c2 o (tMap (tFoldC a3 c3))) t) apply (unfold  $tFoldC-def$ ) apply (rule tFold-tFold-tFold-inverse2 ) apply assumption+ apply  $(simp-all (no-asm-simp))$ done

lemma tFold-tFold-tFold-inverse2-wrapped:  $\llbracket$  assoc c1; assoc c2; assoc c3; assoc c4; assoc c5; assoc c6;  $(h)$  h ha hb t . w2 (a4 hb (a5 ha (a6 h t))) = w1 (a1 h (a2 ha (a3 hb t)));

 $\bigwedge x y$ . w2  $(c4 x y) = c7 (w2 x) (w2 y);$  $\bigwedge x y$ . c7  $(w1 x) (w1 y) = w1 (c1 x y);$  $\bigwedge x y$ . w2  $(c5 x y) = c8 (w2 x) (w2 y);$  $\bigwedge h x y$ . c7  $(w1 (a1 h x)) (w1 (a1 h y)) = w1 (a1 h (c2 x y));$  $\bigwedge$  h ha x y. c7 (w1 (a1 h (a2 ha x))) (w1 (a1 h (a2 ha y))) = w1 (a1 h (a2 ha  $(c3 x y))$ ); (∗ The next two are for tFold-tFold-vConc: ∗)  $\bigwedge x y z$ .  $a_4 x (c_5 y z) = c_5 (a_4 x y) (a_4 x z);$  $\bigwedge$  x1 x2 y1 y2. c4 (c5 x1 y1) (c5 x2 y2) = c5 (c4 x1 x2) (c4 y1 y2);  $(* units: *)$  $\bigwedge x$ . LRunit c8 (w1 (a1 u x));  $\bigwedge x y$ . LRunit c5 (a5 y (a6 u x));  $\bigwedge x y z$ . LRunit c4  $(a4 z (a5 y (a6 u x)));$  $(*$  finishing 1.2: \*)  $\bigwedge h x1 x2$ . c5 (a1 h x1) (a1 h x2) = a1 h (c2 x1 x2)  $\Rightarrow$ w2 (tFold a4 c4 (tMap (tFold a5 c5 o (tMap (tFold a6 c6))) (inverse2 u t))) = w1 (tFold a1 c1 (tMap (tFold a2 c2 o (tMap (tFold a3 c3))) t)) apply (induct-tac t rule: T-induct)

1:  $addH h t0$ 

apply (*induct-tac t0 rule: T-induct*)

1.1:  $t\theta = \alpha dH$  ha t $\theta a$ 

apply (induct-tac t0a rule: T-induct, simp  $(no-asm-simp)$ )

1.1.2:  $t0a = hConc \; t1 \; t2$ 

### apply simp

1.2:  $t\theta = hConc \; t\theta \; t\theta$ 

```
apply (simp\ del:\ slimH2-def\ tFold-tMap)apply (fold \ invOp2\text{-}def)apply (cut-tac u=u and h1.0=h and t=t1 in regSkelOuter2-invOp2)
apply (cut-tac u=u and h1.0=h and t=t2 in regSkelOuter2-invOp2)
apply (subst invOp2-hConc)
 apply assumption
 apply assumption
apply (subgoal-tac ALL t, tFold a5 c5 (tMap (tFold a6 c6) t) =tFold (\lambda h t0, a5 h (tFold a6 c6 t0)) c5 t)prefer 2
 apply (rule allI, simp (no\text{-}asm\text{-}simp)))
apply (simp (no-asm-simp) del: slimH2-deftFold- tMap)apply (subst tFold-tFold-vConc [of c5 c4 a4])
 apply assumption
 apply assumption
 apply (simp (no-asm-simp))apply (simp (no-asm-simp))apply (simp (no-asm-simp))
```

```
apply (rule conjI, rule refl, rule refl)
 apply assumption
 apply (rule refl)
apply (subst tFold-tFold-vConc [of c5 c4 a4])
 apply assumption
 apply assumption
 apply (simp (no-asm-simp))apply (simp (no-asm-simp))apply assumption
 apply (simp (no-asm-simp) del: slimH2-def)apply (rule conjI, rule refl, rule refl)
 apply (rule refl)
apply (simp (no-asm-simp) only: tMap-f-spread1)apply (simp (no-asm-simp) only: tFold-slimH2 tFold-slimH1)apply (simp (no-asm-simp) only: f-tFold-const)
apply (subgoal-tac (λh0 . tFold (λh0a t0 . a5 h0 (a6 u t0)) const) = (λ h0 t0 .
a5 arbitrary (a6 u arbitrary))
 prefer 2
  apply (subgoal-tac (\lambda h0 \cdot tFold \ (\lambda h0a \ t0 \cdot a5 \ h0 \ (a6 \ u \ t0)) \ const) = (\lambda h0 \cdottFold (\lambda h0 t0 \cdot a5 arbitrary (a6 u arbitrary) const)
   prefer 2
   apply (rule ext)
   apply (rule-tac x=const in fun-cong)
   apply (rule-tac f = tFold in arg-cong)
   apply (rule ext)
   apply (rule ext)
   apply (cut-tac c=c5 and F=\%x . a5 x (a6 u t0) and x=h0 in LRunit-const)
    apply (simp (no-asm-simp))apply (cut-tac c=c5 and F=\%x . a5 arbitrary (a6 u x) and x=t0 in
LRunit-const)
    apply (simp (no-asm-simp))apply (simp (no-asm-simp))apply (rotate-tac -1, erule trans)
 apply (rule ext)
 apply (rule ext)
 apply (simp (no-asm-simp))apply (rotate-tac -1, erule ssubst)
apply (simp (no-asm-simp) del: slimH2-def tFold-tMap)
apply (simp (no-asm-simp) only: tFold-spread1)apply (subst foldr1-map1-LRunit)
 apply (simp (no-asm-simp))apply assumption
apply (subst foldr1-map1-LRunit)
 apply (simp (no-asm-simp))
 apply assumption
apply (thin-tac ALL t . tFold a5 c5 (tMap (tFold a6 c6) t) =
        tFold (\lambda h t0, a5 h (tFold a6 c6 t0)) c5 t)apply (subgoal-tac tFold (λh t0. a5 h (tFold a6 c6 t0)) c5 = (\% t + t tFold a5 c5
(tMap(tFold a6 c6 t))
```

```
prefer 2
 apply (rule ext)
 apply (subst tFold-tMap)
 apply assumption
 apply (rule refl)
apply (simp (no-asm-simp) del: tFold-tMap add: LRunit-left LRunit-right)
```

```
2: t = hConc t1 t2
```

```
apply (simp del: slimH2-def tFold-tMap)
done
```
lemma tFold-tFold-tFoldC-inverse2-wrapped: [ assoc c1; assoc c2; assoc c3; assoc c4; assoc c5; assoc c6;  $\bigwedge h \; h a \; h b \; t \; . \; w2 \; (a4 \; h b \; (a5 \; h a \; (a6 \; h))) = w1 \; (a1 \; h \; (a2 \; h a \; (a3 \; h b)))$ ;  $\bigwedge x y$ . w2  $(c4 x y) = c7 (w2 x) (w2 y);$  $\bigwedge x y$ . c7  $(w1 x) (w1 y) = w1 (c1 x y);$  $\bigwedge x y$ . w2  $(c5 x y) = c8 (w2 x) (w2 y);$  $\bigwedge h x y$ . c7  $(w1 (a1 h x)) (w1 (a1 h y)) = w1 (a1 h (c2 x y));$  $\bigwedge$  h ha x y. c7 (w1 (a1 h (a2 ha x))) (w1 (a1 h (a2 ha y))) = w1 (a1 h (a2 ha  $(c3 x y))$ ); (∗ The next two are for tFold-tFold-vConc: ∗)  $\bigwedge x y z$ .  $a4 x (c5 y z) = c5 (a4 x y) (a4 x z);$  $\bigwedge$  x1 x2 y1 y2. c4 (c5 x1 y1) (c5 x2 y2) = c5 (c4 x1 x2) (c4 y1 y2); (∗ units: ∗)  $\bigwedge x$ . LRunit c8 (w1 (a1 u x));  $\bigwedge x y$ . LRunit c5 (a5 y (a6 u));  $\bigwedge x y z$ . LRunit c4  $(a4 z (a5 y (a6 u)));$  $(*$  finishing 1.2:  $*)$  $\bigwedge h x1 x2$ . c5 (a1 h x1) (a1 h x2) = a1 h (c2 x1 x2)  $\Rightarrow$ w2 (tFold a4 c4 (tMap (tFold a5 c5 o (tMap (tFoldC a6 c6))) (inverse2 u t))) = w1 (tFold a1 c1 (tMap (tFold a2 c2 o (tMap (tFoldC a3 c3))) t)) apply  $(unfold$  tFoldC-def) apply (rule tFold-tFold-tFold-inverse2-wrapped) apply assumption+ apply (simp-all (no-asm-simp)) apply simp-all

Strange: Why doesn't the first simp-all, even without no-asm-simp, go through?

# done

```
lemma wrapped-tFold:
```
 $[$  assoc c4; assoc c7;  $\bigwedge x y$ . w2  $(c4 x y) = c7 (w2 x) (w2 y)$   $] \implies$ w2 (tFold  $a_4 c_4 t$ ) = tFold (% h t . w2 ( $a_4 h t$ )) c7 t by (induct-tac t rule: T-induct, simp-all)

### lemma wrapped-foldr1 :

 $\left[\right]$  assoc c5; assoc c8;  $\bigwedge xy$ .  $f$   $(c5 \ x \ y) = c8$   $(f x)$   $(f y)$   $\right] \Longrightarrow$ 

f (foldr1 c5 xs) = foldr1 c8 (map1 f xs) by (induct-tac xs rule: neList-append-induct, simp-all)

lemma wrapped2-tFold:

 $\lceil$  assoc c5; assoc c7;  $\bigwedge h x y$ . w2  $(a4 h (c5 x y)) = c7 (w2 (a4 h x)) (w2 (a4 h y))$  $(\% x \cdot w2 \text{ } (a4 \ x \ (tFold \ a8 \ c5 \ t))) = (\% x \cdot tFold \ (\% h \ t \cdot w2 \ (a4 \ x \ (a8 \ h \ t)))$  $c7 t$ apply (rule ext) apply (rule wrapped-tFold [of c5 c7]) apply assumption apply assumption apply  $(simp-all (no-asm-simp))$ done

### lemma tFold-tFold-tFold-inverse2-gen:

[ assoc c1; assoc c2; assoc c3; assoc c4; assoc c5; assoc c6; assoc c7;  $(h \; h \; h \; h \; h \; h \; h \; w2 \; (a4 \; h \; b \; (a5 \; h \; a \; (a6 \; h \; t))) = w1 \; (a1 \; h \; (a2 \; h \; a \; (a3 \; h \; b \; t)))$  $(*$  finishing 2, and influencing the next rule:  $*)$  $\bigwedge x y$ . c7  $(w1 x) (w1 y) = w1 (c1 x y);$ (∗ finishing 1 .1 .2 ∗)  $\bigwedge$  h ha x y. w1 (c1 (a1 h (a2 ha x)) (a1 h (a2 ha y))) = w1 (a1 h (a2 ha  $(c3 x y))$ ); (∗ The next few are for tFold-tFold-vConc-wrapped: ∗)  $\bigwedge h x y$ . w2  $(a4 h (c5 x y)) = w2 (c4 (a4 h x) (a4 h y));$  $\bigwedge x y$ . w2  $(c4 x y) = c7 (w2 x) (w2 y);$  $\bigwedge$  x1 x2 y1 y2. c7 (w2 (c4 x1 x2)) (w2 (c4 y1 y2)) =  $w2~(c4~(c4~x1~y1)~(c4~x2~y2));$ (∗ stronger :  $\bigwedge$  x1 x2 y1 y2 . c4 (c4 x1 x2) (c4 y1 y2) =  $c_4$   $(c_4$   $x1$   $y1$   $(c_4$   $x2$   $y2)$ ; ∗)  $(* units: *)$ (∗  $\bigwedge x y$ . LRunit c5 (a5 y (a6 u x));  $\bigwedge h x y$ . LRunit c4  $(a4 h (a5 y (a6 u x)));$ ∗)  $\bigwedge x$ . LRunit c7 (w1 (a1 u x));  $(*$  finishing 1.2:  $*)$  $\bigwedge h x y$ . w1  $(c1 (a1 h x) (a1 h y)) = w1 (a1 h (c2 x y))$  $\Rightarrow$ w2 (tFold a4 c4 (tMap (tFold a5 c5 o (tMap (tFold a6 c6))) (inverse2 u t))) = w1 (tFold a1 c1 (tMap (tFold a2 c2 o (tMap (tFold a3 c3))) t)) apply (induct-tac t rule: T-induct)

1: addH h t0

apply (induct-tac  $t\theta$  rule: T-induct)

1.1:  $t\theta = \alpha dH$  ha t $\theta a$ 

apply (induct-tac t0a rule: T-induct, simp  $(no\text{-}asm\text{-}simp)$ )

```
1.1.2: t0a = hConc \; t1 \; t2apply simp
1.2: t\theta = hConc \; t\theta \; t\thetaapply (simp del: slimH2-def tFold-tMap)
apply (fold \ invOp2\text{-}def)apply (cut-tac u=u and h1.0=h and t=t1 in regSkelOuter2-invOp2)
apply (cut-tac u=u and h1.0=h and t=t2 in regSkelOuter2-invOp2)
apply (subst invOp2-hConc)
 apply assumption
 apply assumption
apply (subgoal-tac ALL t . tFold a5 c5 (tMap (tFold a6 c6) t) =tFold (\lambda h t0. a5 h (tFold a6 c6 t0)) c5 t)prefer 2
 apply (rule allI, simp (no-asm-simp))
apply (simp (no-asm-simp) del: slimH2-def tFold-tMap)
apply (subst tFold-tFold-vConc-wrapped [of c4 c5 c4 w2 a4 w2 a4 c7])
 apply assumption
 apply assumption
 apply assumption
 apply (simp (no-asm-simp))apply (simp (no-asm-simp))apply (simp (no-asm-simp))apply (simp (no-asm-simp))apply (rule conjI, rule refl, rule refl)
 apply assumption
apply (subst tFold-tFold-vConc-wrapped [of c4 c5 c4 w2 a4 w2 a4 c7])
 apply assumption
 apply assumption
 apply assumption
 apply (simp (no-asm-simp))apply (simp (no-asm-simp))apply (simp (no-asm-simp))apply assumption
 apply (simp (no-asm-simp) del: slimH2-def)apply (simp (no-asm-simp) only: spread1-slimH2)apply (simp (no-asm-simp) only: tMap-f-slimH3 tFold-slimH2 tFold-slimH1)apply (subst tFold-tMap \lceil of - - (tFold (\lambda h0 t0. a5 h0 (tFold (\lambda h0. a6 u) const
t0)) c5)])
 apply assumption
apply (subst tFold-tMap \lceil of - - (tFold (\lambda h0 t0. a5 h0 (tFold (\lambda h0. a6 u) const
t(\theta)) c5)])
 apply assumption
apply (subst wrapped-tFold \int of c4 c7 w2 (\lambda h t0. a4 h (tFold (\lambda h0 t0. a5 h0 (tFold
(\lambda h\theta. \text{ a}6 \text{ u}) \text{ const } t\theta)) \text{ c5 } t\theta))apply assumption
 apply assumption
```

```
apply (simp (no-asm-simp))apply (subst wrapped-tFold [of c4 c7 w2 (\lambda h t0. a4 h (tFold (\lambda h0 t0. a5 h0 (tFold
(\lambda h\theta. \text{ a}6 \text{ u}) \text{ const } t\theta)) \text{ c5 } t\theta))apply assumption
 apply assumption
 apply (simp (no-asm-simp))apply (subgoal-tac (λh t. w2 (a4 h (tFold (λh0 t0. a5 h0 (tFold (λh0. a6 u) const
t(0)) c5 t))) = (\lambda h t \cdot w1 \ (a1 \ u \ arbitrary)))prefer 2
 apply (rule ext)
 apply (rule ext)
 apply (cut-tac c4.0=c5 and c7.0=c7 and w2.0=\%\dots x) in wrapped-tFold)
   apply assumption
   apply assumption
   apply (simp (no-asm-simp))
 apply (rotate-tac -1, erule ssubst)
 apply (simp (no-asm-simp) only: f-tFold-const)
  apply (cut-tac c=c7 and a=(\lambda h. \text{ } tFold \text{ } (\lambda h0 \text{ } t0. \text{ } w1 \text{ } (a1 \text{ } u \text{ } (a2 \text{ } h \text{ } (a3 \text{ } ha \text{ } t0))))
const) in tFold-LRunit)apply (simp (no-asm-simp))apply (simp (no-asm-simp) only: f-tFold-const)
 apply (simp (no-asm-simp) only: tFold-const-const)
   apply assumption
 apply (rotate-tac -1, erule ssubst)
  apply (subgoal-tac tFold (λh0 t0, w1 (a1 u (a2 arbitrary (a3 ha t0)))) const =
tFold (\lambda h0 t0 \ldots w1 (a1 u arbitrary)) const)
  apply (rotate-tac -1, \text{~}rule \text{~ssubst})apply (simp (no-asm-simp) only: tFold-const-const)
   apply (rule-tac x=const in fun-cong)
   apply (rule-tac f = tFold in arg-cong)
   apply (rule ext)
   apply (rule ext)
   apply (rule-tac c = c\gamma and F = \%x. w1 (a1 u x) in LRunit-const)
     apply (simp (no-asm-simp))
apply (rotate-tac -1, erule ssubst)
apply (simp (no-asm-simp) del: slimH2-deftFold-tMap)apply (thin-tac ALL t . tFold a5 c5 (tMap (tFold a6 c6) t) =
         tFold (\lambda h t0. a5 h (tFold a6 c6 t0)) c5 t)apply (subgoal-tac tFold (λh t0, a5 h (tFold a6 c6 t0)) c5 = (\% t + t . tFold a5 c5
(tMap(tFold\ a6\ c6) t))prefer 2
 apply (rule ext)
 apply (subst tFold-tMap)
 apply assumption
 apply (rule refl)
apply (simp (no-asm-simp) del: tFold-tMap add: LRunit-left LRunit-right)
```
Now we expand some extra effort to be able to work with a single, wrapped-only unit assumption.

apply (subgoal-tac w1 (c1 (a1 h (tFold a2 c2 (tMap (tFold a3 c3) t1))) (c1 (a1 u arbitrary) (c1 (a1 u arbitrary)  $(a1 h (tFold a2 c2 (tMap (tFold a3 c3) t2))))))$  $c7 \ (w1 \ (a1 \ h \ (tFold \ a2 \ c2 \ (tMap \ (tFold \ a3 \ c3 \) t1))))$  $(c7 (w1 (a1 u arbitrary)))$  $(c7 (w1 (a1 u arbitrary)))$  $(w1 \ (a1 \ h \ (tFold \ a2 \ c2 \ (tMap \ (tFold \ a3 \ c3) \ t2)))))))$ prefer 2 apply (simp (no-asm-simp)) apply (rotate-tac  $-1$ , erule trans) apply (subst LRunit-left  $[of c7 w1 (a1 u arbitrary)]$ ) apply (simp (no-asm-simp)) apply (subst LRunit-left  $[of c7 w1 (a1 u arbitrary))]$ ) apply  $(simp (no-asm-simp))$ apply  $(simp (no-asm-simp))$ 

```
2: t = hConc t1 t2
```

```
apply (simp del: slimH2-def tFold-tMap)
done
```

```
lemma tFold-tFold-tFoldC-inverse2-gen:
```
 $\lceil$  assoc c1; assoc c2; assoc c3; assoc c4; assoc c5; assoc c6; assoc c7;  $\bigwedge h \; h a \; h b \; . \; w2 \; (a4 \; h b \; (a5 \; h a \; (a6 \; h))) = w1 \; (a1 \; h \; (a2 \; h a \; (a3 \; h b)))$ ;  $(*$  finishing 2, and influencing the next rule:  $*)$  $\bigwedge x y$ . c7  $(w1 x) (w1 y) = w1 (c1 x y);$ (∗ finishing 1 .1 .2 ∗)  $\bigwedge$  h ha x y. w1 (c1 (a1 h (a2 ha x)) (a1 h (a2 ha y))) = w1 (a1 h (a2 ha  $(c3 x y))$ ); (∗ The next few are for tFold-tFold-vConc-wrapped: ∗)  $\bigwedge h x y$ . w2  $(a4 h (c5 x y)) = w2 (c4 (a4 h x) (a4 h y));$  $\bigwedge x y$ . w2  $(c4 x y) = c7 (w2 x) (w2 y);$  $\bigwedge$  x1 x2 y1 y2. c7 (w2 (c4 x1 x2)) (w2 (c4 y1 y2)) =  $w2 (c4 (c4 x1 y1) (c4 x2 y2));$ (∗ stronger :  $\bigwedge$  x1 x2 y1 y2. c4 (c4 x1 x2) (c4 y1 y2) =  $c_4$   $(c_4$   $x1$   $y1$   $(c_4$   $x2$   $y2)$ ; ∗)  $(* units: *)$ (∗  $\bigwedge x y$ . LRunit c5 (a5 y (a6 u));  $\bigwedge h x y$ . LRunit c4  $(a4 h (a5 y (a6 u)));$ ∗)  $\bigwedge x$ . LRunit c7 (w1 (a1 u x));  $(*$  finishing 1.2:  $*)$  $\bigwedge h \; x \; y \; . \; w1 \; (c1 \; (a1 \; h \; x) \; (a1 \; h \; y)) = w1 \; (a1 \; h \; (c2 \; x \; y))$  $\exists \Rightarrow$ w2 (tFold a4 c4 (tMap (tFold a5 c5 o (tMap (tFoldC a6 c6))) (inverse2 u t))) =

```
w1 (tFold a1 c1 (tMap (tFold a2 c2 o (tMap (tFoldC a3 c3))) t))
apply (unfold tFoldC-def)apply (rule tFold-tFold-tFold-inverse2-gen)
apply assumption+
apply (simp-all (no-asm-simp))apply simp
apply (subgoal-tac c7 (c7 (w2 x1) (w2 x2)) (c7 (w2 y1) (w2 y2)) =
               c7 (w2 (c4 x1 x2)) (w2 (c4 y1 y2)))prefer 2
 apply (simp (no-asm-simp))
apply simp
done
```
lemma id-tFold-tFold-tFoldC-inverse2-gen: [ assoc c1; assoc c2; assoc c3; assoc c5; assoc c6;  $\bigwedge h \; h a \; h b \; . \; a4 \; h b \; (a5 \; h a \; (a6 \; h)) = a1 \; h \; (a2 \; h a \; (a3 \; h b));$  $(*$  finishing 1.1.2  $*)$  $\bigwedge$  h ha x y. c1 (a1 h (a2 ha x)) (a1 h (a2 ha y)) = a1 h (a2 ha (c3 x y)); (∗ The next few are for tFold-tFold-vConc-wrapped: ∗)  $\bigwedge h x y$ . a4 h  $(c5 x y) = c1$   $(a4 h x) (a4 h y);$  $\bigwedge$  x1 x2 y1 y2 . c1 (c1 x1 x2) (c1 y1 y2) =  $c1$   $(c1$   $x1$   $y1)$   $(c1$   $x2$   $y2)$ ; (∗ units: ∗)  $\bigwedge x$ . LRunit c1 (a1 u x);  $(*$  finishing 1.2:  $*)$  $\bigwedge h x y$ . c1  $(a1 h x) (a1 h y) = a1 h (c2 x y)$  $\Rightarrow$ id (tFold a4 c1 (tMap (tFold a5 c5 o (tMap (tFoldC a6 c6))) (inverse2 u t))) = id (tFold a1 c1 (tMap (tFold a2 c2 o (tMap (tFoldC a3 c3))) t)) apply (rule  $tFold-tFold-tFoldC-inverse2\text{-}gen)$ ) apply assumption+ apply (simp-all (no-asm-simp)) apply (subgoal-tac a1 h (c2 (a2 ha x) (a2 ha y)) = c1 (a1 h (a2 ha x)) (a1 h (a2  $ha(y))$ prefer 2 apply simp apply (erule trans) apply  $(rotate-tac -1, \,simp)$ done

end